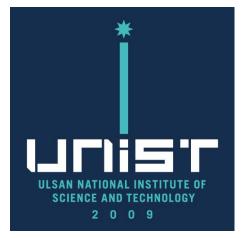

# SU8220 Cold FE-SEM **User Manual(Eng.)**

#### 울산과학기술원 연구지원본부 기기분석실 **UNIST Central Research Facilities UNIST Materials Characterization Lab**

#### CONTACT

#### **Ulsan National Institute of Science and Technology**

Address 50 UNIST-gil, Ulju-gun, Ulsan, 44919, Korea Web. www.unist.ac.kr **Tel.** +82 52 217 0114

UCRF

Bldg.102 209 **Tel.** +82 52 217 4028

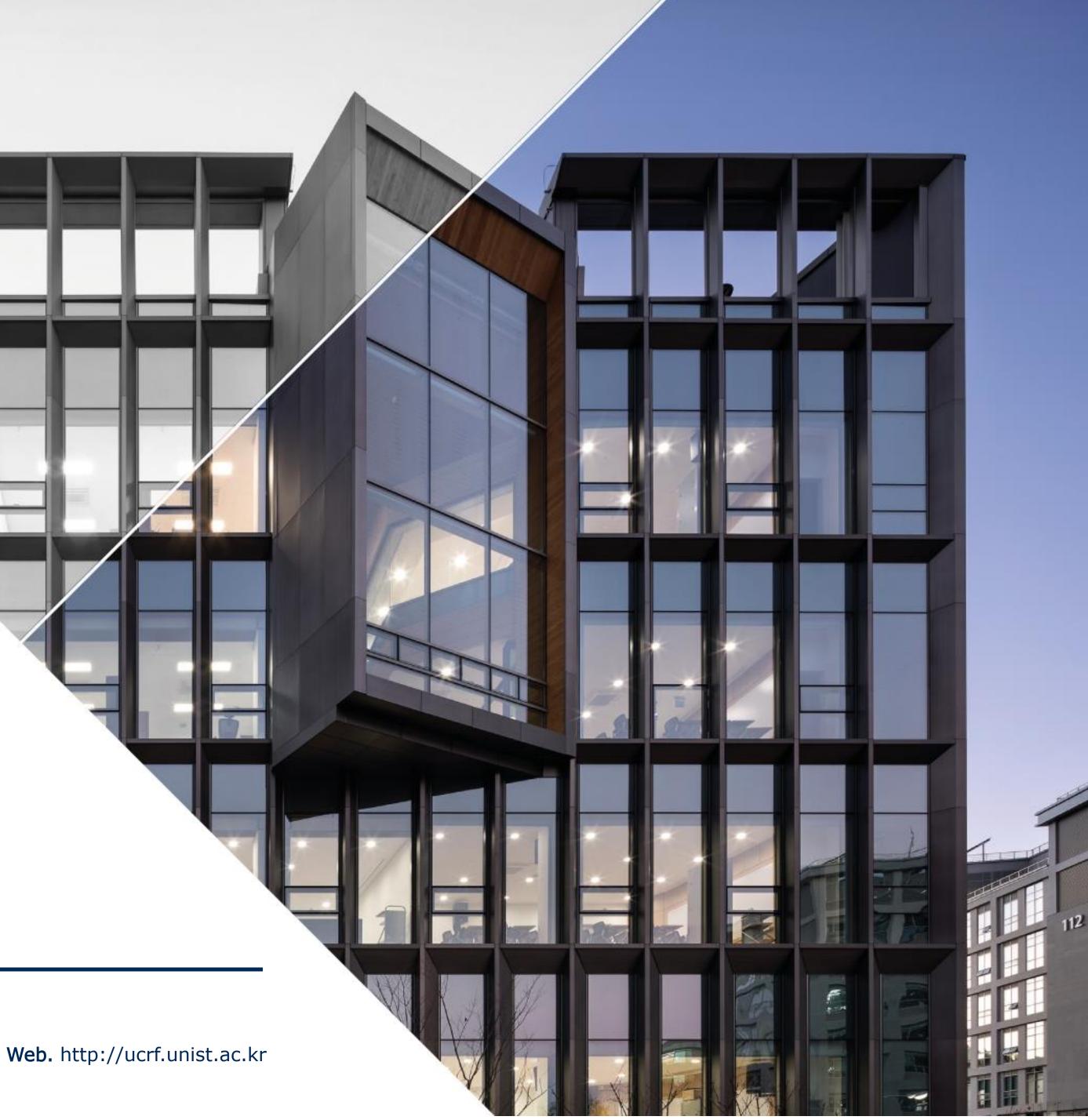

## Lab Safety

# **Compliance with lab safety rules**

If you do not follow the lab safety rules, access and use of the lab will be restricted, so we ask for your cooperation.

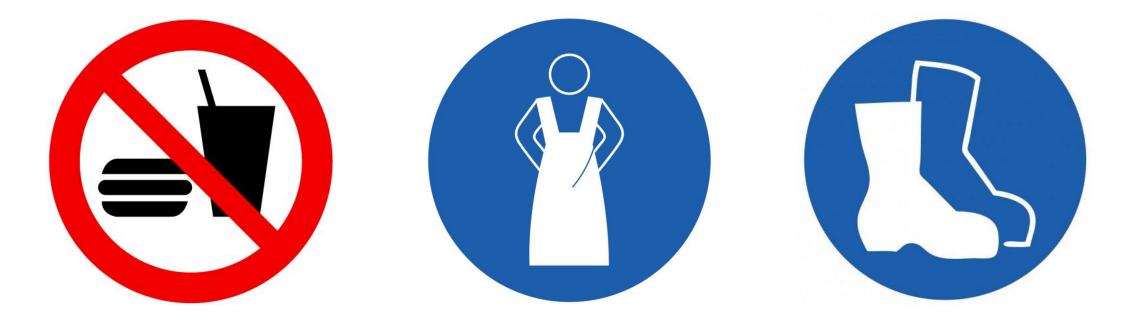

No Food or Drink

**Wear Protective Clothes** 

**Wear Foot Protection No Open-Toe Shoes** 

If you didn't bring your lab coat, please wear a shared lab coat entrance side of the room 101-2 on the first basement floor of 102 building.

Make sure to wear a lab coat and enter the lab of UCRF.

Make sure to keep the lab clothes you wore in their original place.

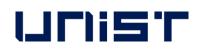

#### Lab emergency evacuation

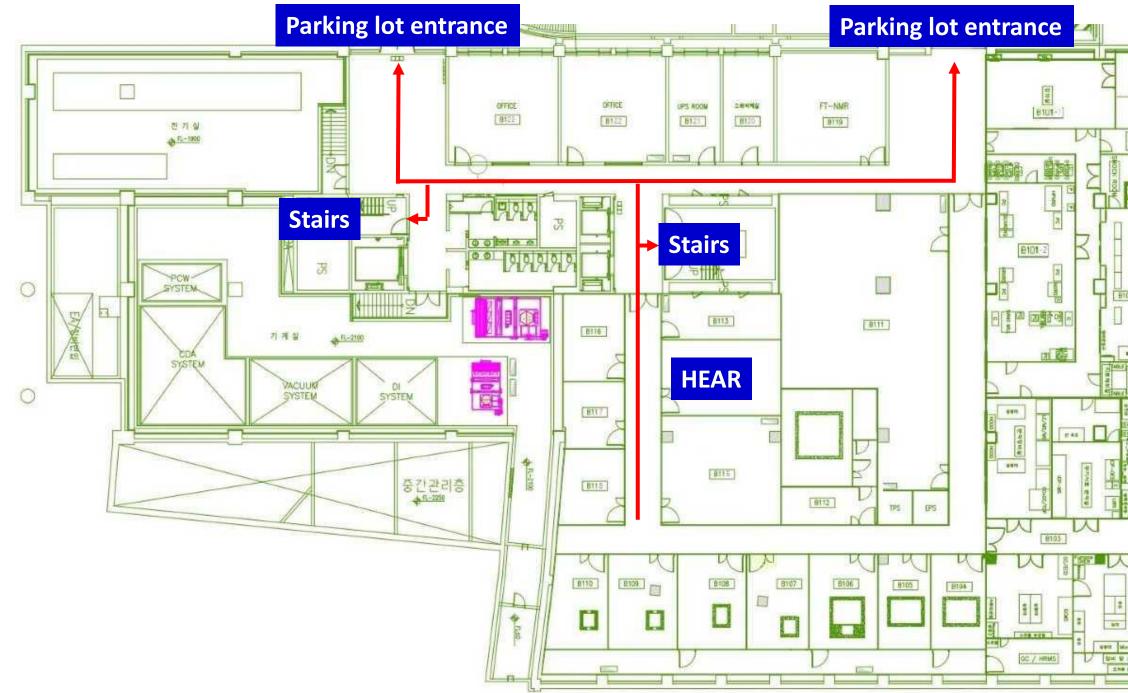

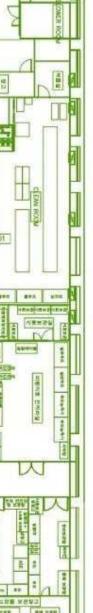

### **UCRF SEM Feature**

|                       | High resolution<br>imaging | EDS analysis | Specimen<br>damage &<br>charge-up | BSE detector | E-SEM | Reservation<br>status | Introduction<br>year | Fee(100%)           |
|-----------------------|----------------------------|--------------|-----------------------------------|--------------|-------|-----------------------|----------------------|---------------------|
| SU8220<br>cold FE-SEM | Õ                          | Ο            | Slight                            | X            | X     | Busy                  | 2013                 | 40,710won<br>/30min |
| SU7000<br>FE-SEM      | Ο                          | Õ            | Serious                           | X            | X     | Busy                  | 2021                 | 40,710won<br>/30min |
| Cold FE-SEM           | Ο                          | Ο            | Slight                            | X            | X     | Not busy              | 2011                 | 31,320won<br>/30min |
| Nano230<br>FE-SEM     | $\bigtriangleup$           | $\Delta$     | Slight                            | X            | X     | Not busy              | 2009                 | 26,100won<br>/30min |
| Quanta200<br>FE-SEM   | X                          | $\Delta$     | Slight                            | Ο            | 0     | Not busy              | 2009                 | 26,100won<br>/30min |

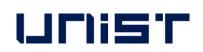

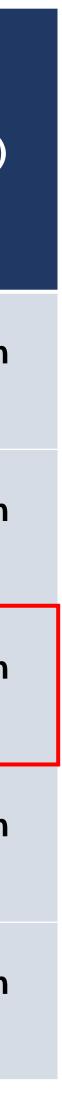

### **SEM** stubs

| Туре            | Α       | В                             | C                            | D             |
|-----------------|---------|-------------------------------|------------------------------|---------------|
| Equipment       | SU7000  | old FE-SEM<br>FE-SEM<br>E-SEM | Nano FE-SEM<br>Quanta FE-SEM |               |
| Usage           | General | Cross section                 | General                      | Cross section |
| Picture (Front) |         |                               |                              |               |
| Picture (Back)  |         |                               |                              |               |

- If you need a special stub other than the stub above, please discuss with the SEM manager and UDMC.
- 4176)

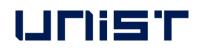

- 🕿 SEM stub Production: UDMC Cha Jae-hoon(cjh614@unist.ac.kr, 4069), Jeong Woo-hyun(print102@unist.ac.kr,

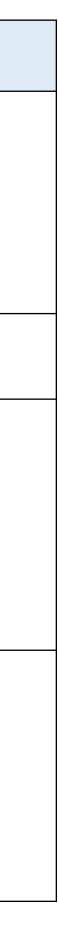

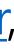

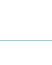

### **Specimen Preparation**

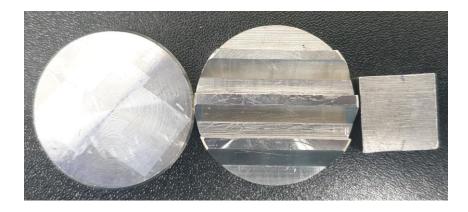

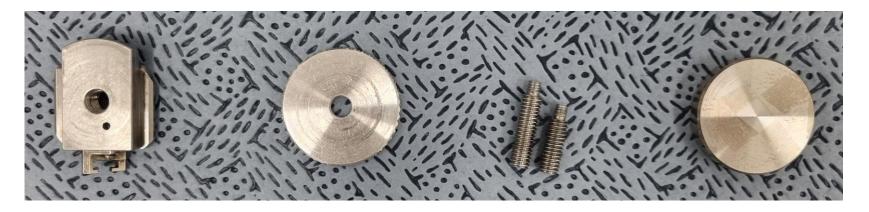

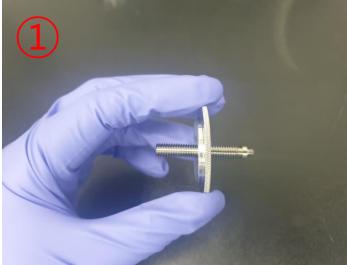

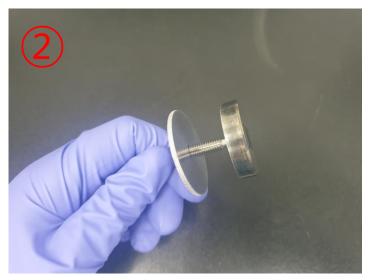

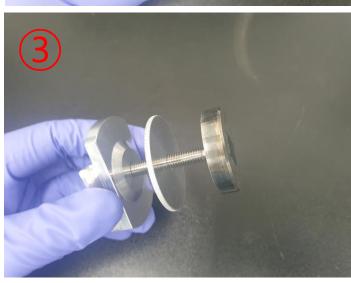

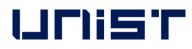

- 1. Wear appropriate safety gear. (goggles, gloves, etc.) **★**
- 2. Prepare completely dried specimens.
- 3. Prepare 4 items needed to assemble the specimen holder.(If the screw does not come off from the holder, wrap tissue paper around the screw and loosen it with a long nose.)
- 4. Fix a very small amount of specimen using tape to individual stubs.(Use carbon tape for powder) <del>\*</del>
- Press the power of hume and blow to remove 5. dust from the specimen.  $\star$

### **Specimen Preparation**

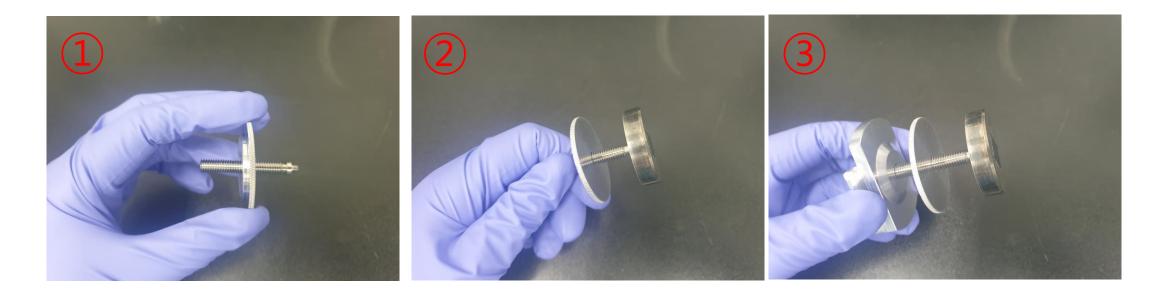

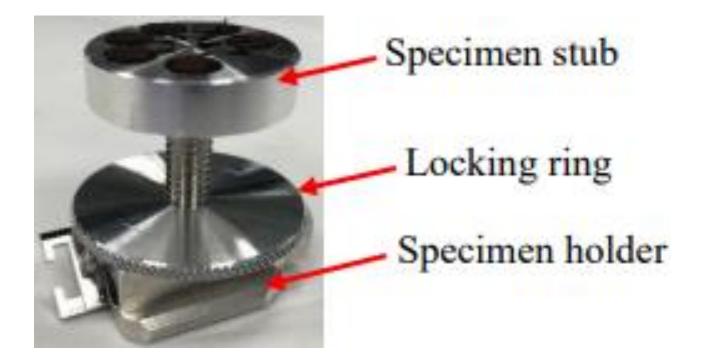

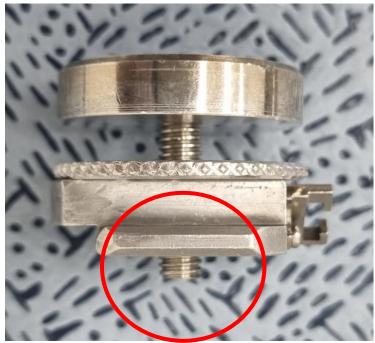

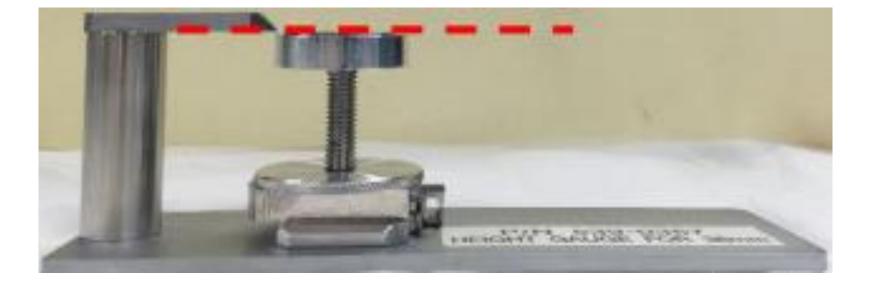

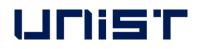

- Coat it if necessary. 1.
- 2. When the coating is complete, assemble the holder in the order of the picture next to it.
- 3. Check if the top and bottom direction of the specimen holder is correct.
- 4. Check if the screw protrudes from the bottom. (If it protrudes, you need to change it to a smaller screw.)
- 5. Adjust the specimen height so that the highest part of the specimen touches the height checker.  $\star$

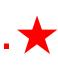

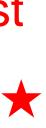

# Coating

#### Hitachi Sputter

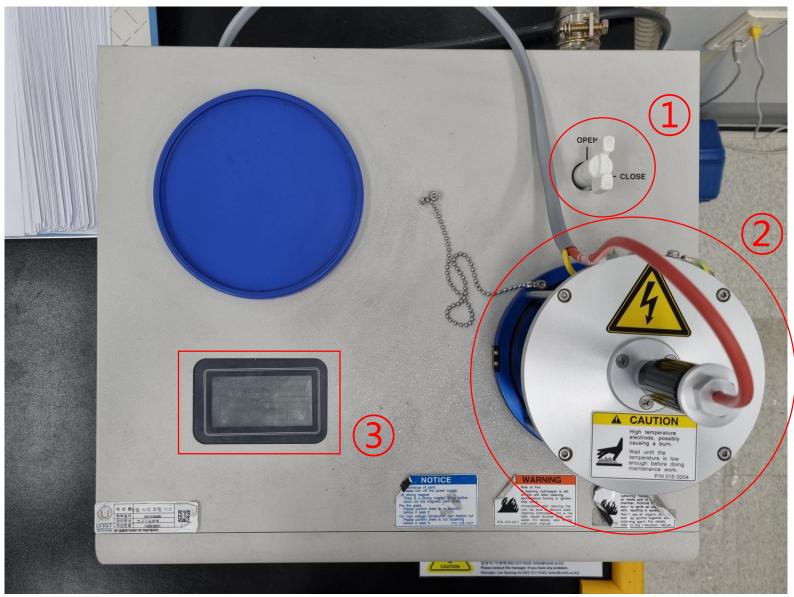

- Material: Pt
- Sputter current: 20mA
- Time: 15 ~ 240s

- Turn the valve open.
- 2. Open the column part and place the specimen in the center.

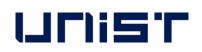

- Make sure the specimen touches the Pt source. 3.
- Press the touchscreen to view the coating 4. parameters.
- If you want to change a parameter, press 5. [Change].
- 6. Tap each parameter and enter the desired value.
- Press [Enter] [Back] [Start]. 7.
- 8. When Processing finished appears on the screen, open the column and remove the specimen.
- Press [Restart], then press [Stop] after 20 9. seconds.
- 10. Turn the valve to [CLOSE].

## Loading the Specimen

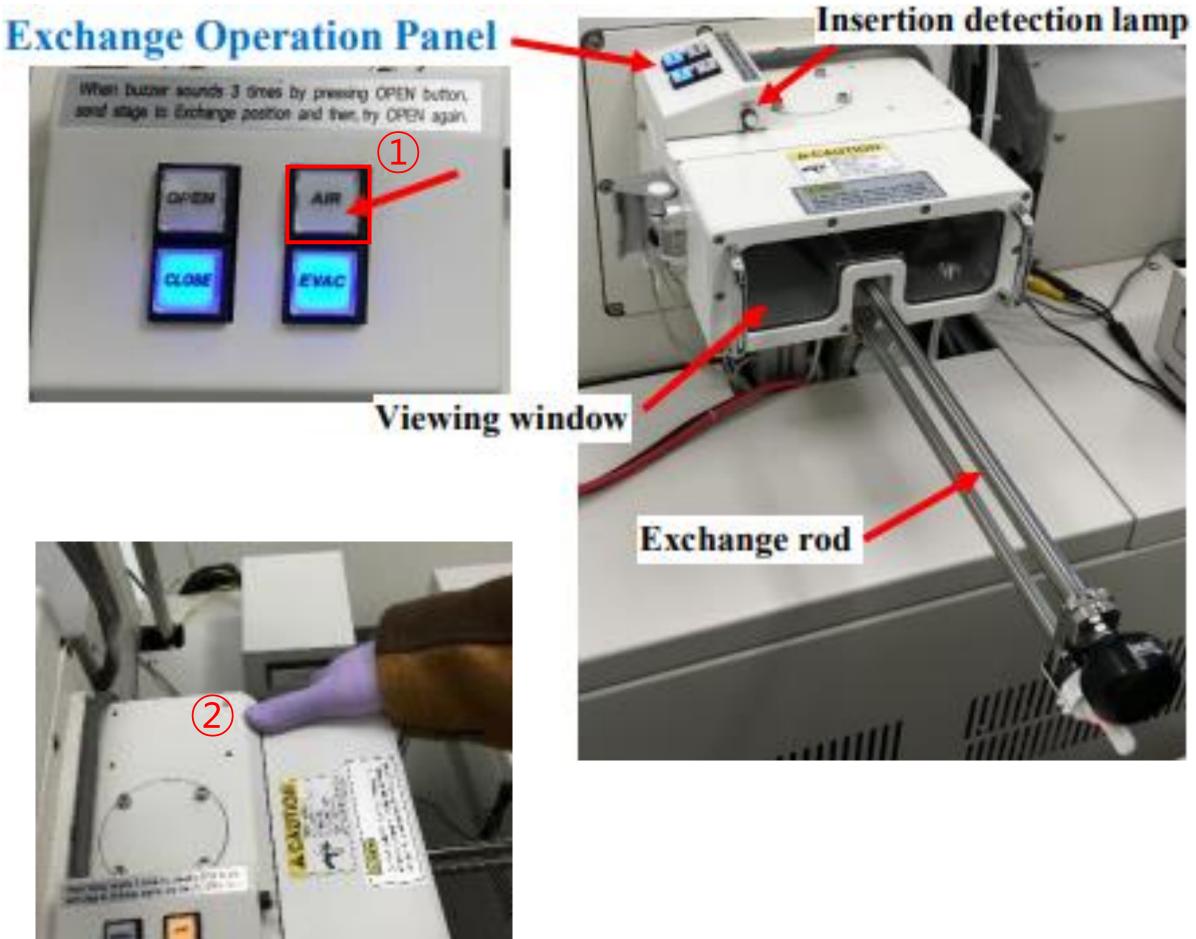

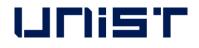

- ----

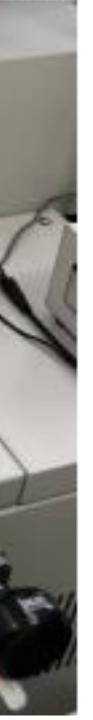

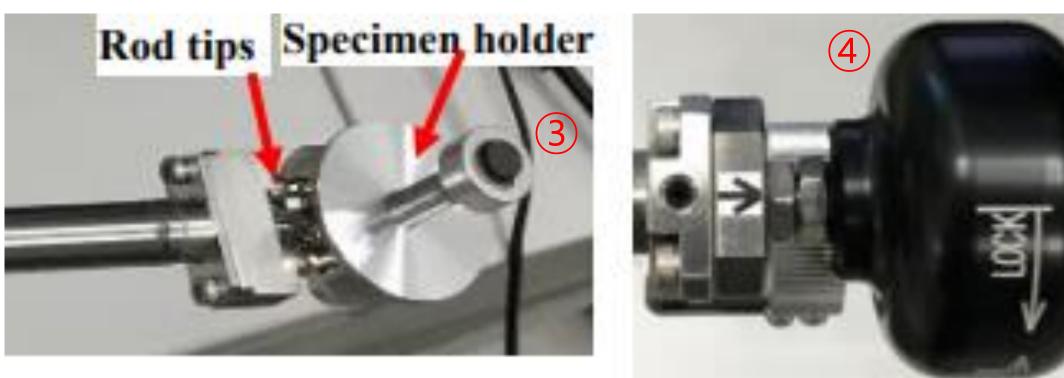

- Press [AIR], wait until the buzzer sounds. 1.
- 2. Open the exchange chamber door. (Do not hold the exchange rod to open the door.)
- Insert the specimen stage onto exchange rod. 3.
- Turn the knob counterclockwise to 4. lock.(LOCK←)★

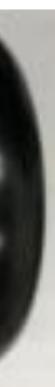

### Loading the Specimen

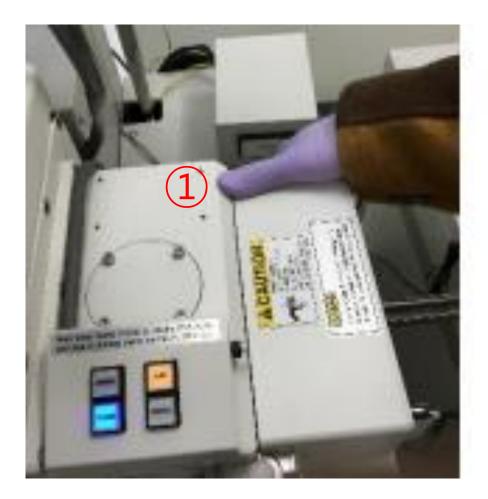

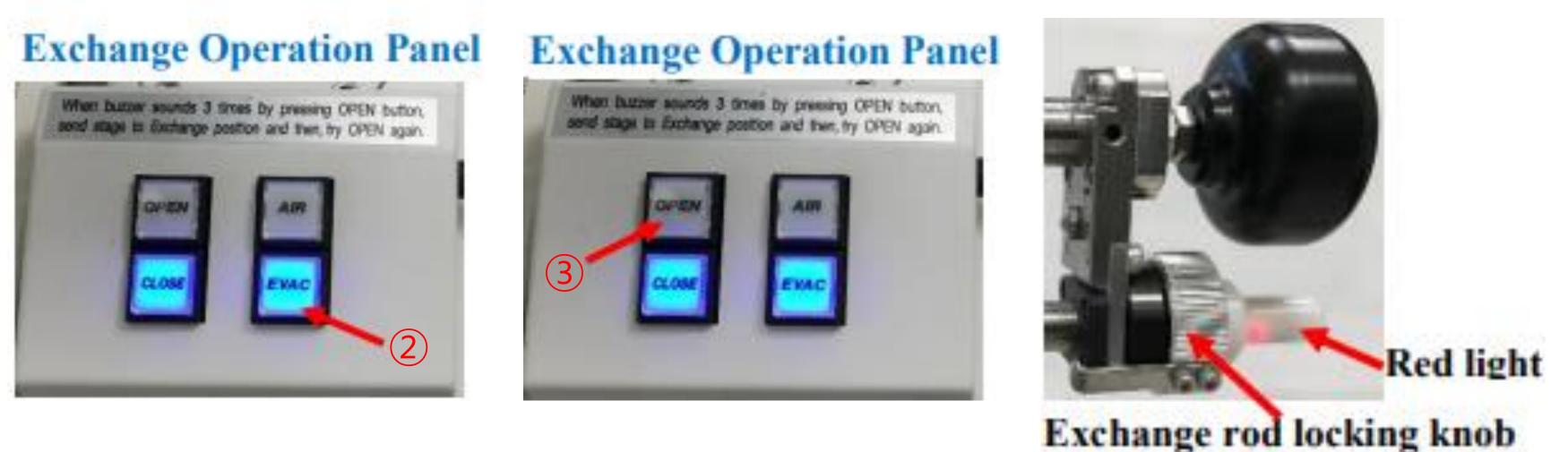

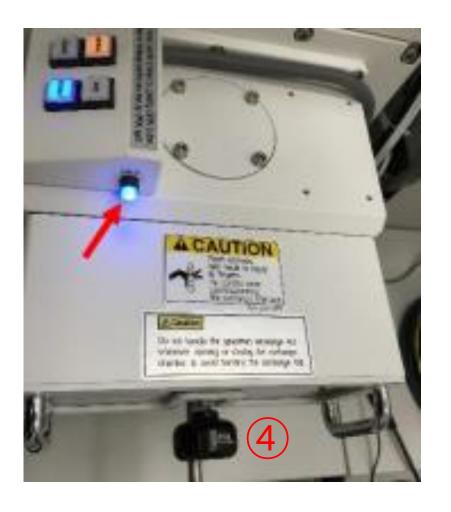

- Close the specimen chamber door. (Do not hold the exchange rod.) 5.
- Press [EVAC], wait until buzzer sounds. 6.
- 7. Press [OPEN], wait until buzzer sounds.
- 8. Turn the exchange rod locking knob.
- 9. Push the rod into the chamber until the insertion detection lamp.

(Do not forcibly insert the exchange rod.  $\bigstar$ )

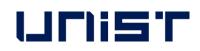

### Loading the Specimen

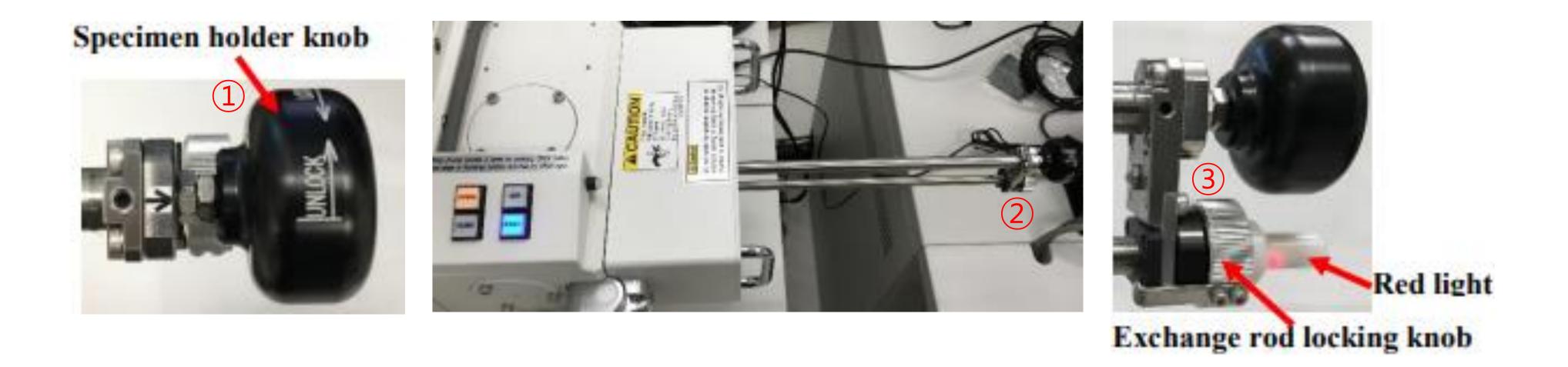

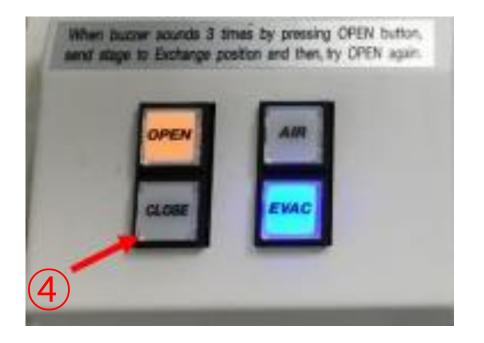

- 11. Pull out the rod all.
- 12. Turn the exchange rod locking knob.
- 13. Press [CLOSE], wait until the buzzer sounds.

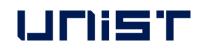

10. Turn the specimen holder lock/unlock knob to UNLOCK position.

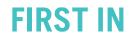

#### **Starting Instrument**

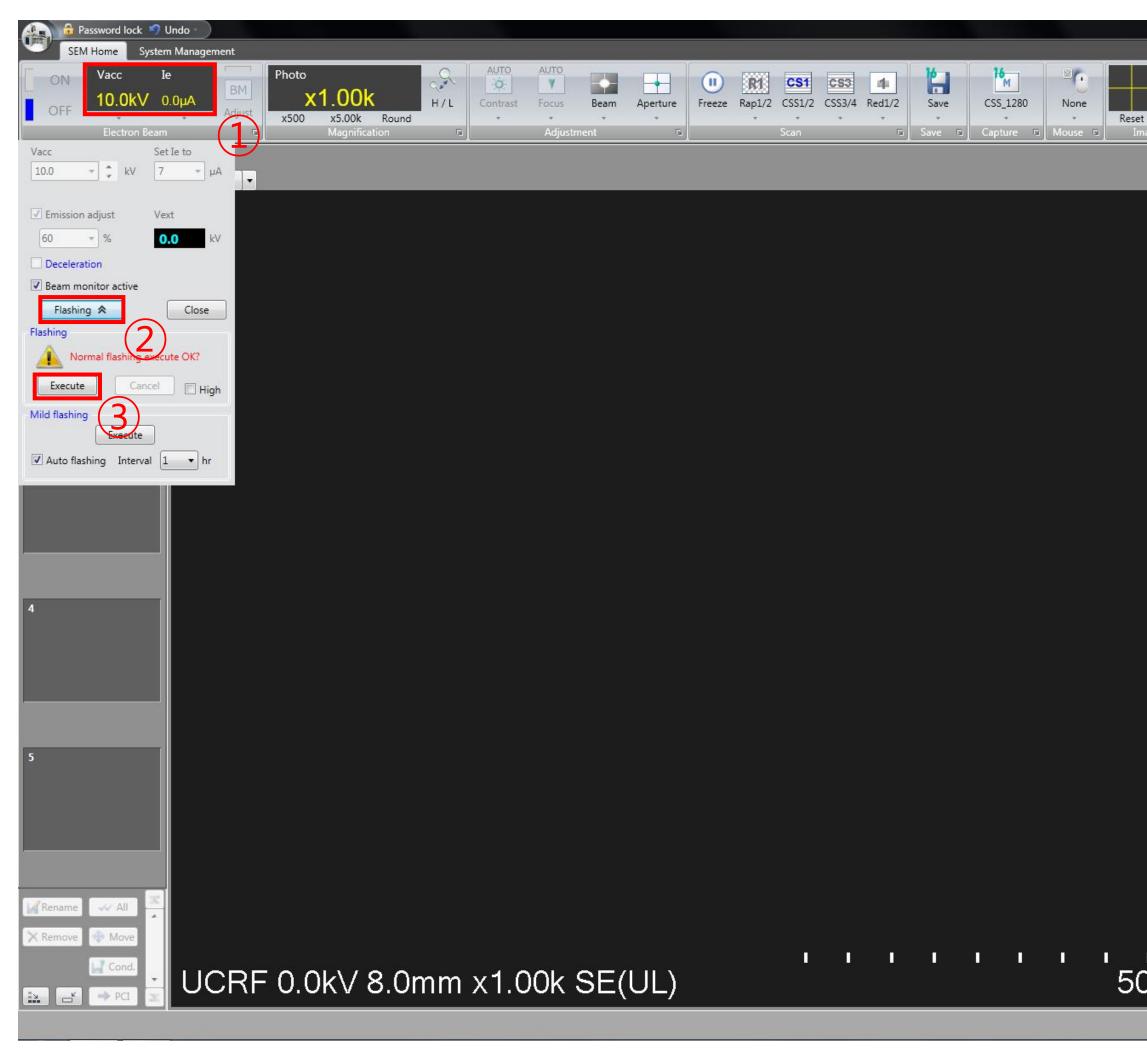

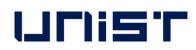

|                     | 🔲 🗖 🗙                                                                                   |
|---------------------|-----------------------------------------------------------------------------------------|
| O.3deg              | HOME STOP                                                                               |
| 90A3                |                                                                                         |
| ge Shift / Rotation |                                                                                         |
|                     | Optics                                                                                  |
| - SE -              | Signal select Oracle Normal O Dual select/mix O Color mix                               |
|                     |                                                                                         |
|                     |                                                                                         |
|                     | ✓ +SE(L)                                                                                |
|                     |                                                                                         |
|                     | (EF=0)                                                                                  |
|                     |                                                                                         |
|                     | AUTO                                                                                    |
|                     | AUTO                                                                                    |
|                     | Histogram Digital adjust                                                                |
|                     | Operating condition                                                                     |
|                     | Probe current    Norm   High   Detail                                                   |
|                     | Cond. Lens1 5.0 -                                                                       |
|                     | [2.8-40.0mm](Full)                                                                      |
|                     | W.D. 8.0 - mm                                                                           |
|                     | Degauss ABCC link                                                                       |
|                     | 🗌 Cross marker 🥒 📄 Center marker 🥖                                                      |
|                     | Stage Alignment ImageNavi Op. Cond History                                              |
|                     | Specimen<br>Size : 2 inches                                                             |
|                     | Height : Standard Set                                                                   |
| 1                   | X/Y/R                                                                                   |
|                     | (mm) 0.000 -25 Speed                                                                    |
|                     | [-25~25] Move 0 +                                                                       |
|                     | (mm) 0.000 C                                                                            |
|                     | 25<br>Rotation <ul> <li>Abs</li> <li>Rel</li> <li>25</li> <li>25</li> <li>25</li> </ul> |
|                     | (deg) 0.0 C Move History Reg.                                                           |
|                     | Memory                                                                                  |
|                     | 9 6                                                                                     |
|                     | Eucentric Rotation                                                                      |
|                     |                                                                                         |
|                     | Priority   Z  Tilt  Z-Focus Link  Eucentric Tilt  Calib. [1.5~30.0]                     |
|                     |                                                                                         |
|                     | Z (mm) 8.0 Move 4 1                                                                     |
|                     | Z (mm) 8.0 Move () () (mm) [-5.0~30.9] EDX Z                                            |
| .0µm                | (mm) × 8.0 Move ()                                                                      |

- 1. Click [PC\_SEM].
- 2. Hit [OK], no password required.
- 3. If a flashing message "Execute Normal Flashing" appears, click the electron beam

window.

- 4. Click [Flashing].
- 5. Click [Execute].

#### ired. cute

### Size & Height of Stub

| Beassword lock 9                   |                                                                                                    | In Image: A state of the state of the sta |
|------------------------------------|----------------------------------------------------------------------------------------------------|----------------------------------------------------------------------------------------------------|
|                                    | Ie<br>0.0µA<br>Adjust Photo Photo Adjust Photo Adjust Photo Photo P | None Reset ON 0.0deg                                                                                                    |
| 1                                  | Size<br>2 inches<br>5 mm<br>8 mm                                                                                                    | Optics     Signal select     Signal select     Image: Select in the select/mix     Color mix     Image: Select in the select/mix     Image: Select in the select/mix </td                                                                                                    |
| 2                                  | 10 mm<br>15 mm<br>1 inch<br>2 inches<br>3 inches<br>4 inches<br>5 inches<br>6 inches<br>4 inches Ma                                                                                                    | Probe current O Norm O High O Detail                                                                                                    |
| 3                                  |                                                                                                    | Cond. Lens1 5.0 •<br>[2.8-40.0mm](Full)<br>W.D. 8.0 • mm<br>Degauss ABCC link<br>Cross marker / Center marker /<br>Stage Alignment ImageNavi Op. Cond History                                                                                                    |
| 4                                  |                                                                                                    | Specimen         Size : 2 inches         Height : Standard         X/Y/R         [-25~25]         (mm)         0.000         [-25~25]         Move         0                                                                                                    |
| 5                                  |                                                                                                    | Rotation  Abs Rel 25 25 0 -25 History Reg. Memory Eucentric Rotation Z / TILT                                                                                                    |
| Rename All<br>Remove Move<br>Cond. | UCRF 0.0kV 8.0mm x1.00k SE(U)                                                                                                    | Priority © Z Tilt V Z-Focus Link Eucentric Tilt Calib.<br>[1.5~30.0]<br>(mm) + 8.0<br>[-5.0~30.9] EDX Z (I) (I) (I) (I) (I) (I) (I) (I) (I) (I)                                                                                                    |

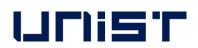

- 1. Click [Set].
- 2. For [Size] setting, select the diameter of the stub one size larger. ★
- 3. For Height setting, select Standard.
- 4. Click [OK].

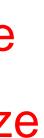

### **Setting the Data Storage Location**

| 9 1                                                                                                    |                                                                                                    |
|----------------------------------------------------------------------------------------------------|----------------------------------------------------------------------------------------------------|
| Password lock 2 Undo<br>SEM Home System Management                                                                                                    | Normal O Details II Top panel II Bottom ;                                                                                                    |
| Scan Capture Output Data General Ribbon Image Auto Stage Mouse Axis Stage Vaci<br>Mode Comp Calib.+                                                                                                    | aum Gun Tip Stage DRP<br>Baking Cleaning Program DL Mainte.                                                                                                    |
| 1 ()                                                                                                    | Optics                                                                                                    |
|                                                                                                    | Source / Save Setting<br>Centure / Save Setting<br>Centure / Save Setting<br>Centure / Save Setting<br>Save at ha advanced: numbering<br>Save at the advanced numbering<br>Save at the advanced numbering<br>Save at the advanced numbering<br>Save at the advanced numbering<br>Save at the advanced numbering<br>Save at the advanced number in the save at the advanced number in the advanced number in the advanced n |
| Remove      Move     Gond     Gond     Gon | τι τι τι τι τι τι τι τι τι τι τι τι τι τ                                                                                                    |

- Click [System management] [Output] [Select]. 1.
- 2.
- Enter a sample name in [Image name] and click [Save]. 3.
- 4. Enter 1 in [Auto increment] and click [Close] [SEM Home].

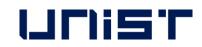

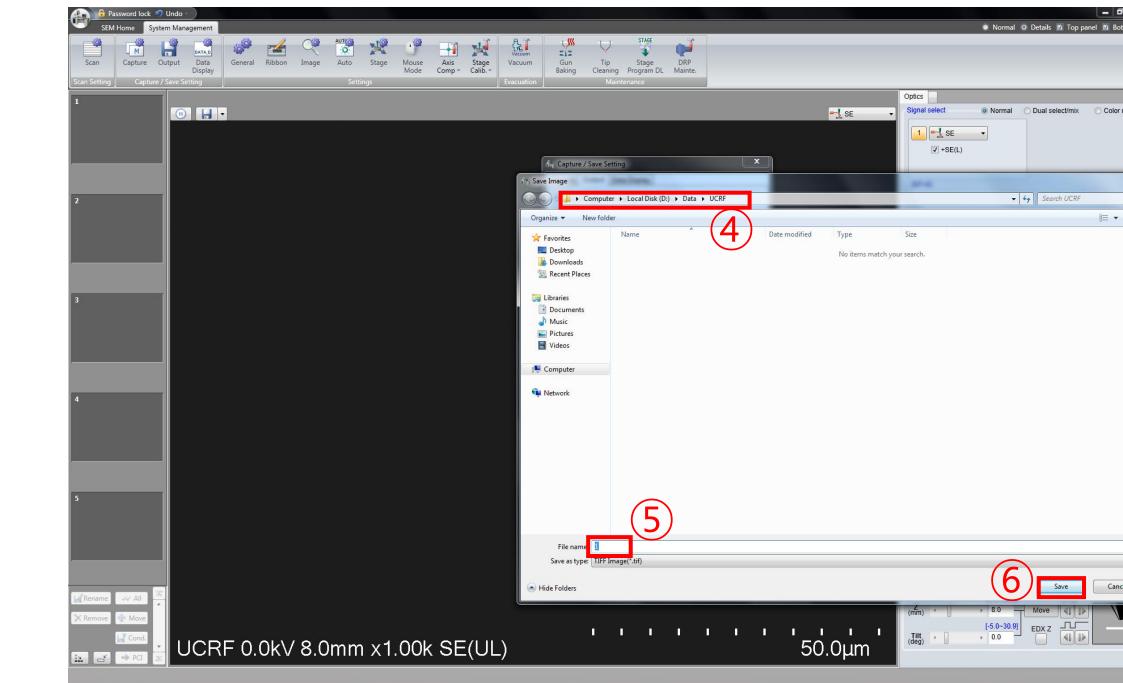

Create a folder.(Desktop-SEM data-Analysis year-Professor folder-Personal folder-Date folder)

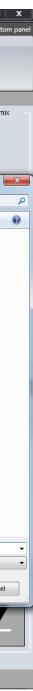

### **Acceleration Voltage**

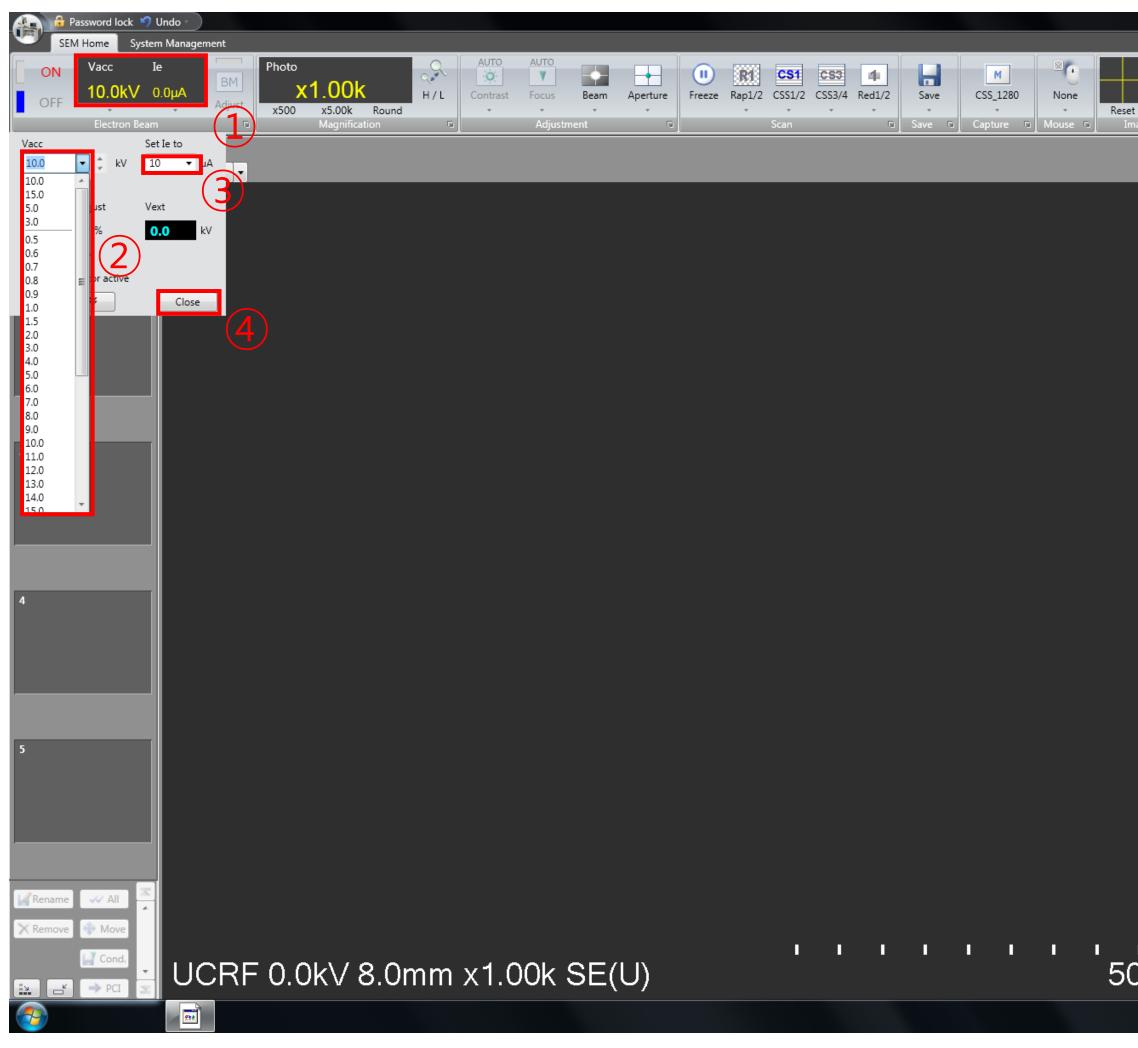

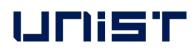

|                      | Normal O Details I Top panel Bottom panel                                                                                                    |
|----------------------|----------------------------------------------------------------------------------------------------|
| ON 0.0deg            | HOME STOP                                                                                                    |
| - • • / * 1          | Data IAT IAT etc. LOCK                                                                                                    |
| age Shift / Rotation | Screen Mode Other Stage 🕫                                                                                                    |
|                      | Optics                                                                                                    |
| 🕂 SE 🔹               | Signal select Ormal O Dual select/mix O Color mix                                                                                                    |
|                      |                                                                                                    |
|                      |                                                                                                    |
|                      | +SE(L)                                                                                                    |
|                      |                                                                                                    |
|                      | (EF=0)                                                                                                    |
|                      |                                                                                                    |
|                      |                                                                                                    |
|                      | AUTO                                                                                                    |
|                      | Histogram Digital adjust                                                                                                    |
|                      | Operating condition                                                                                                    |
|                      | Probe current O Norm O High V Detail                                                                                                    |
|                      | Cond. Lens1 5.0                                                                                                    |
|                      | (5)                                                                                                    |
|                      | [2.8-40.0mm](Full)<br>W.D. 8.0 mm                                                                                                    |
|                      |                                                                                                    |
|                      | Degauss ABCC link                                                                                                    |
|                      | 🖸 Cross marker 🥒 📄 Center marker 🥒                                                                                                    |
|                      | Stage Alignment ImageNavi Op. Cond History                                                                                                    |
|                      | Specimen<br>Size : 2 inches                                                                                                    |
|                      | Height : Standard                                                                                                    |
|                      | X/Y/R                                                                                                    |
|                      | [-25~25] -25 Speed                                                                                                    |
|                      |                                                                                                    |
|                      | [-25~25] Move □ +<br>(mm) 0.000 ¢                                                                                                    |
|                      | 25                                                                                                    |
|                      | Rotation  Abs  Rel  25 0 -25 History Reg.                                                                                                    |
|                      | (deg) 0.0 C Move History Reg.                                                                                                    |
|                      | Image: Second second second |
|                      | ✓ Eucentric Rotation                                                                                                    |
|                      | Z/TILT                                                                                                    |
|                      | Priority                                                                                                    |
|                      | [1.5~30.0]                                                                                                    |
|                      | (mm) × 8.0 Move                                                                                                    |
|                      | [-5.0~30.9] EDX Z                                                                                                    |
| ).0µm                |                                                                                                    |
|                      |                                                                                                    |
|                      | 2:20 PM<br>1/28/2022                                                                                                    |

- 1. Click the [Electron Beam].
- 2. Select the acceleration voltage in [Vacc].
- 3. Select beam current (7~10) in [Set le to].
- 4. Click [Close].
- 5. Select [Probe current] appropriately.

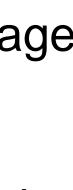

#### Beam on

| Password lock  Undo SEM Home System Management                                                                           |                   |                                                     |                                                                                                    |
|----------------------------------------------------------------------------------------------------|-------------------|-----------------------------------------------------|----------------------------------------------------------------------------------------------------|
|                                                                                                    | JE                |                                                     | 💿 Normal 💿 Details 🗾 Top panel 🔟 Bottom panel                                                                                                    |
| ON     Vacc     Ie     Photo       10.0kV     0.0μA     BM     x1.00k     H/L       Adjust     x500     x5.00k     Round | * * * * * *       | Reset                                               | Data IAT IAT etc.                                                                                                    |
| Electron Beam 💿 Magnification 🗔                                                                                          | Adjustment D Scan | 🖬 Save 🖬 Capture 🖬 Mouse 🖬 Image Shift / Rotation 🗖 | Screen Mode Other Stage Stage Stage                                                                                                    |
|                                                                                                    |                   |                                                     | Signal select   Normal  Dual select/mix  Color mix                                                                                                    |
| Executing HV-ON processing<br>Code : 17320<br>Cancel                                                                     |                   | ₩.SE V                                              | 1 = 3 SE<br>+ SE(L)<br>(EF=0)                                                                                                    |
|                                                                                                    |                   |                                                     | AUTO<br>AUTO<br>AUTO |
| 3                                                                                                    |                   |                                                     | Cond. Lens1 5.0 •                                                                                                    |
|                                                                                                    |                   |                                                     | [2.8-40.0mm](Full)<br>W.D. 8.0 ▼ mm<br>Degauss □ ABCC link                                                                                                    |
|                                                                                                    |                   |                                                     | 🔲 Cross marker 🥖 👘 Center marker 🥖                                                                                                    |
| 4                                                                                                    |                   |                                                     | Stage     Alignment     ImageNavi     Op. Cond     History       Specimen     Size : 2 inches     Set       Height : Standard     Set                                                                                                    |
|                                                                                                    |                   |                                                     | X<br>(mm) 0.000 -25 -25 Speed<br>(mm) 0.000 + 0 + 0 + 0 + 0 + 0 + 0 + 0 + 0 +                                                                                                    |
| 5                                                                                                    |                   |                                                     | Rotation  Abs  Rel 25 0 -25 History Reg.  Memory                                                                                                    |
|                                                                                                    |                   |                                                     | Eucentric Rotation                                                                                                    |
|                                                                                                    |                   |                                                     | Z / TILT<br>Priority  Q Z  Tilt  Z-Focus Link Eucentric Tilt  Calib.                                                                                                    |
| Rename All A                                                                                                    |                   |                                                     | [1.5~30.0]<br>(mm) 8.0 Move (1)                                                                                                    |
| $= \frac{1}{1000} + 1000 \text{ k}/80000 \text{ mm s}^{-1}$                                                              | 00k SE(U)         | 50.0μm                                              | Tilt 0.0 EDX Z 4                                                                                                    |
|                                                                                                    |                   |                                                     | 2:34 PM<br>1/28/2022                                                                                                    |

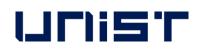

- 1. Click [ON].
- 2. If the screen is too dark or too bright, press [Auto].(You can manually adjust the [Brightness] or [Contrast] knob individually.)  $\rightarrow$  This process can be performed at any time during image observation.

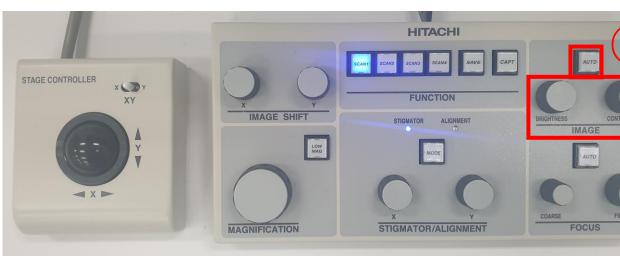

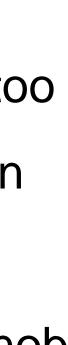

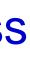

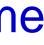

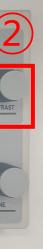

### **Finding the Specimen**

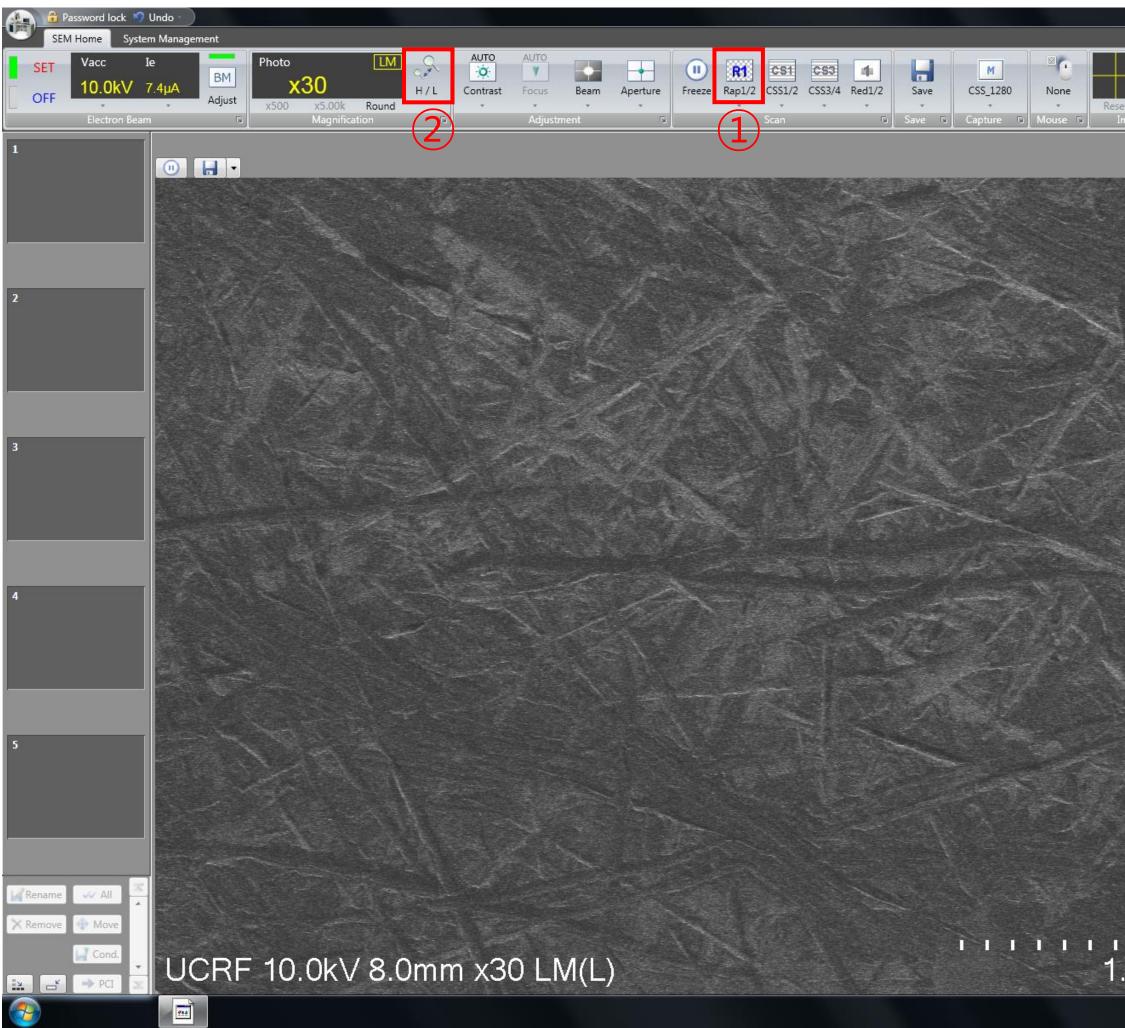

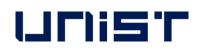

|                       | 🔘 Normal 💿 Details 🗾 Top pane                                                                                                    | el 🗾 Bottom panel                      |
|-----------------------|----------------------------------------------------------------------------------------------------|----------------------------------------|
| ON 0.0deg             |                                                                                                    | OME 🔳 STOP                             |
| - • • A 2             | Data IAT IAT etc.                                                                                                    | LOCK                                   |
| nage Shift / Rotation | 🖻 Screen Mode 🛛 Other                                                                                                    | Stage 💿                                |
|                       | Optics                                                                                                    |                                        |
| 🚚 SE(LM) 🔹            | Signal select   Normal  Dual select/mix                                                                                                    | Color mix                              |
|                       | 1 SE(LM) ▼<br>□ +SE(U)<br>(EF=0)                                                                                                    |                                        |
|                       | AUTO<br>X 4 17.8 • 4<br>Histogram Digital adjust                                                                                                    | ▶ 54.7                                 |
|                       | Operating condition [Low-Mag mode]                                                                                                    |                                        |
|                       | Probe current O Norm O High                                                                                                    |                                        |
|                       | Cond. Lens1 5.0 -                                                                                                    |                                        |
|                       | [2.8-40.0mm](Full)<br>W.D. 8.0 mm                                                                                                    |                                        |
|                       |                                                                                                    |                                        |
|                       | Cross marker 🥖 🗖 Cer                                                                                                    | nter marker 🥖                          |
|                       |                                                                                                    | nter marker 🧪                          |
|                       | Stage Alignment ImageNavi Op. Cond History                                                                                                    | nter marker 🥖                          |
|                       |                                                                                                    | nter marker 🥒                          |
|                       | Stage Alignment ImageNavi Op. Cond History Specimen                                                                                                    | nter marker 🥖                          |
|                       | Stage     Alignment     ImageNavi     Op. Cond     History       Specimen     Size : 2 inches       Height : Standard       X / Y / R       [-25~25]     -25       (mm)     0.000       [-25~25]     Move       (mm)     0.000                                                                                                    |                                        |
|                       | Stage     Alignment     ImageNavi     Op. Cond     History       Specimen     Size : 2 inches     Height : Standard       X / Y / R     [-25~25]     -25       (mm)     0.000     -25       [-25~25]     Move     0                                                                                                    | Set                                    |
|                       | Stage     Alignment     ImageNavi     Op. Cond     History       Specimen     Size : 2 inches       Height : Standard       X / Y / R       [-25~25]       (mm)       0.000       (mm)       0.000       25                                                                                                    | Speed<br>History Reg.                  |
|                       | StageAlignmentImageNaviOp. CondHistorySpecimen<br>Size : 2 inches<br>Height : StandardStadard $X / Y / R$ X / Y / R[-25~25]<br>Move<br>(mm) $-25$ $(mm)$ 0.000 $-25$ $(mm)$ 0.000 $-25$ $(mm)$ 0.000 $-25$ $(mm)$ 0.000 $-25$ $(mm)$ 0.000 $-25$ $(mm)$ 0.000 $-25$ $(mm)$ 0.000 $-25$ $(mm)$ $359.9$ $ (deg)$ $359.9$ $ (deg)$ $359.9$ $ (deg)$ $359.9$ $ (deg)$ $359.9$ $-$                                                                                                    | Speed                                  |
|                       | StageAlignmentImageNaviOp. CondHistorySpecimen<br>Size : 2 inches<br>Height : StandardStadard $X/Y/R$ X/Y/R[-25~25]<br>Move<br>(mm) $-25$<br>0 $0$<br>0Y<br>                                                                                                    | Speed<br>History Reg.                  |
|                       | StageAlignmentImageNaviOp. CondHistorySpecimen<br>Size : 2 inches<br>Height : StandardStadard $X / Y / R$ X / Y / R[-25~25]<br>Move<br>                                                                                                    | Speed<br>History Reg.                  |
|                       | Stage       Alignment       ImageNavi       Op. Cond       History         Specimen       Size : 2 inches       Height : Standard         X / Y / R       [-25~25]       -25         (mm)       0.000       -25         Y       [-25~25]       Move         0.000       -25       0         Y       0.000       -25         Rotation       Abs       Rel         (deg)       359.9       -Move         ImageNave       ImageNave       -25         Y       Eucentric Rotation       Z/TILT         Priority       Z       Tilt       Z-Focus Link                                                                                                    | Set<br>Speed<br>History Reg.<br>Memory |
|                       | StageAlignmentImageNaviOp. CondHistorySpecimen<br>Size : 2 inches<br>Height : StandardStadardX / Y / R $[-25 - 25]$<br>(mm) $-25$<br>0.000Y<br>(mm) $0.000$ $-25$<br>0Y<br>(mm) $0.000$ $-25$<br>0RotationAbsRel<br>$25$ Rotation $0$ AbsRel<br>$25$ Wove $25$<br>$25$ $0$<br>$-25$ Y<br>                                                                                                    | Set<br>Speed<br>History Reg.<br>Memory |
| 1 I I I<br>OOmm       | Stage Alignment ImageNavi Op. Cond History   Specimen Size : 2 inches Height : Standard X / Y / R [-25~25] (mm) 0.000 [-25~25] Move (mm) 0.000 Fotation  Abs Rel Rotation  Abs Rel (deg) 359.9 — Move Second Eucentric Rotation Z / Tilt Z -Focus Link Eucentric Rotation Z (mm) 8.0 Move Second Move Move Second Move Second Second </th <th>Set<br/>Speed<br/>History Reg.<br/>Memory</th> | Set<br>Speed<br>History Reg.<br>Memory |
| 1 I I I<br>OOmm       | StageAlignmentImageNaviOp. CondHistorySpecimen<br>Size : 2 inches<br>Height : StandardStadardX / Y / R $[-25 - 25]$<br>(mm) $-25$<br>0.000Y<br>(mm) $0.000$ $-25$<br>0Y<br>(mm) $0.000$ $-25$<br>0RotationAbsRel<br>$25$ Rotation $0$ AbsRel<br>$25$ Wove $25$<br>$25$ $0$<br>$-25$ Y<br>(deg) $359.9$ $-$ MoveY<br>Eucentric Rotation $2$ Tilt $7$ Z-Focus LinkZ / TILT $1.5 - 30.0$<br>$(mm)$ $0$ MoveY<br>EDX Z $0$ Move $0$ Move                                                                                                    | Set<br>Speed<br>History Reg.<br>Memory |

- 1. Press the [SCAN1]. (SCAN SPEED: SCAN 1>SCAN 2>SCAN 3)
- 2. Press the [LOW MAG].
- 3. If the image is blurry, use the focus knob to adjust the focus.
- 4. Adjust the trackball to move the stage to the desired

location for observation.

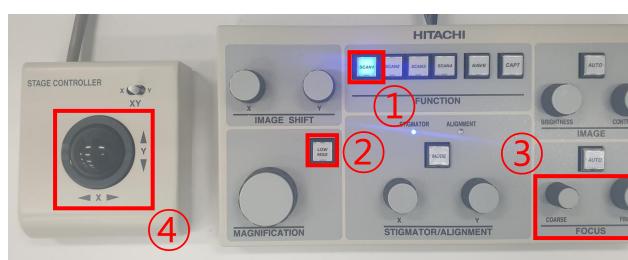

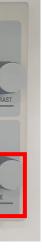

#### Focus

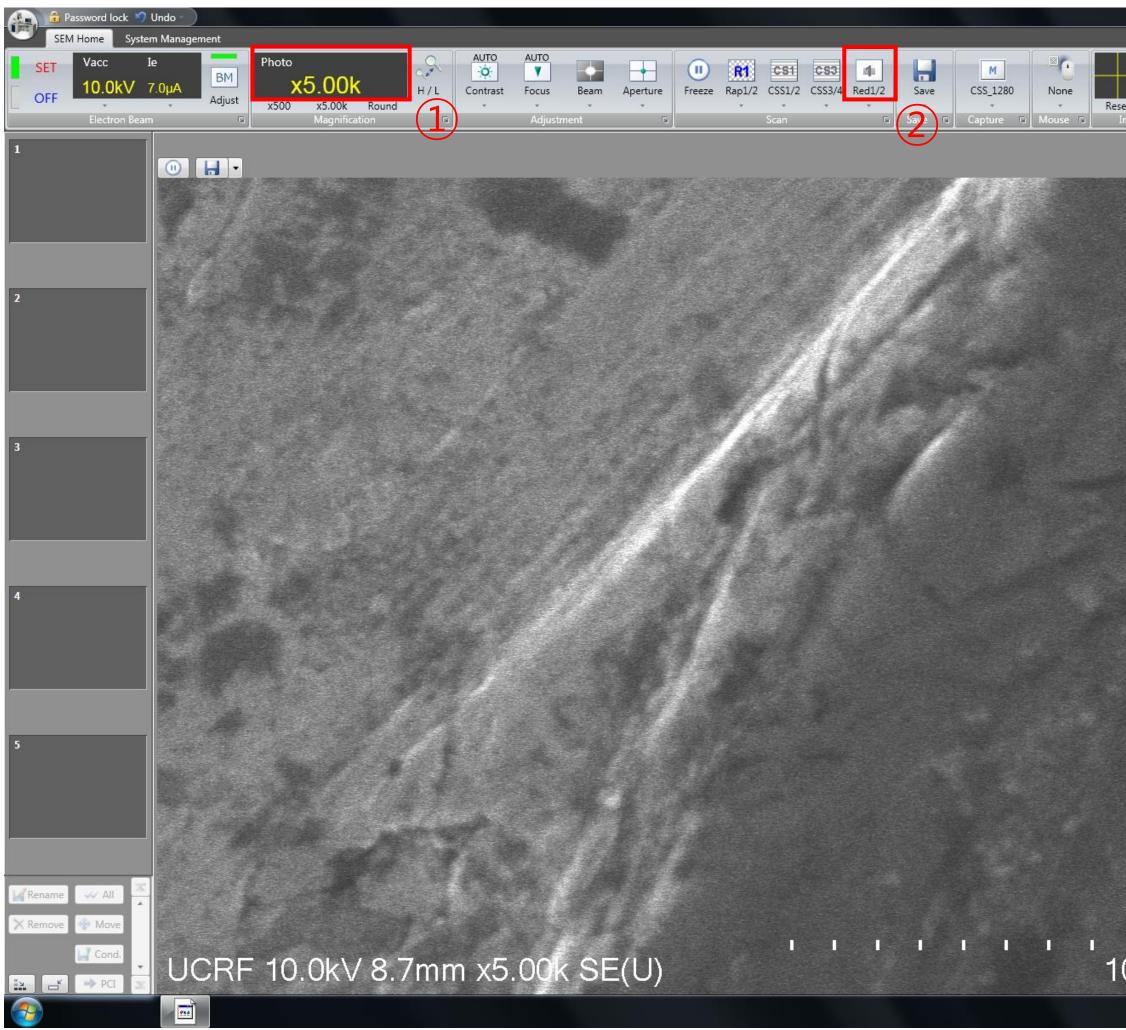

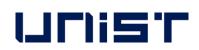

|           |                                                                          | _ 0 <u>_ x</u>       |
|-----------|--------------------------------------------------------------------------|----------------------|
|           | 🔘 Normal 💿 Details 🗾 Top panel                                           | 🗾 Bottom panel       |
| ON 0.0deg | 📕 📖 💉 📈 📈 🤹 🚦 ном                                                        | E 🔳 STOP             |
|           | Data IAT IAT etc.                                                        | LOCK                 |
|           | Screen Mode Other S                                                      | tage 🖸               |
|           | Optics                                                                   |                      |
| 🕂 SE 🔹    | Signal select    Normal   Dual select/mix                                | Color mix            |
|           | SE<br>SE<br>+SE(L)                                                       |                      |
|           | (EF=0)                                                                   | ▶ 49.0               |
|           | Histogram Digital adjust                                                 |                      |
|           | Operating condition                                                      |                      |
|           | Probe current O Norm O High O Detail<br>Cond. Lens1 5.0 -                |                      |
|           | 13.5.40 0mm1/5.40                                                        |                      |
|           | [2.8-40.0mm](Full)<br>W.D. 8.7 		 mm                                     |                      |
|           | Degauss ABCC link                                                        |                      |
|           | 🗌 Cross marker 🥖 🔲 Cente                                                 | r marker 🥖           |
|           | Stage Alignment ImageNavi Op. Cond History                               |                      |
|           | Specimen                                                                 |                      |
|           | Size : 2 inches<br>Height : Standard                                     | Set                  |
|           | X/Y/R                                                                    |                      |
|           | X<br>(mm) -0.021 -25<br>(mm) <u>[-25~25]</u> Move 0<br>Y<br>(mm) 0.072 - | Speed                |
|           | 25                                                                       |                      |
|           | Rotation  Abs Rel 25 0 -25 (deg) 359.9  Move                             | History Reg.         |
|           | 9 0                                                                      | Memory               |
|           | ✓ Eucentric Rotation                                                     |                      |
|           | Z/TILT                                                                   |                      |
|           | Priority   Z  Tilt  Z-Focus Link Eucentric Tilt  (1.5~30.0)              | Calib.               |
|           | Z<br>(mm) 8.0 Move IV<br>[-5.0~30.9] EDX Z                               |                      |
| .0μm      | (deg) ← 0.0 → 100                                                        |                      |
|           |                                                                          | 2,27 DM              |
|           |                                                                          | 2:37 PM<br>1/28/2022 |

- 1. Press the [LOW MAG].
- 2. Move the stage to the location you want to observe.
- 3. Use the magnification knob to slowly raise the magnification to 5000 times and adjust the focus in between.
  - COARSE: fast adjustment
  - FINE: fine adjustment

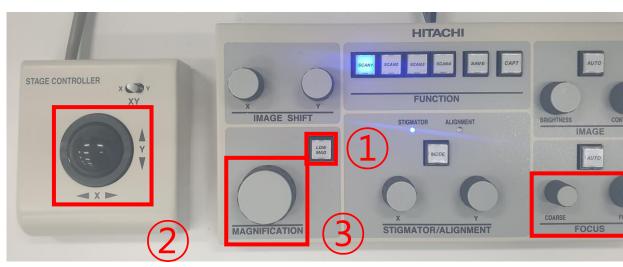

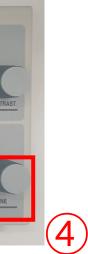

#### **Astigmatism Aberration**

| Beassword lock 9 Undo<br>SEM Home System Management                                                                                                    | Normal O Details I Top panel I Bottom panel                                                                                                    |
|----------------------------------------------------------------------------------------------------|----------------------------------------------------------------------------------------------------|
| SET       Vacc       Ie         OFF       IO.0kV       7.4µA         Adjust       H/L         X500       x5.00k         None       Kapinification         Adjust       Auto         Auto       Auto         Auto                                                                                                    | Data IAT IAT etc.                                                                                                    |
| Image: Set in the set of the set of | Optics<br>Signal select  Normal  Dual select/mix  Color mix<br>SE<br>+SE(L)<br>(EF=0)                                                                                                    |
|                                                                                                    | AUTO<br>AUTO<br>AUTO |
|                                                                                                    | Cond. Lens1 5.0 •<br>[2.8-40.0mm](Full)<br>W.D. 8.7 • mm<br>Degauss ABCC link<br>Cross marker<br>Stage Alignment ImageNavi Op. Cond History                                                                                                    |
|                                                                                                    | Specimen         Size : 2 inches         Set           Height : Standard         Set           X/Y/R         -25           (mm)         -0.021           Image: Part of the standard         -25           (mm)         0.072                                                                                                    |
|                                                                                                    | Rotation  Abs Rel 25 25 0 -25 History Reg. Memory Eucentric Rotation Z/TILT                                                                                                    |
| Rename                                                                                                    | Priority • Z • Tilt Z-Focus Link Eucentric Tilt — Calib.<br>$[1.5\sim30.0]$<br>(mm) • 8.0 Move • • • • • • • • • • • • • • • • • • •                                                                                                    |
|                                                                                                    | 2:37 PM<br>1/28/2022                                                                                                    |

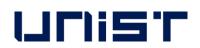

- 1. Press [SCAN 4].
- 2. Adjust the focus.
- 3. Adjust the Stigma X and Y knobs one by one.
- 4. Adjust the focus.
- 5. Press [SCAN 1].

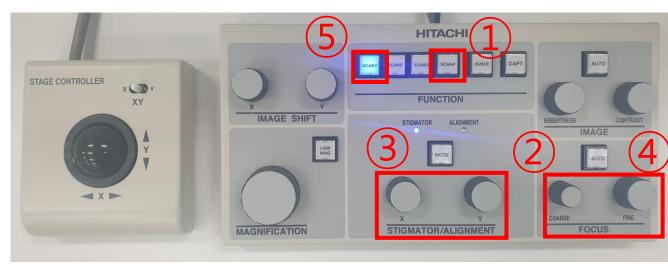

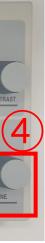

#### Working distance

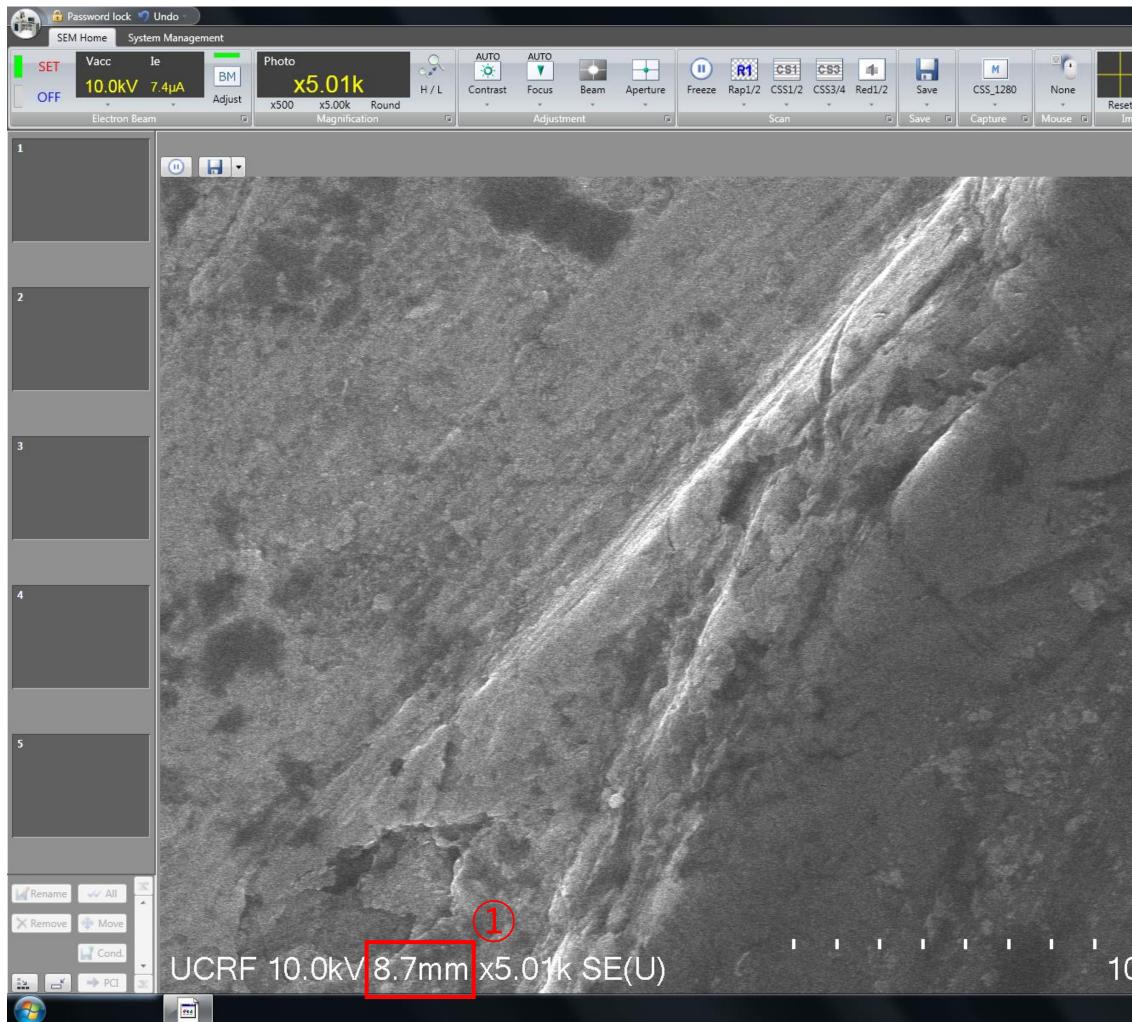

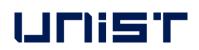

|                         | Normal Q Details I Top p                              | anel 🗾 Bottom panel |
|-------------------------|-------------------------------------------------------|---------------------|
| O.0deg                  |                                                       |                     |
|                         |                                                       | HOME STOP           |
| et 🦻 🤗 🚱 🛣              | · · · · ·                                             | LOCK                |
| nage Shift / Rotation   | Screen Mode Other                                     | Stage 🕞             |
|                         | Optics                                                |                     |
| 🕂 SE 🔹                  | Signal select   Normal  Dual select/mix               | O Color mix         |
|                         | 1 - SE -                                              |                     |
|                         |                                                       |                     |
|                         |                                                       |                     |
|                         |                                                       |                     |
| and the                 | (EF=0)                                                |                     |
|                         |                                                       |                     |
|                         |                                                       |                     |
|                         |                                                       | ▶ 49.0              |
|                         |                                                       | 0 , 10.0            |
|                         | Histogram Digital adjust                              |                     |
|                         | Operating condition                                   |                     |
|                         | Probe current O Norm O High O Detail                  |                     |
|                         | Cond. Lens1 5.0 -                                     |                     |
|                         | [2.8-40.0mm](Full)                                    |                     |
|                         | W.D. 8.7 • mm                                         |                     |
| Strand Area             | Degauss ABCC link                                     |                     |
|                         | 🗌 Cross marker 🥒 🔲                                    | Center marker 🥖     |
|                         | Stage Alignment ImageNavi Op. Cond History            |                     |
|                         | Specimen                                              |                     |
|                         | Size : 2 inches                                       | Set                 |
|                         | Height : Standard                                     | Jei                 |
|                         | [-25~25] -25                                          | Speed               |
|                         | (mm) -0.021                                           |                     |
|                         | [-25~25] Move 0 +                                     |                     |
| 8- 24                   | (mm) 0.072                                            |                     |
|                         | Rotation      Abs      Rel     25     25     0     -2 | 25                  |
|                         | (deg) 359.9 C - Move                                  | History Reg.        |
|                         |                                                       | Memory              |
|                         | 9 6                                                   |                     |
|                         | ☑ Eucentric Rotation                                  |                     |
|                         |                                                       |                     |
|                         | Priority                                              | ic Tilt — Calib.    |
|                         | (mm) 8.0 Move 1                                       |                     |
|                         | [-5.0~30.9] EDX Z                                     |                     |
|                         |                                                       |                     |
| 0.0µm                   |                                                       |                     |
| Contractor of the State |                                                       |                     |
|                         |                                                       | 2:37 PM             |

- 1. Check WD at the bottom of the screen.
- 2. Subtract the WD found in 8, and subtract that value from the [Z] value.
- 3. Enter the calculated value in [Z].
- 4. Click [Move].
- 5. Adjust the focus.

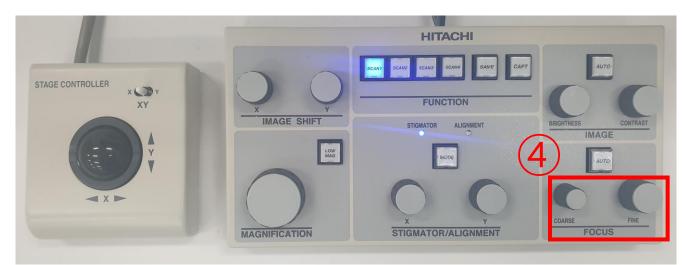

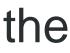

### **Beam Alignment**

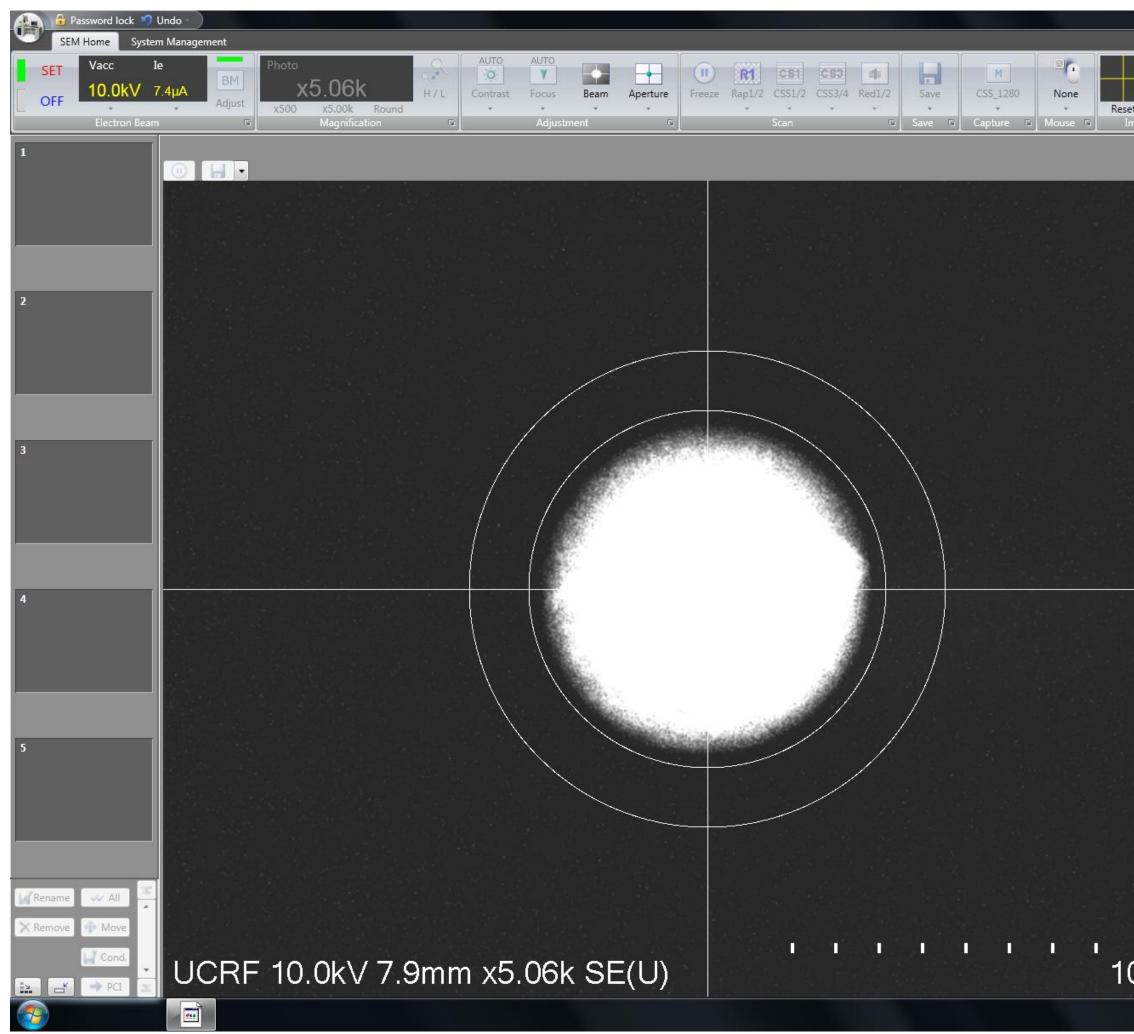

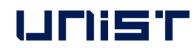

|                    | 0 N                    | lormal 🧿 Details 🗾                      | 🛛 Top panel 🔟 Bottom panel |
|--------------------|------------------------|-----------------------------------------|----------------------------|
| ON 0.0deg          | Data L                 | AT IAT etc.                             | HOME 🔳 STOP                |
|                    | n Mode                 | Other                                   | Stage 🕞                    |
| Optics             |                        |                                         |                            |
| Signa Signa        | select   No            | ormal O Dual sele                       | ct/mix O Color mix         |
| 1                  | F SE 🔹                 |                                         |                            |
|                    |                        |                                         |                            |
|                    |                        |                                         |                            |
|                    | 0)                     |                                         |                            |
| (EF=               | 0)                     |                                         |                            |
| 이 가장 것 그렇는         |                        |                                         |                            |
|                    | 10                     |                                         |                            |
| AU                 | × ·                    | F 11.2                                  | ✓ ↓ 49.0                   |
| Histo              | gram 📃                 | ] Digital adjust                        |                            |
| Opera              | ting condition         |                                         |                            |
| Prob               | e current 🛛 🔘 Nor      | m 💿 High 🕞                              | Detail                     |
| Con                | I. Lens1 5.0           | - 0                                     |                            |
| 월 1971 House Maria | [2.8-40.0mm            | 1(Full)                                 |                            |
| W.D                |                        | → mm                                    |                            |
| De                 | gauss ABC              | C link                                  |                            |
|                    | (1)                    | Cross marker 🥖                          | 📃 Center marker 🥖          |
|                    | Alignment              |                                         |                            |
| Stage Align        |                        | vi Op. Cond Histor                      |                            |
|                    | eam Align.             | Rese                                    | t Reset all                |
|                    | erture Align. (Shift   |                                         |                            |
|                    | tigma Align.X          |                                         |                            |
|                    | tigma Align.Y          |                                         |                            |
|                    | 5                      |                                         |                            |
| OL                 | ow Mag. position       |                                         |                            |
|                    | Off (F                 | 4)                                      |                            |
| Stigm              | 1                      |                                         |                            |
|                    | > 23                   | <b>0</b> v · 1                          | > 35 Reset                 |
|                    | -                      | Line Line Line Line Line Line Line Line |                            |
| Cond               | Lens 🔽 1 🔽 2           |                                         |                            |
| 🗖 S                | ave and Load alignment | t data                                  |                            |
| 지 않는 것은 같은 것이다.    |                        |                                         |                            |
| 그 영지 않았는 것         |                        |                                         |                            |
|                    |                        |                                         |                            |
|                    |                        |                                         |                            |
| D.0µm              |                        |                                         |                            |
|                    |                        |                                         | 2:38 PM                    |
|                    |                        |                                         | 1/28/2022                  |

- 1. Press [MODE].
- 2. Adjust the Stigma X and Y knobs one by one to bring the beam to the center.
- 3. Press [MODE].

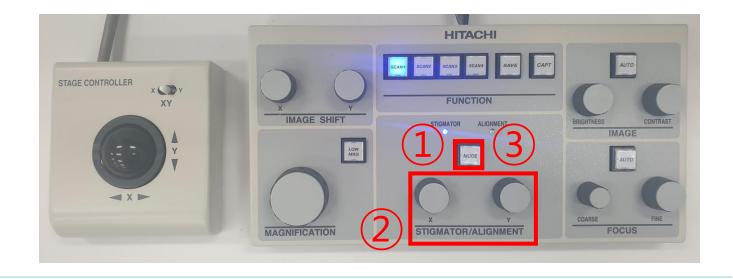

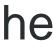

## **Beam Alignment**

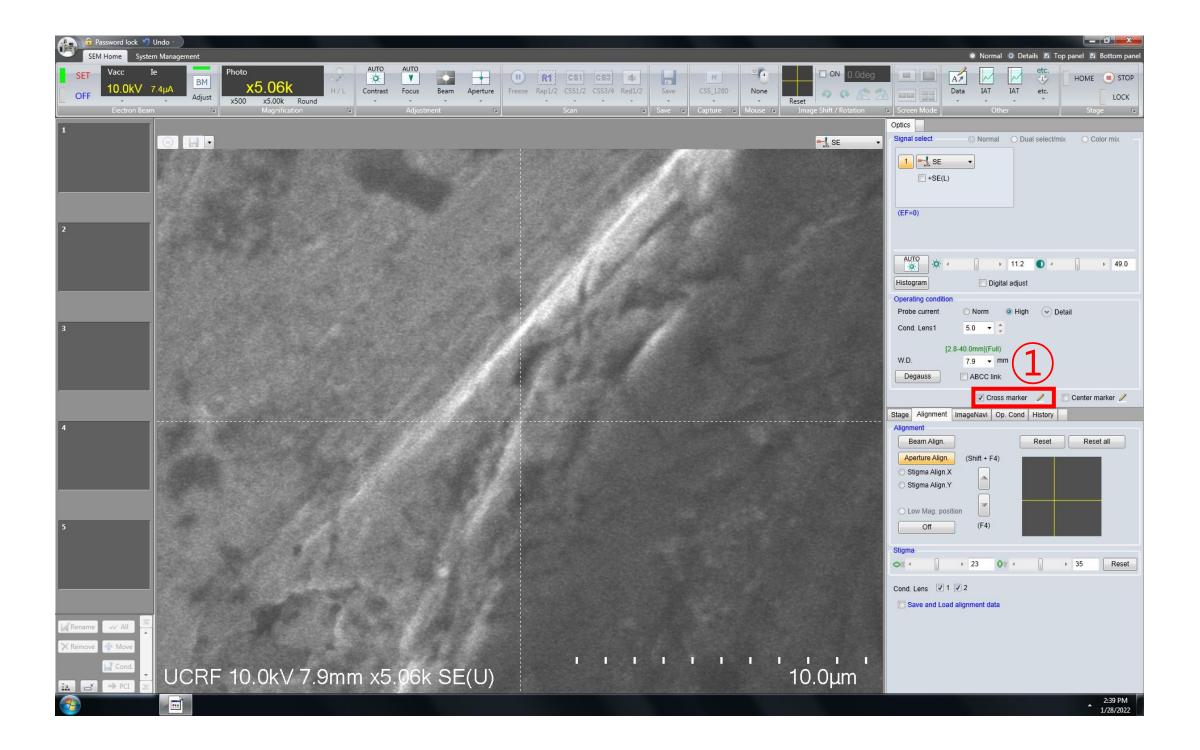

- 1. Check [Cross maker]. And adjust the stigma > place.(STIGMA X:  $\leftrightarrow$ , STIGMA Y:  $\ddagger$ )
- 2. Press [MODE]. And adjust the stigma X and Y place.(STIGMA X:  $\checkmark \checkmark$ , STIGMA Y:  $\nearrow \checkmark$ )

UNIST

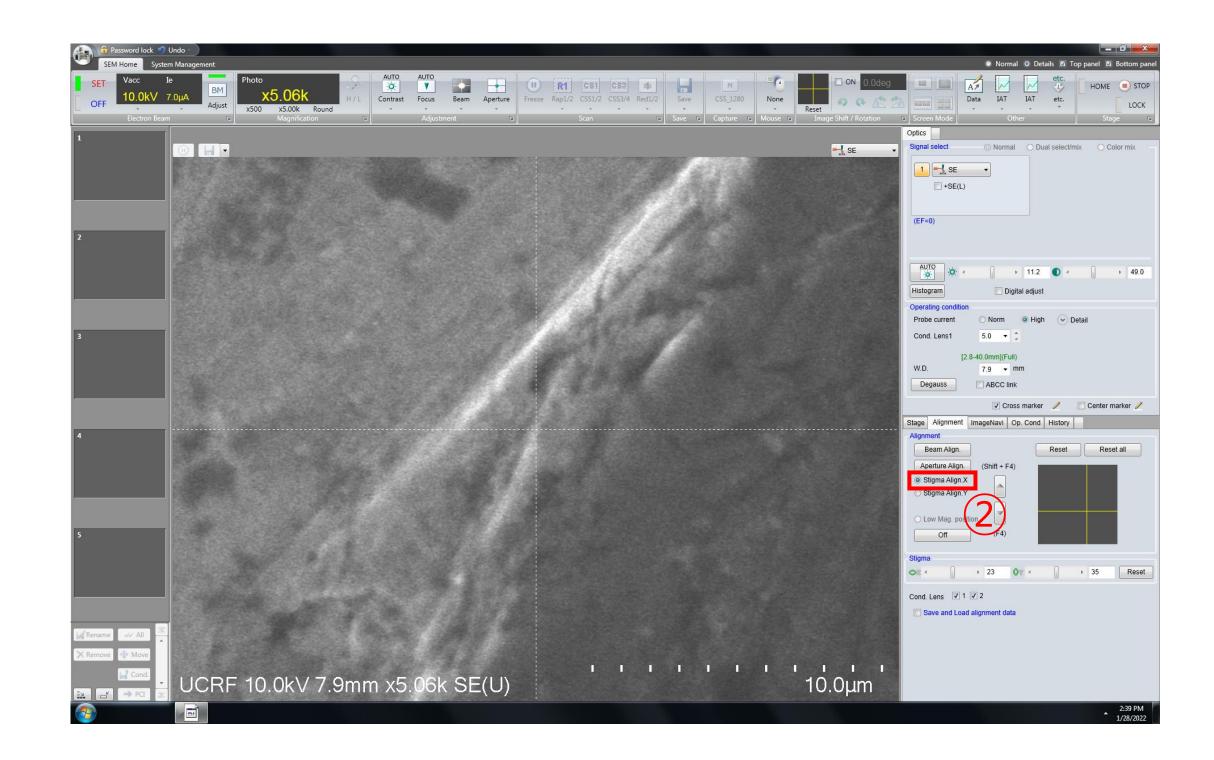

1. Check [Cross maker]. And adjust the stigma X and Y knobs one by one so that the specimen moves in

2. Press [MODE]. And adjust the stigma X and Y knobs one by one so that the specimen moves in

## **Beam Alignment**

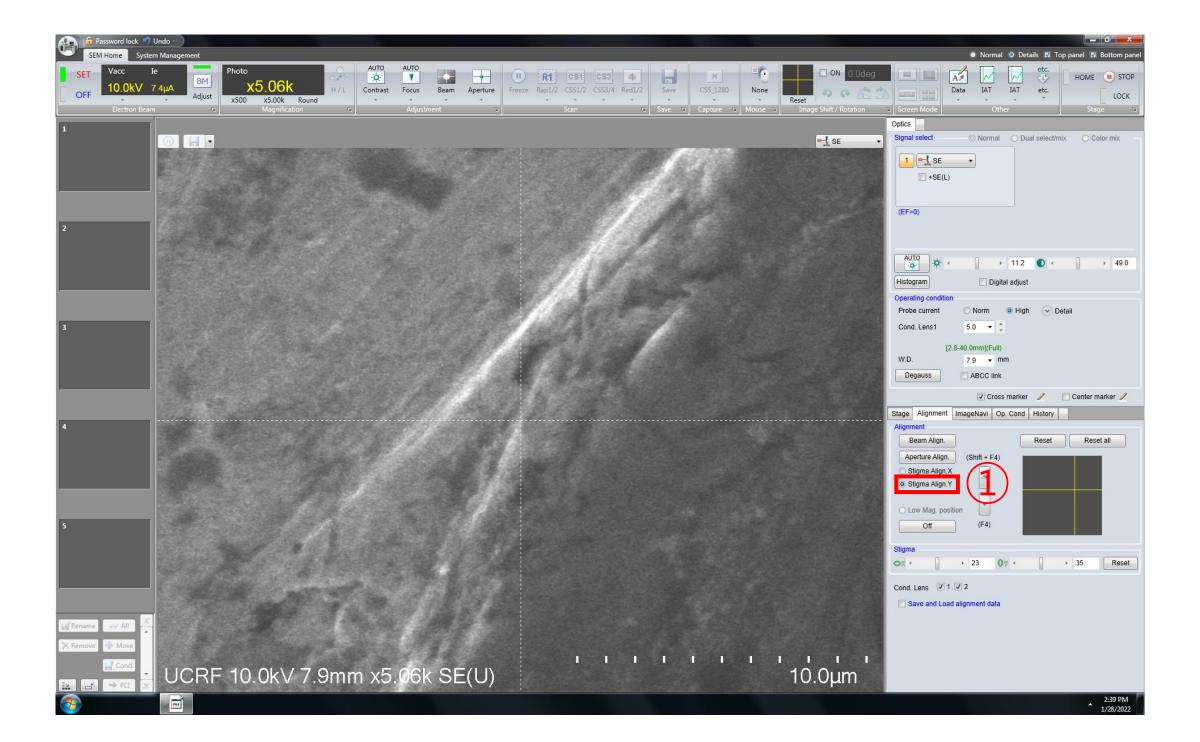

- 1. Press [MODE].
- 2. Adjust the stigma X and Y knobs one by one s STIGMA Y:  $\nearrow \checkmark$ )
- 3. Press [MODE].

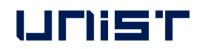

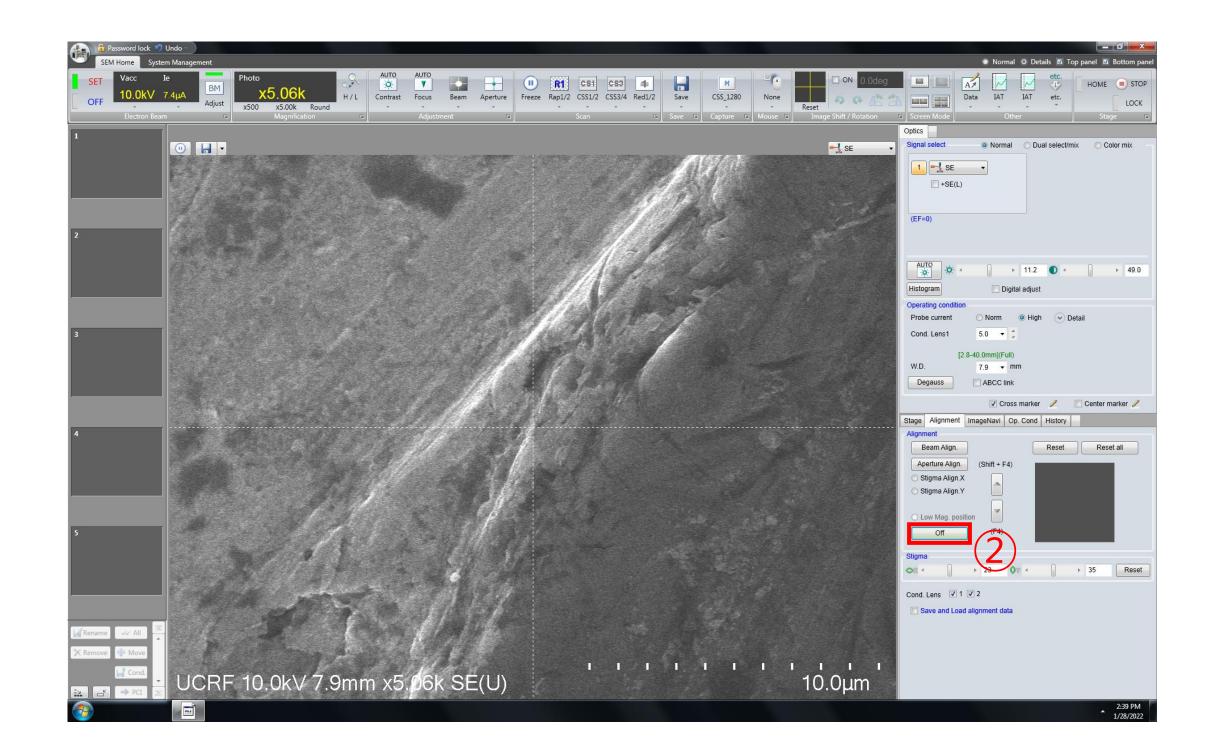

2. Adjust the stigma X and Y knobs one by one so that the specimen moves in place.(STIGMA X:  $\nabla \nabla$ ,

### **Saving the Image**

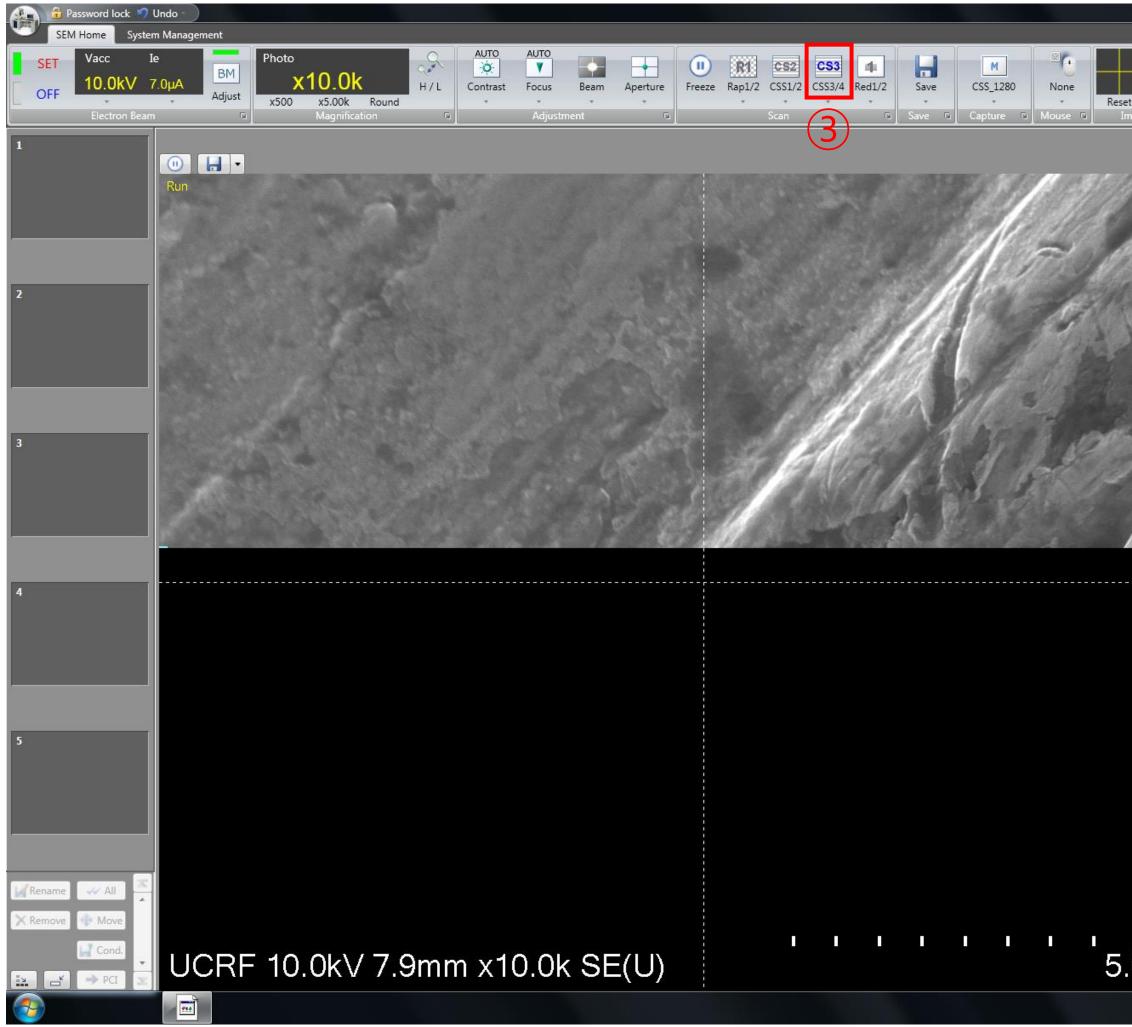

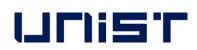

|                      | 💿 Normal 💿 Details 🗾 Top panel 🔟 Bottom panel             |
|----------------------|-----------------------------------------------------------|
| • • • • • •          | Data IAT IAT etc.                                         |
|                      |                                                           |
| age shift / Kotation | Screen Mode Other Stage S                                 |
|                      | Signal select   Normal  Dual select/mix  Color mix        |
| - <u>↓</u> SE →      | 1     -1     SE     ●       □     +SE(L)                  |
|                      | AUTO                                                      |
|                      | Histogram Digital adjust                                  |
| here the             | Operating condition                                       |
| 11                   | Probe current O Norm O High O Detail<br>Cond. Lens1 5.0 T |
|                      | [2.8-40.0mm](Full)<br>W.D. 7.9 → mm<br>Degauss ABCC link  |
|                      | 🔽 Cross marker 🥒 📄 Center marker 🥖                        |
|                      | Stage Alignment ImageNavi Op. Cond History                |
|                      | Alignment                                                 |
|                      | Beam Align. Reset Reset all                               |
|                      | Aperture Align. (Shift + F4)                              |
|                      | Stigma Align.X                                            |
|                      | 🔿 Stigma Align.Y                                          |
|                      | O Low Mag. position                                       |
|                      | Off (F4)                                                  |
|                      | Stigma                                                    |
|                      |                                                           |
|                      | Cond. Lens 📝 1 📝 2                                        |
|                      | Save and Load alignment data                              |
|                      |                                                           |
|                      |                                                           |
| 00µm                 |                                                           |
|                      | 2:41 PM                                                   |
|                      | 1/28/2022                                                 |
|                      |                                                           |

- 1. Move to the location you want to observe.
- 2. Adjust the magnification slightly higher than the magnification you want to observe.
- 3. Click [SCAN 4].
- 4. Adjust the knobs [FOCUS]-[STIGMA X, Y]-[FOCUS].

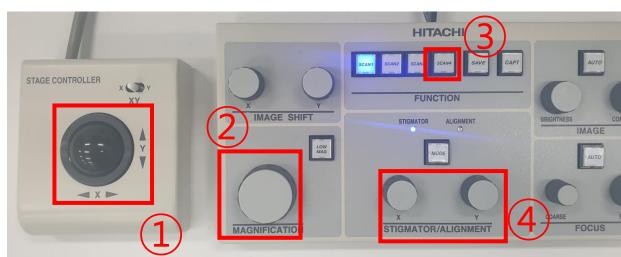

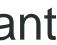

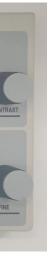

### Saving the Image

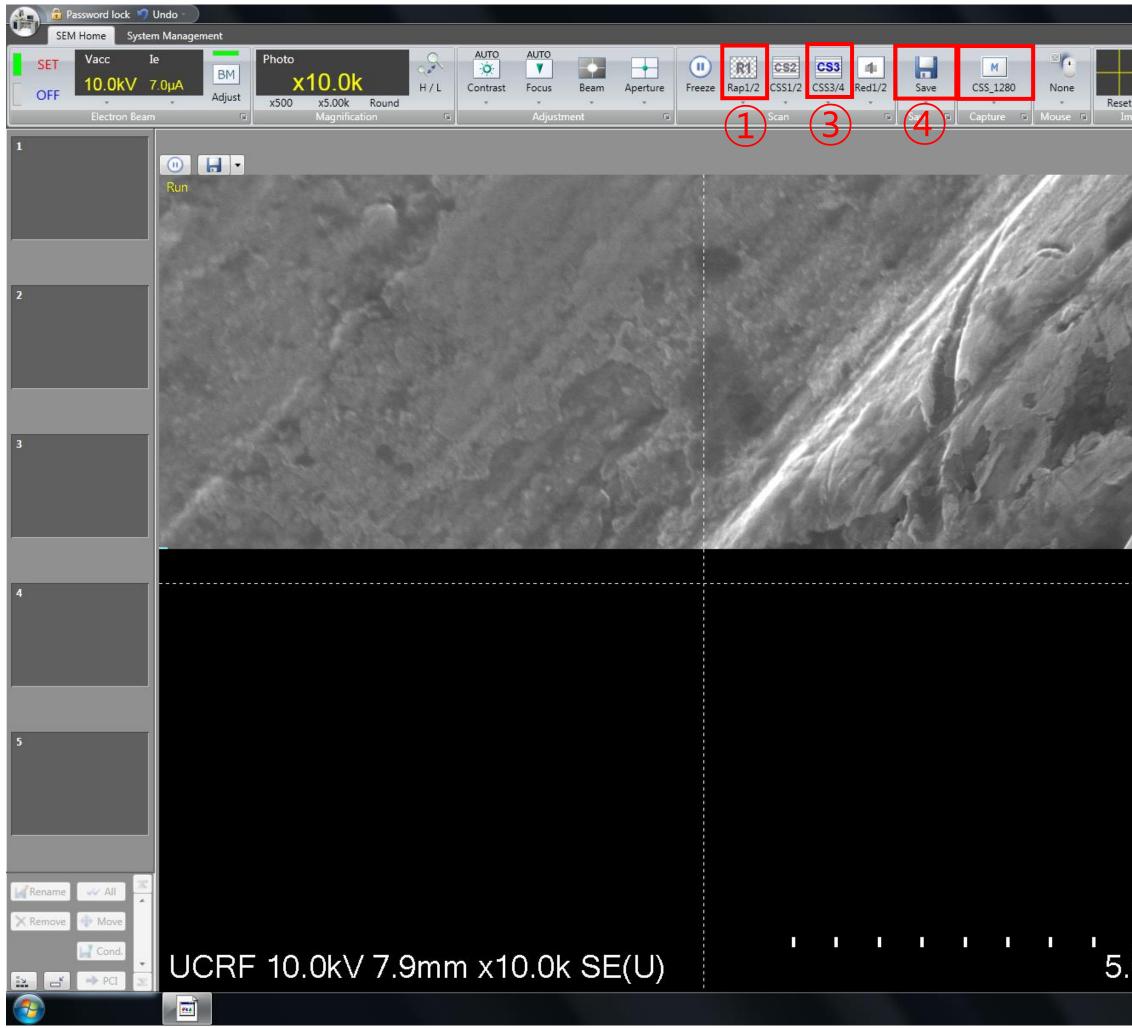

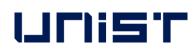

|                          | 💿 Normal 💿 Details 🗾 Top panel 🔟 Bottom panel                                                                                                    |
|--------------------------|----------------------------------------------------------------------------------------------------|
| ON 0.0deg                | Image: Constraint of the state of the state of the st                                                                                                    |
| age Shift / Rotation 🛛 🖻 | Screen Mode Other Stage 🕫                                                                                                    |
| C                        | Dptics                                                                                                    |
|                          | Signal select  Normal  Dual select/mix  Color mix  SE +SE(L) (EF=0)                                                                                                    |
| ALL SUPERIOR             | AUTO<br>AUTO<br>AUTO |
| 17                       | Probe current ONorm OPerating Condition                                                                                                    |
|                          | [2.8-40.0mm](Full)<br>W.D. 7.9 ▼ mm<br>Degauss ABCC link                                                                                                    |
|                          | Cross marker 🥖 📄 Center marker 🥖                                                                                                    |
| s                        | Stage Alignment ImageNavi Op. Cond History                                                                                                    |
|                          | Alignment                                                                                                    |
|                          | Beam Align.  Reset  Reset all    Aperture Align.  (Shift + F4)    Stigma Align.X    Stigma Align.Y                                                                                                    |
|                          | O Low Mag. position (F4)                                                                                                    |
|                          | Stigma<br>◇※                                                                                                    |
|                          | Cond. Lens 🔽 1 🔽 2                                                                                                    |
|                          |                                                                                                    |
| 00µm                     |                                                                                                    |
|                          | 2:41 PM<br>1/28/2022                                                                                                    |

- 1. Click [SCAN 1].
- 2. Adjust to the desired magnification.
- 3. Press [SCAN 3] -[SAVE] or [CAPT].
- 4. Press [SCAN 1].
- Repeat steps 1 in the previous slide to 5 in this slide.

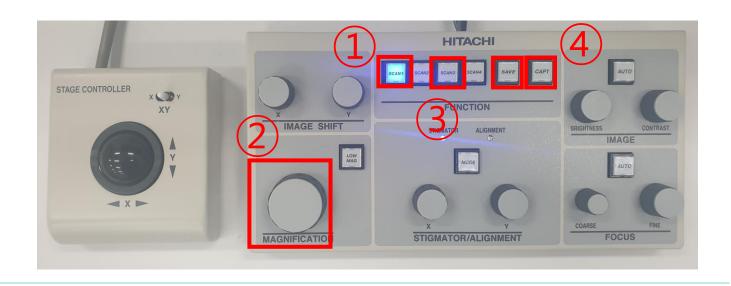

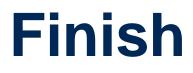

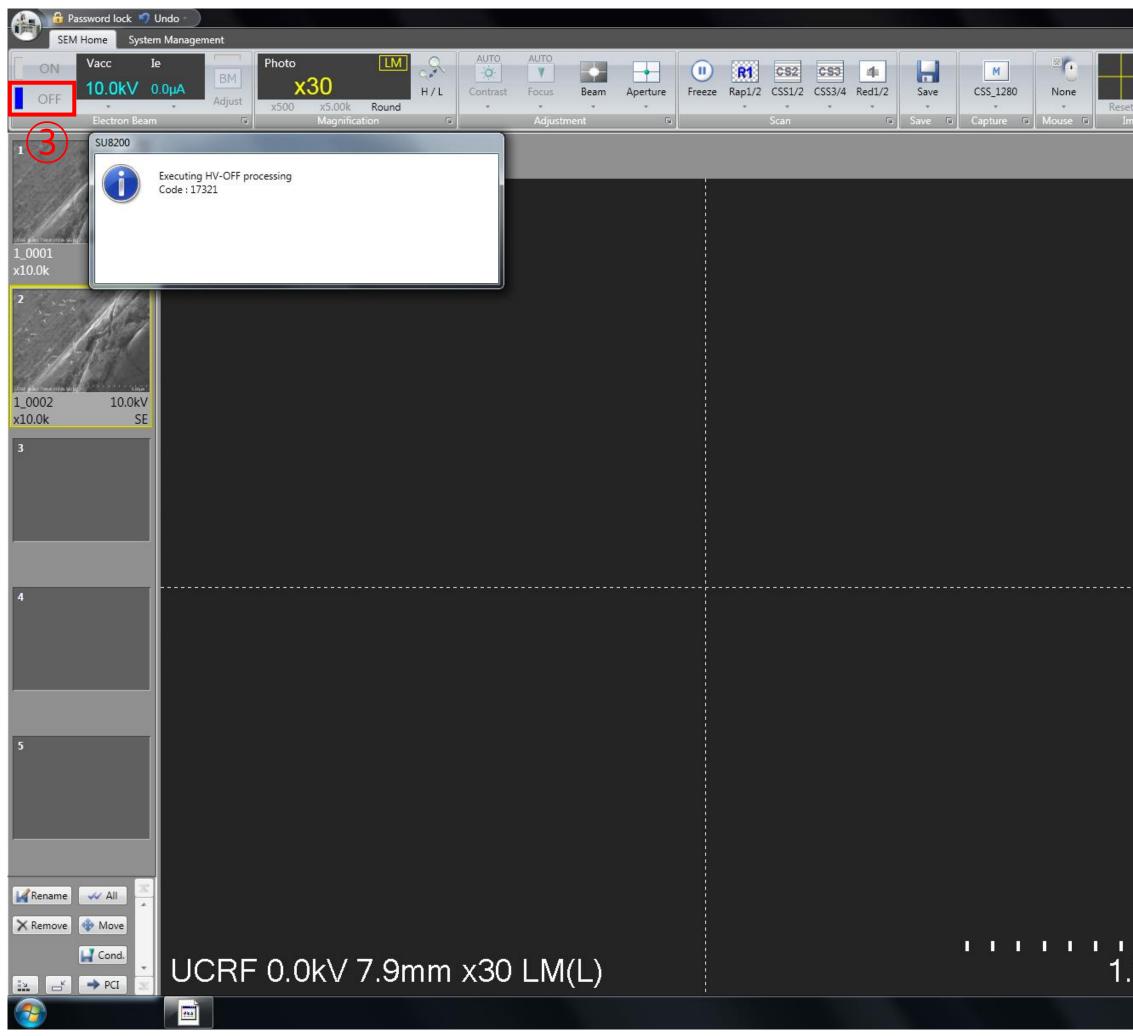

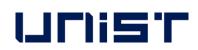

|                          | 💿 Normal 💿 Details 🗾 Top panel 🗾 Bottom panel           |   |
|--------------------------|---------------------------------------------------------|---|
| ON 0.0deg                |                                                         | ) |
| - • • A 21               | Data IAT IAT etc.                                       |   |
| age Shift / Rotation 🛛 🖻 | Screen Mode Other 2 stage 🕞                             |   |
|                          | Optics                                                  |   |
| SE(LM) 🔹                 | Signal select   Normal   Dual select/mix   Color mix    |   |
|                          |                                                         |   |
|                          | +SE(U)                                                  |   |
|                          |                                                         |   |
|                          | (55-0)                                                  |   |
|                          | (EF=0)                                                  |   |
|                          |                                                         |   |
|                          | AUTO                                                    |   |
|                          | AUTO<br>☆                                               |   |
|                          | Histogram Digital adjust                                |   |
|                          | Operating condition [Low-Mag mode]                      |   |
|                          | Probe current O Norm O High                             |   |
|                          | Cond. Lens1 5.0 -                                       |   |
|                          | [2.8-40.0mm](Full)                                      |   |
|                          | W.D. 7.9 + mm                                           |   |
|                          | ABCC link                                               |   |
|                          | Cross marker 🥖 🔲 Center marker 🥖                        |   |
|                          | Stage Alignment ImageNavi Op. Cond History              |   |
|                          | Specimen                                                |   |
|                          | Size : 2 inches<br>Height : Standard Set                |   |
|                          | Height : Standard Set                                   |   |
|                          | [-25~25] -25 Speed                                      |   |
|                          | (mm) 0.000                                              |   |
|                          | [-25~25] Move 0 +                                       |   |
|                          | (mm) 0.000 25                                           |   |
|                          | Rotation O Abs   Rel 25 0 -25                           |   |
|                          | (deg) 0.0 C - Move History Reg.                         |   |
|                          | Memory                                                  |   |
|                          | Eucentric Rotation                                      |   |
|                          | Z / TILT                                                |   |
|                          | Priority   Z  Tilt  Z-Focus Link Eucentric Tilt  Calib. |   |
|                          | [1.5~30.0]                                              |   |
|                          | (mm) * 8.0 Move ()                                      |   |
| 1 1 1 1                  | [-5.0~30.9] EDX Z                                       |   |
| 00mm                     | Tilt 0.0 0.0 0.0                                        |   |
|                          |                                                         |   |
|                          | 2:44 PM<br>1/28/2022                                    |   |

- 1. Press [LOW MAG].
- 2. Click [HOME].
- Wait until the green light stops
   blinking.★
- 4. Click [OFF].★
- 5. Click [X] to close the program.
- 6. Click [OK].

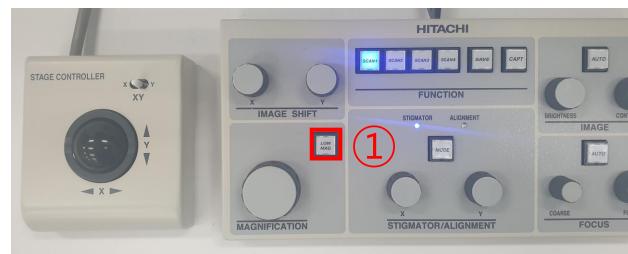

#### FIRST IN

DDS

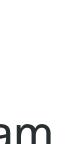

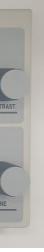

## **Retrieving the Specimen**

- Press [OPEN], wait until the buzzer sounds. 1.
- Turn the exchange rod locking knob. 2.
- Push the rod into the chamber until the insertion 3. detection lamp.
- Turn the specimen holder lock/unlock knob to 4. LOCK position.
- Pull out the rod all. 5.
- Turn the exchange rod locking knob. 6.
- Press [CLOSE], wait until the buzzer sounds. 7.
- Press [AIR], wait until the buzzer sounds. 8.
- Open the exchange chamber door. 9.

#### UNIST

- 10. Turn the knob clockwise to release.
- 11. Remove the specimen stage from the exchange rod.
- 12. Close the exchange chamber door.
- 13. Press [EVAC], wait until the buzzer sounds.

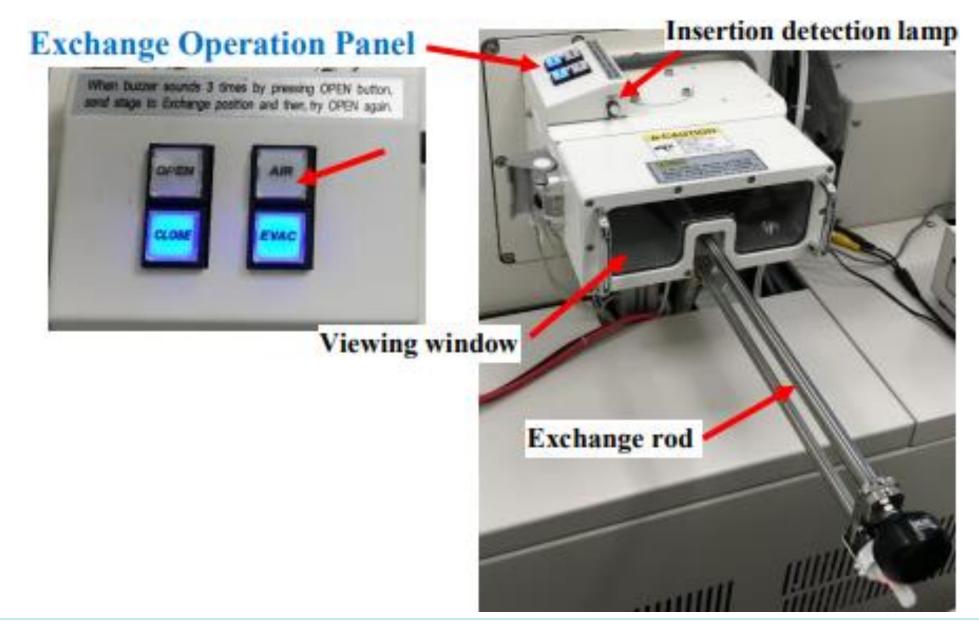

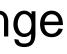

#### **Transfer SEM data**

UCRESERVER - Synology DiskSt: × +

주의 요함 | 10.24.9.32:5000

JNIST Portal 😣 Microsoft PowerPo.

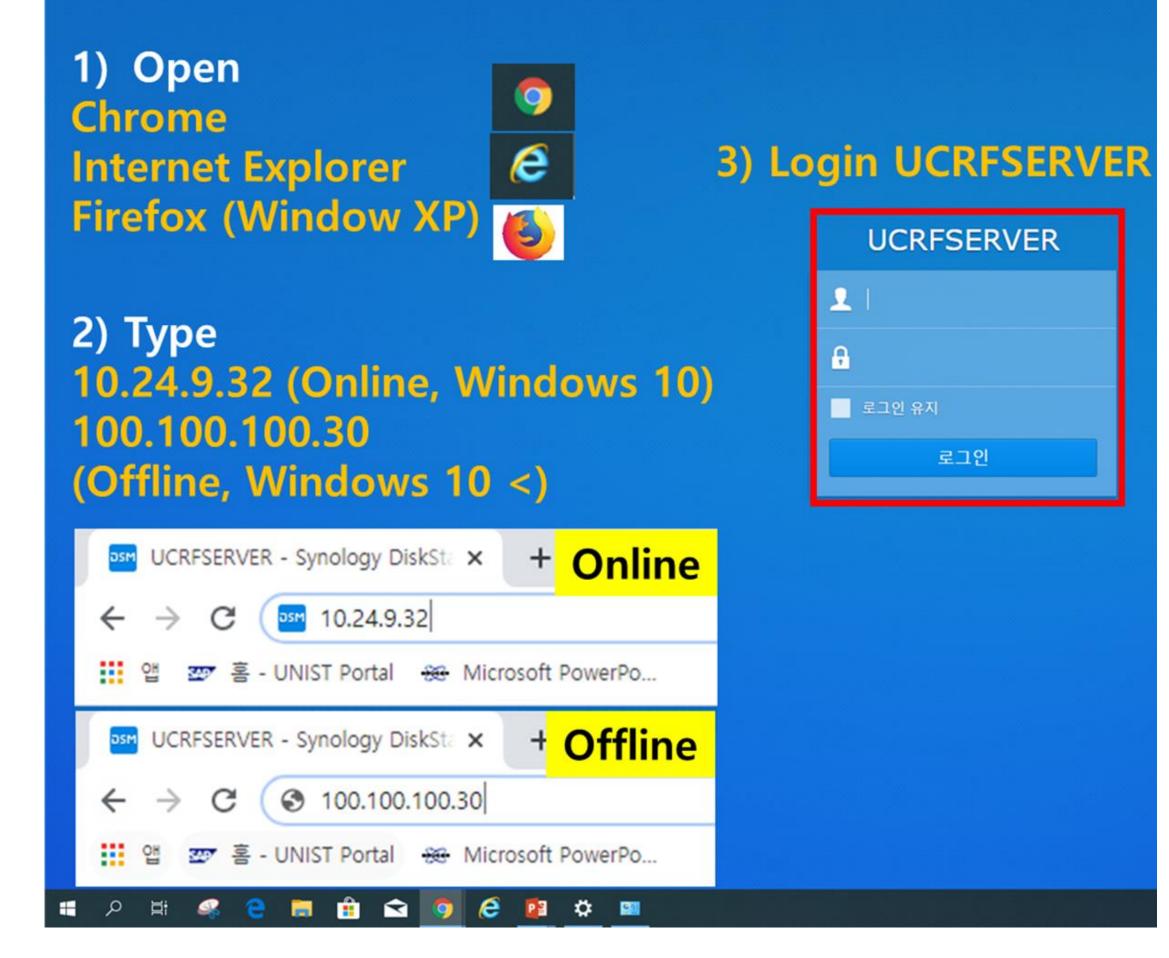

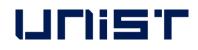

#### 1. Do not use USB when transferring SEM data.

- 2. Double-click the web browser.(Chrome, etc..)
- 3. Enter 100.100.100.30. in the address bar. (Enter 10.24.9.32 when downloading from Lab)
- 4. Enter your Lab ID and password.
- 5. Find your professor's folder and create your own folder.
- Drag the SEM data into your own folder. 6.
- 7. Close the window when the move is complete.
- UCRF server manager: Park Ji-hye(052-217-4035)

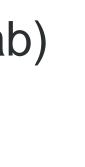

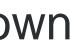

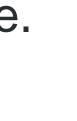

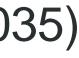

## **Checklist after Experiment**

- Remove the sample from the stub. 1.
- Wipe the stub with ethanol. 2.
- 3. Put the specimen holder back in place.  $\star$
- When using weekends or holidays, check the 4. [Daily checklist in lab] and sign the checker's signature.
- Enter the name of your advisor and submit it in the 5. original place with your signature or stamp.  $\bigstar$

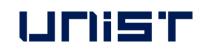

#### Daily checklist in lab.

| Lab title          | Electron Microscopy<br>Preparation | Bldg./NO.                                                | 102-B115                     | ;              | Date             |                |        |
|--------------------|------------------------------------|----------------------------------------------------------|------------------------------|----------------|------------------|----------------|--------|
| Division           |                                    | cł                                                       | eckpoint                     |                |                  |                | check  |
|                    | Laboratory c                       | verall cleanlines                                        | s condition                  | ۱.             |                  |                |        |
|                    | Smoking or br                      | inging food into th                                      | e lab.                       |                |                  |                |        |
| General<br>Safety  |                                    | status of experi<br>safety signs, pe                     |                              |                |                  |                |        |
|                    | Checking the                       | presence of a pre                                        | -hazard risk                 | c analy        | ysis rej         | port.          |        |
|                    |                                    | ne power supp<br>nd checking for                         |                              |                |                  | d electrical   |        |
| Electric           | Using groun<br>coating of ele      | ided outlets, c<br>ctric wiring, elec                    | hecking dar<br>tric wiring a | mage<br>arrang | on th<br>gement. | ne insulating  |        |
|                    |                                    | ound conditions<br>of the instrume                       |                              | nting          | exterr           | nal or static  |        |
|                    | Non-load sta                       | tus around elec                                          | tric panelbo                 | bards.         |                  |                |        |
|                    | Fire extingu<br>inspection st      | isher sign, proj<br>atus.                                | per fire ex                  | tingu          | isher            | and regular    |        |
| Fire               | Emergency e<br>passage.            | xits, escape rou                                         | tes, and ar                  | ny ob          | stacle           | blocking the   |        |
|                    | Storage of extinguishers           | foreign substand<br>2.                                   | ces around                   | fire           | hydra            | ant and fire   |        |
|                    |                                    | rage of gas con<br>g ventilation con                     |                              | o ris          | k of t           | ipping over,   |        |
| _                  |                                    | eformation, noz<br>ainers and cheo                       |                              |                |                  |                |        |
| Gas                | detection ala                      | stallation and o<br>rm, anti-backflo<br>econtamination d | w/anti-back                  |                |                  |                |        |
|                    |                                    | of pipe marks,<br>peration status o                      |                              |                |                  | ries/warning   |        |
|                    | Safe separat                       | ion distance from                                        | m surround                   | ling f         | ire haz          | ards.          |        |
|                    | Keeping haza<br>MSDS.              | rdous factors har                                        | ndling and n                 | nanag          | ement            | registers and  |        |
| Chemical           | Categorizing o<br>in safety cabi   | hemicals by desc<br>nets.                                | ription and                  | storin         | g chen           | nical reagents |        |
| Equipment<br>check | SU8220 Cold I                      | FE-SEM user∹ Che                                         | ck the press                 | aure o         | f nitrog         | en gas         |        |
| C~~                | nfirm                              | Inspector                                                | Signature                    |                |                  |                | (sign) |
| CO                 |                                    | Lab Director                                             | Signature                    |                |                  |                | (sign) |

#### **Energy Dispersive X-ray Spectroscopy**

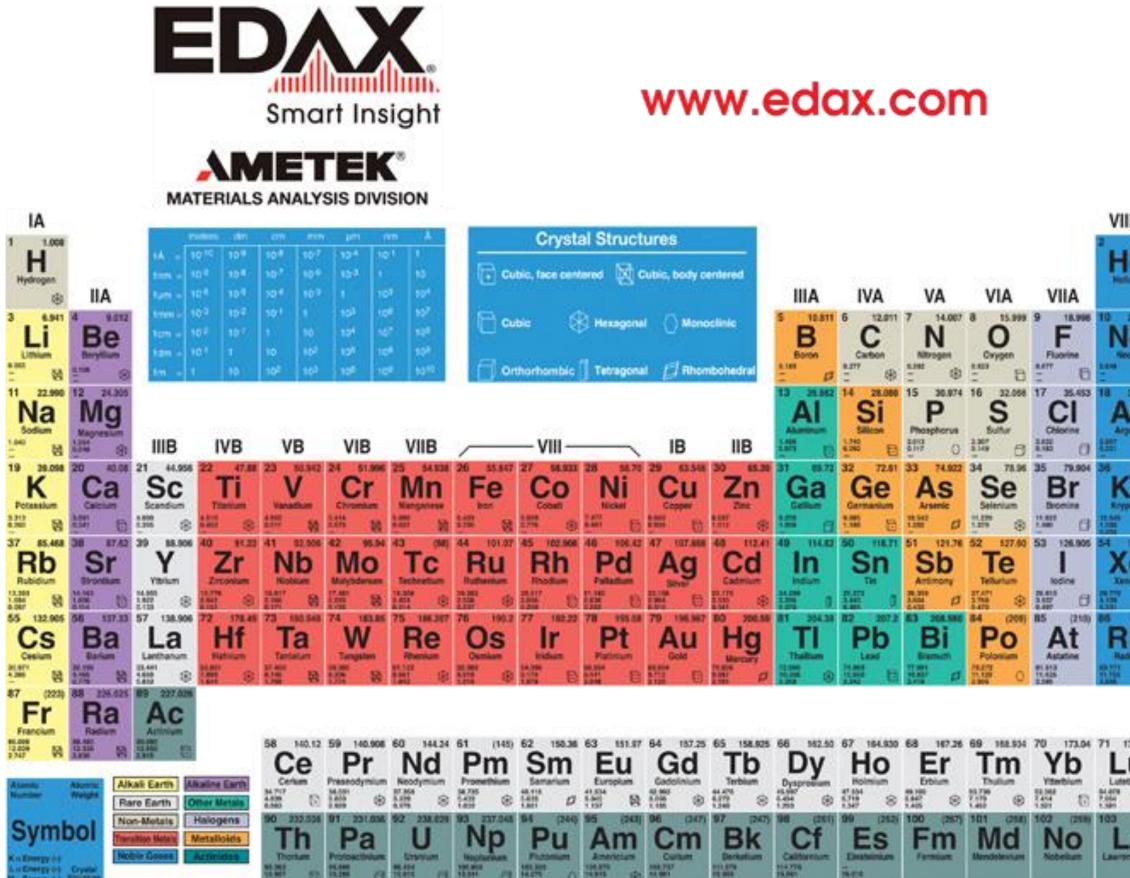

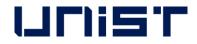

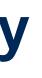

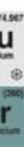

- Click the [Electron Beam] 1.
- Select the acceleration voltage in [Vacc.].  $\star$ 2.
  - (1.5 times kV of the x-ray value of the element)

to be observed or unknown specimens 20 kV)

- Select beam current (15~25) in [Set le to] 3.
- Click [Close] 4.
- Select [High] in [Probe Current]. 5.
- 6. Adjust [WD] to 10.
- Move to the position of the specimen to be 7. measured and adjust the magnification.

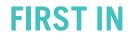

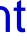

### **Energy Dispersive X-ray Spectroscopy**

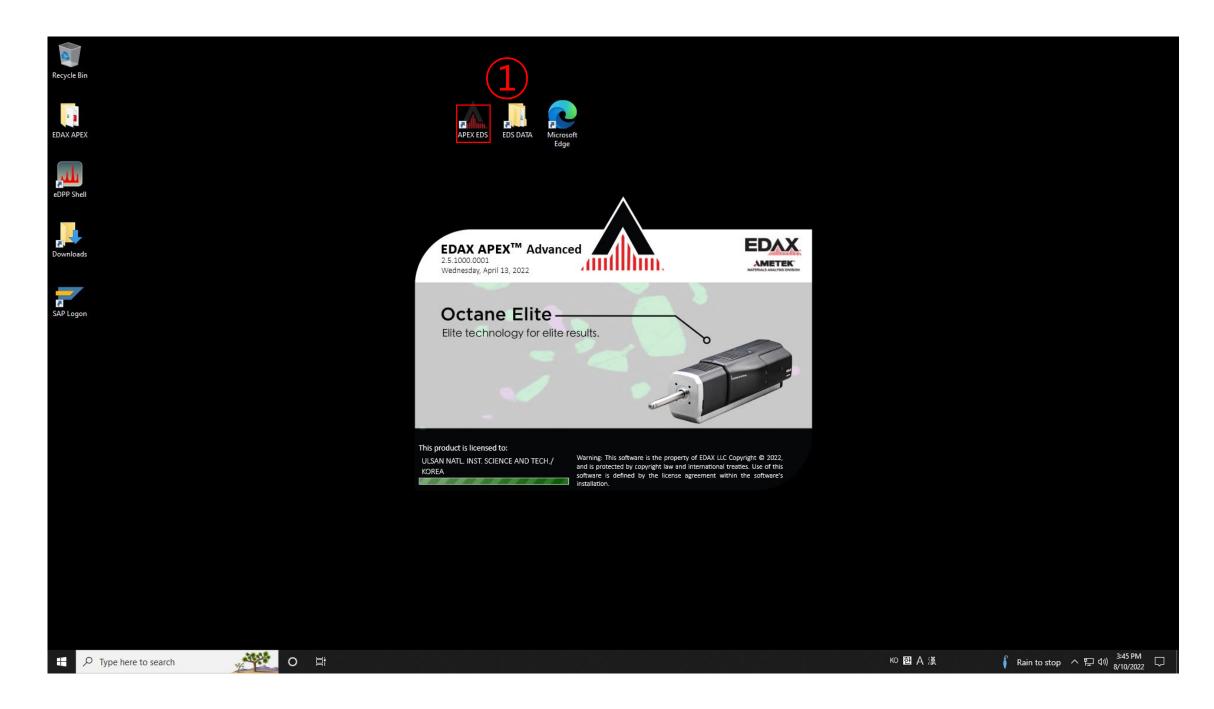

- 1. Click [APEX]
- 2. Click [Create Project...]
- 3. Enter [Project Name] and [Sample Name]
- 4. Click [OK]

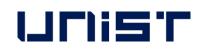

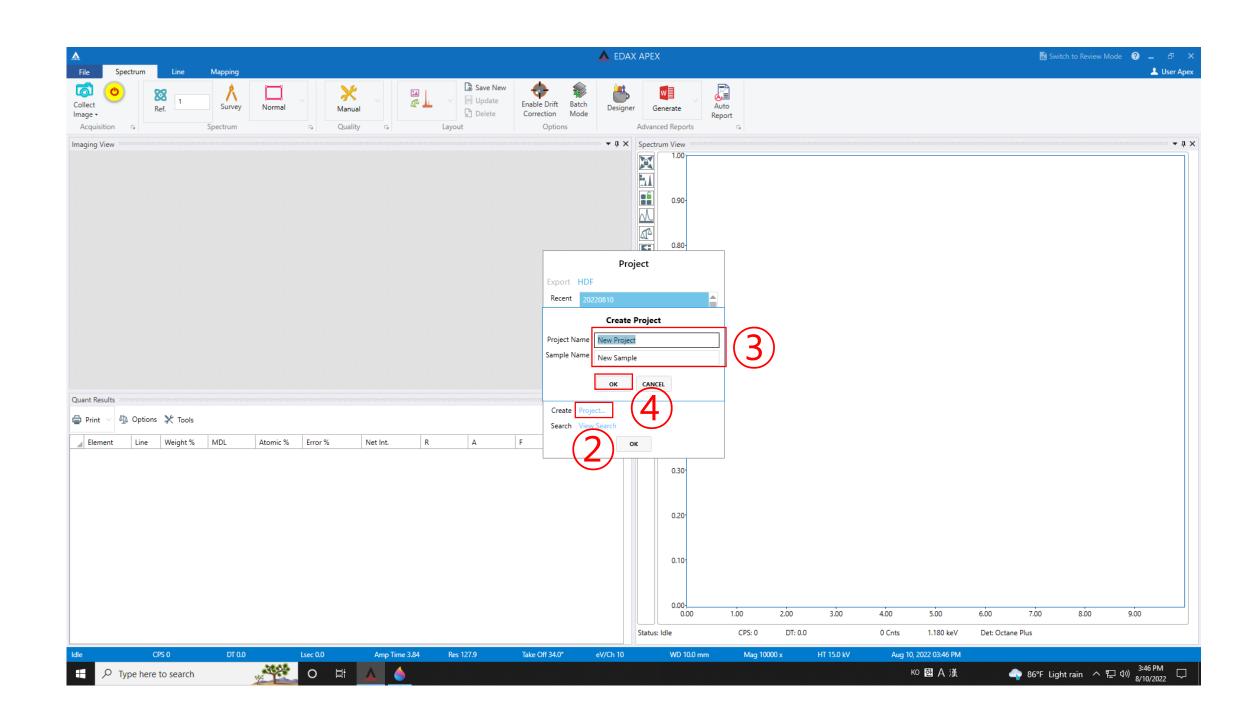

## **Energy Dispersive X-ray Spectroscopy**

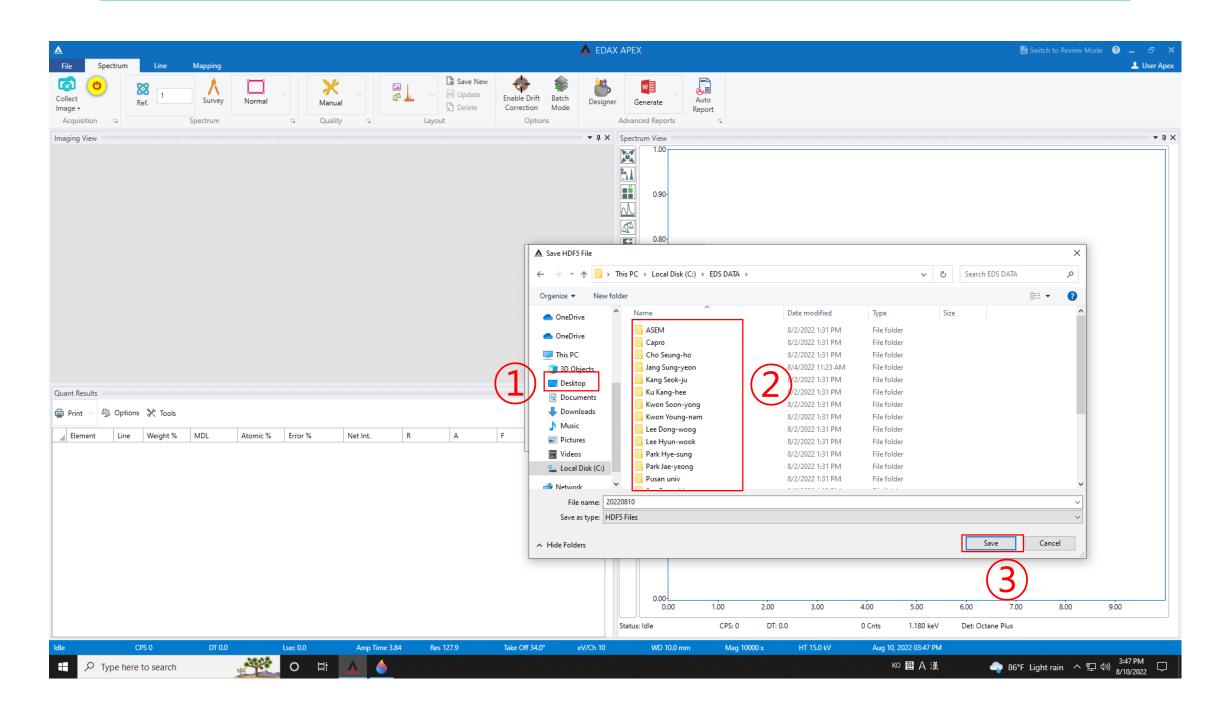

- 1. Click [Desktop] and click [EDS DATA]
- 2. Create a folder for each professor's lab, and create your own folder.
- 3. Click [Save]
- 4. Click [Detector]

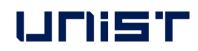

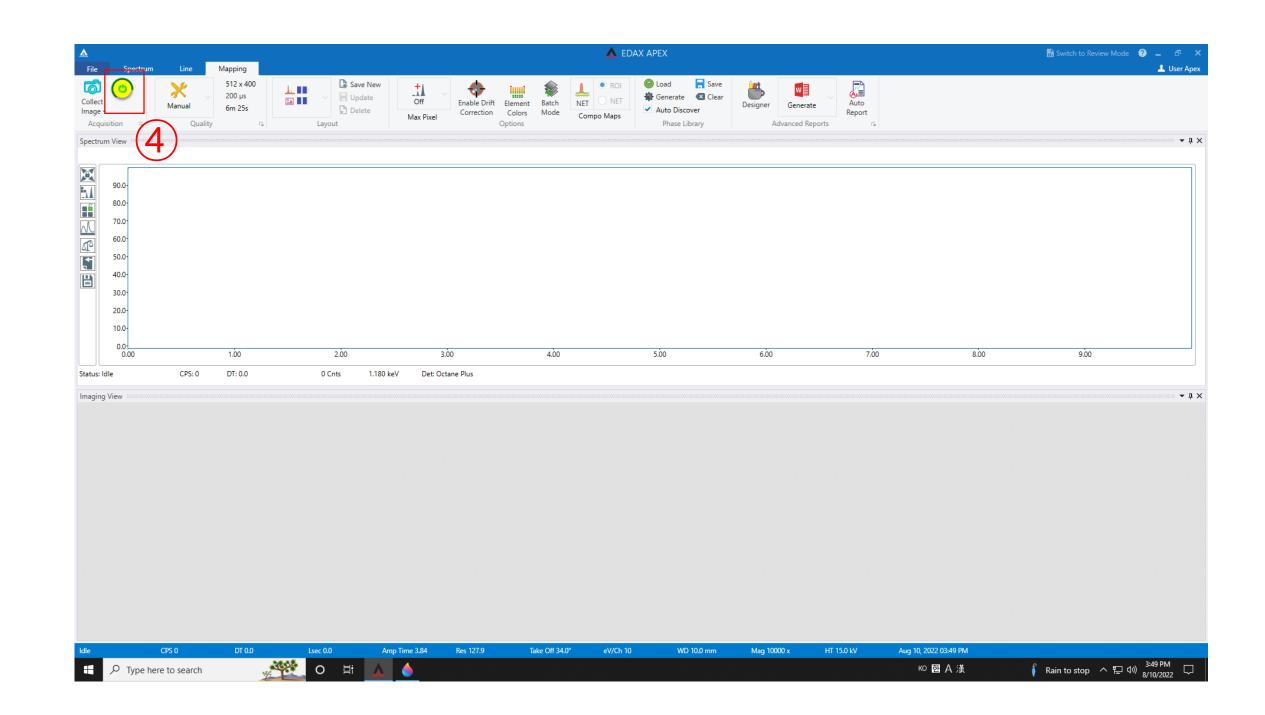

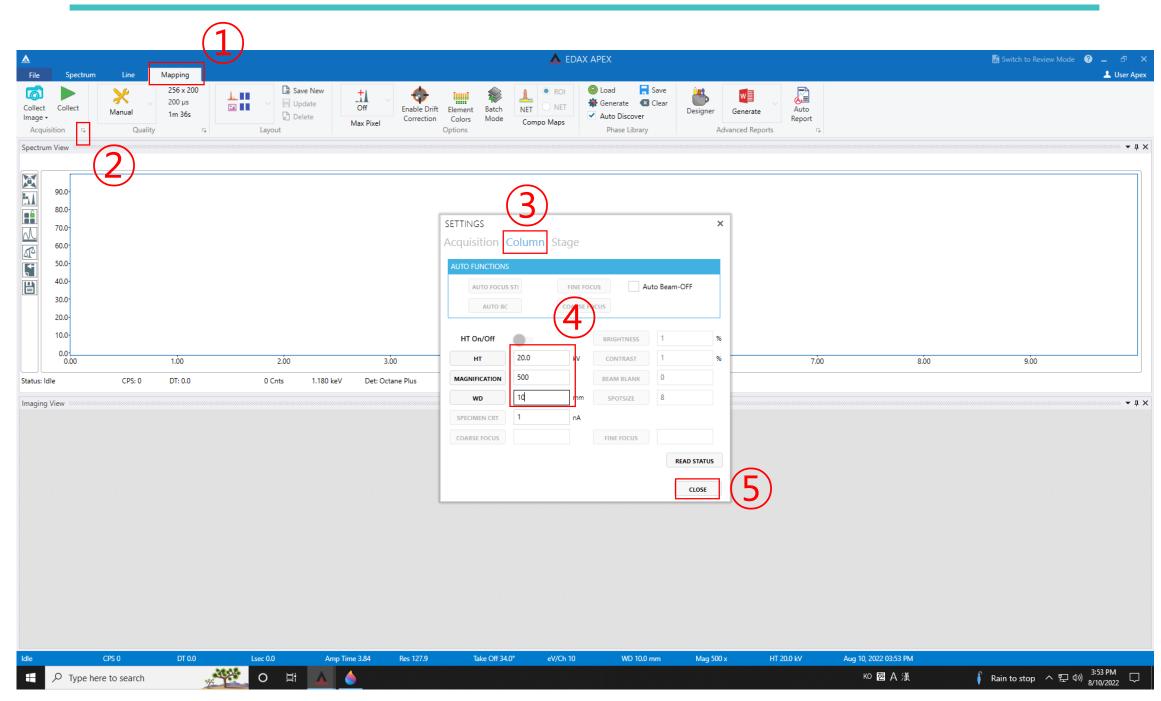

- 1. Click [Mapping] and click the arrow next to [Acquisition], click [Column]
- 2. Enter [HT] and [MAGNIFICATION], [WD]=10, click [CLOSE]
- 3. Click [Collect Image]
- 4. Click [Camera]

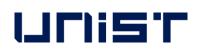

| Image: Spectrum Gree   Spectrum Gree   Collect Manual   100 Collect   Manual Gree   100 1024 x800   102 4 x800   102 4 x800   102 4 x800   102 4 x800   102 4 x800   102 4 x800   102 4 x800   102 4 x800   103 4 x800   104 1 12 1 x800   105 1 12 1 x 80   105 1 12 1 x 80   105 1 12 1 x 80   105 1 12 1 x 80   105 1 12 1 x 80   105 1 12 1 x 80   105 1 12 1 x 80   105 1 12 1 x 80   105 1 12 1 x 80   105 1 12 1 x 80   105 1 12 1 x 80   105 1 12 1 x 80   105 1 12 1 x 80   105 1 12 1 x 80   105 1 12 1 x 80   105 1 12 1 12 1 x 80   105 1 12 1 12 1 12 1 12 1 12 1 12 1 12 1 |
|----------------------------------------------------------------------------------------------------|
| Auto Enhance Auto S/N Dwell (µs) 30.1 $\approx$ 0 min 7 sec Collect Image Delay (ms) 500 Mag Reference Width (mm) Height (mm) 88.0                                                                                                    |
| Dwell (µs) 30.1 ≈ 0 min 7 sec         -         +         +         Collect Image Delay (ms) 500         -         Mag Reference         Vidth (mm)         Height (mm)         88.0                                                                                                    |
| Width (mm)         113.0           Height (mm)         88.0                                                                                                    |
|                                                                                                    |
| Tilt Correction                                                                                                    |

## quisition], click [Column] click [CLOSE]

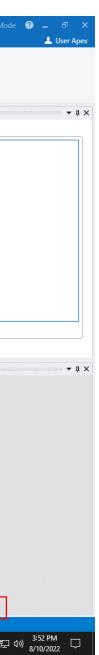

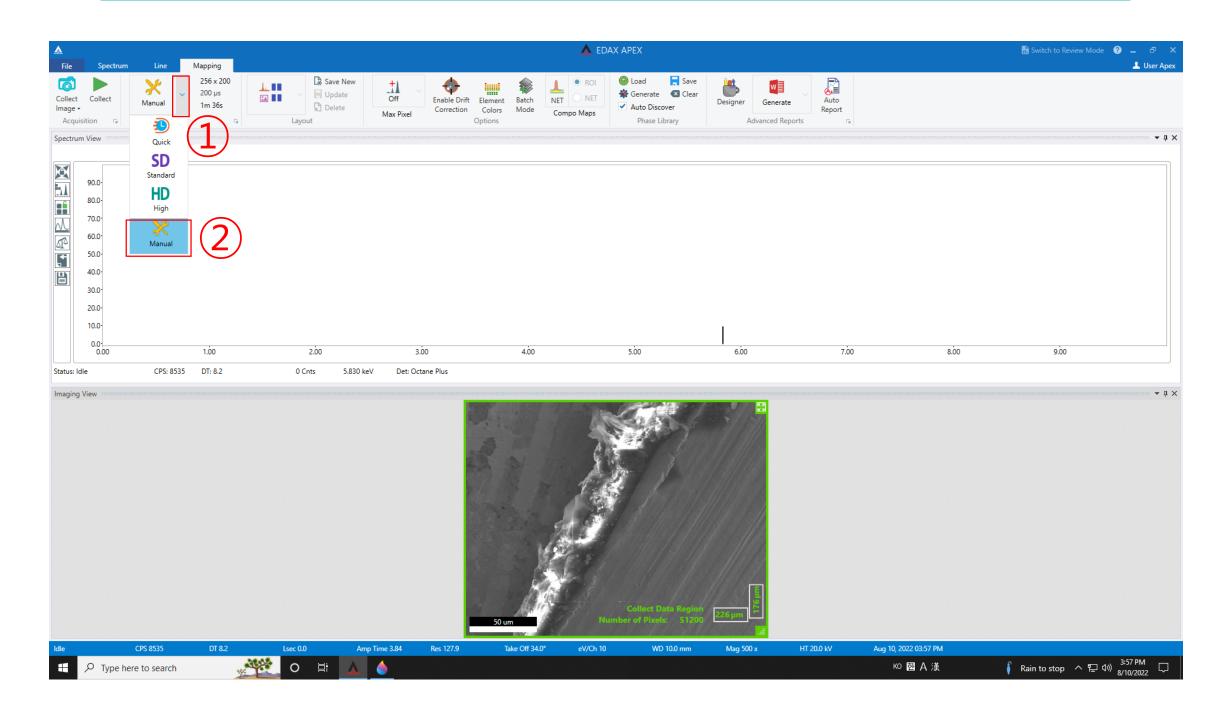

- 1. Click the arrow next to [Manual] and Click [Manual]
- 2. Click the arrow next to [Quality]
- 3. Adjust [Resolution] and [Dwell], Frames appropriately
- 3. Click [OK]

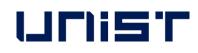

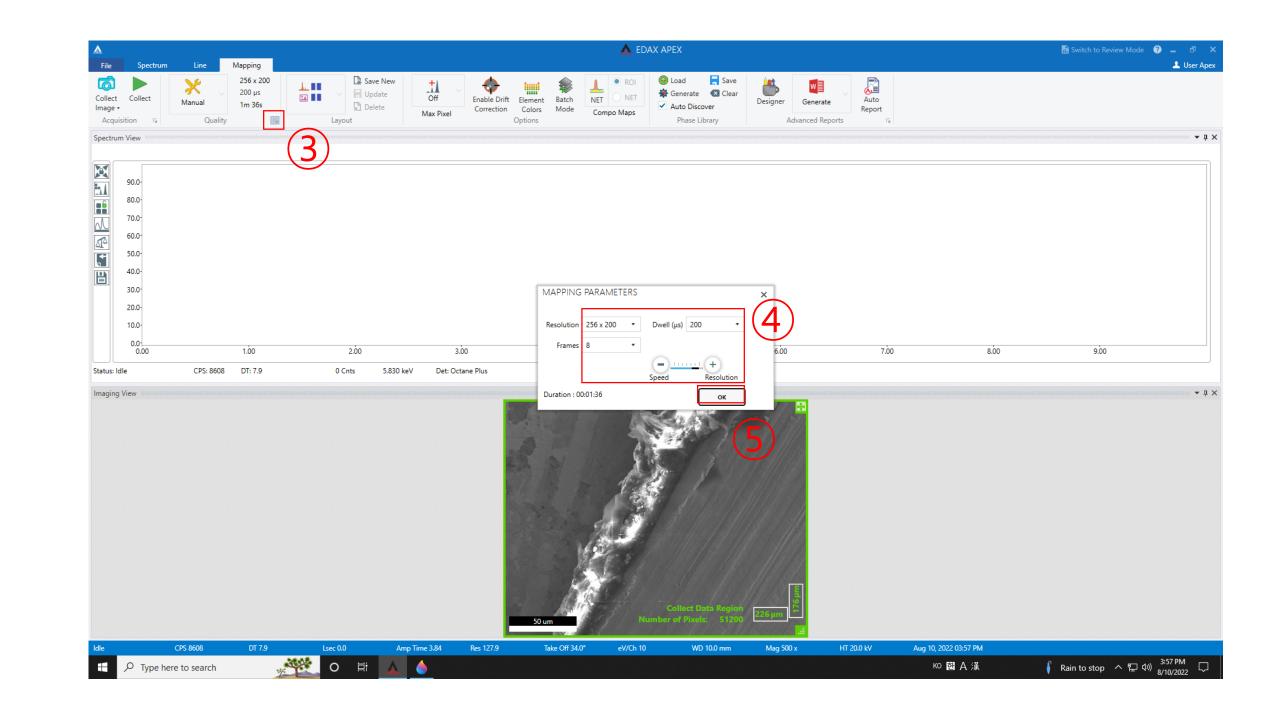

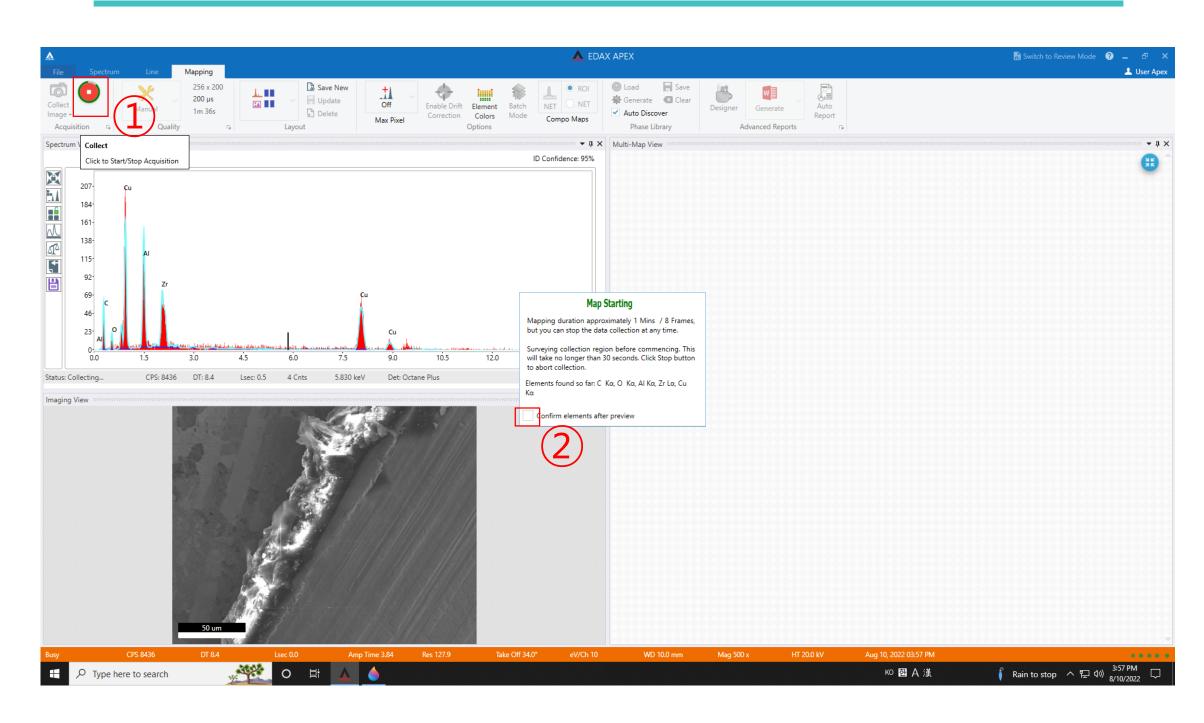

- 1. Click [Collect]
- 2. Check [Confirm elements after preview]
- Just click on the element of interest to make it black and click [OK] 3.
- 4. Click [OK]

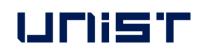

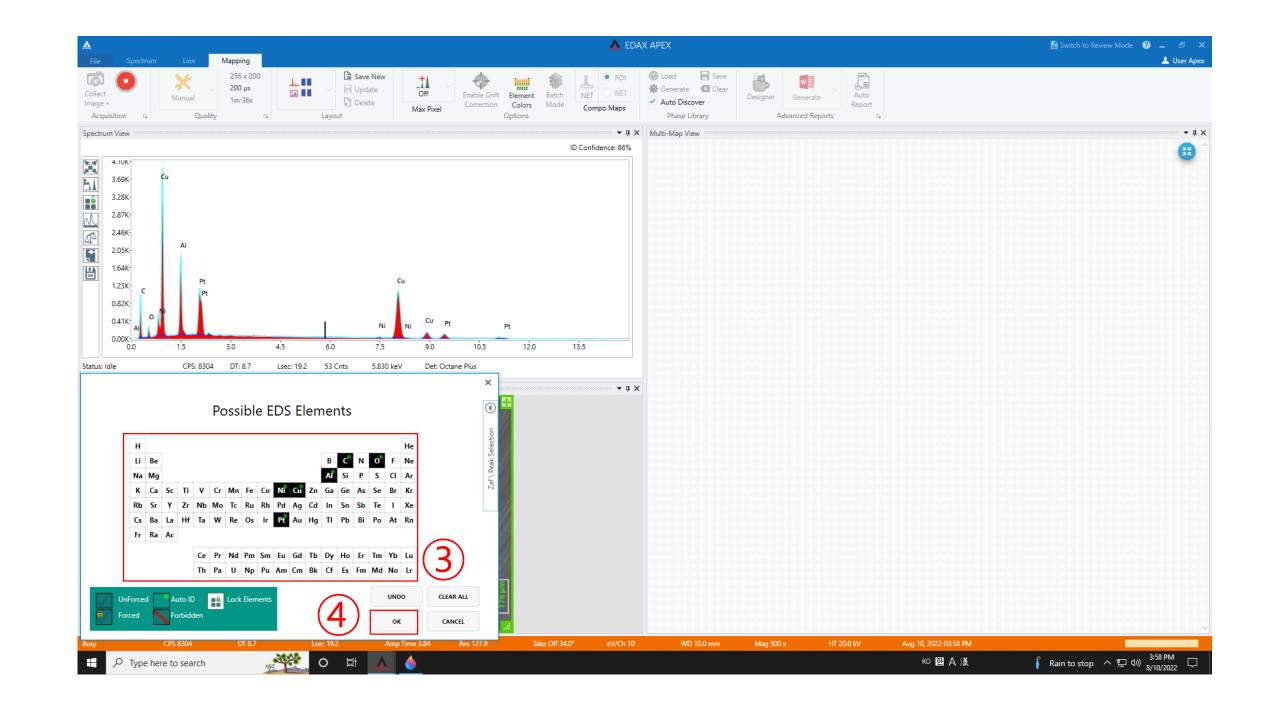

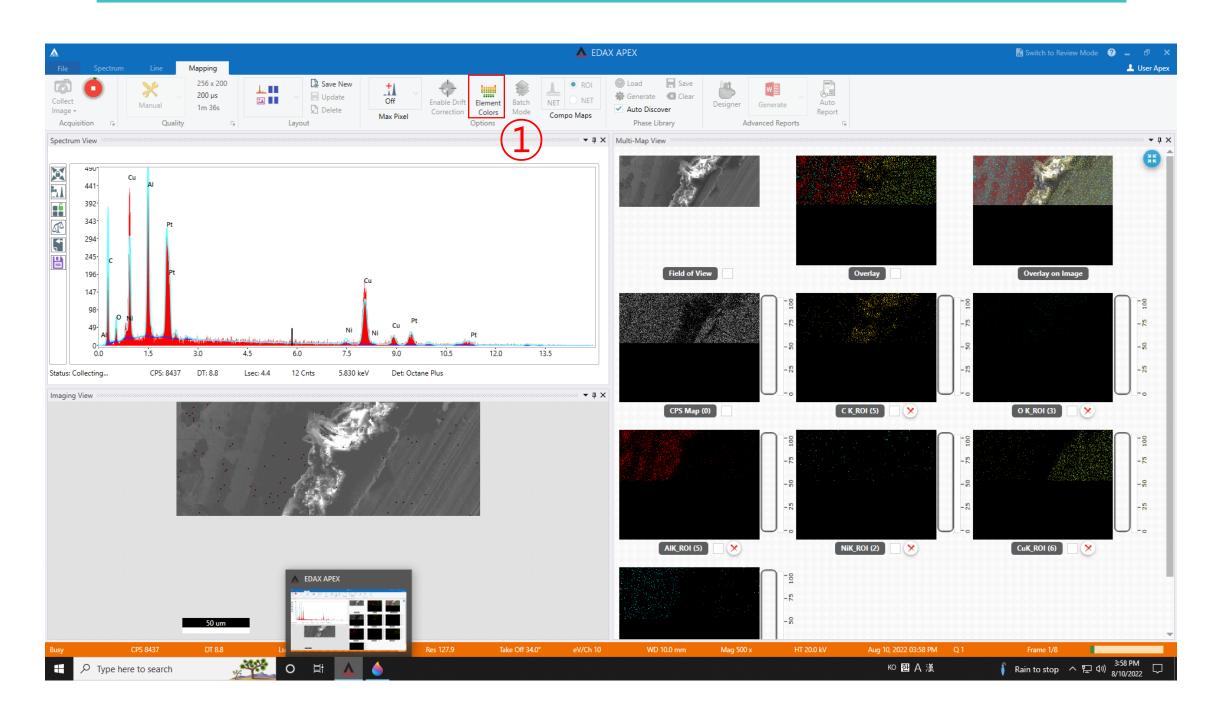

- 1. Click [Element colors] to change the color of an element
- Select the element you want to change 2.
- 3. Choose the color you want to change
- 4. Click [OK]

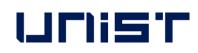

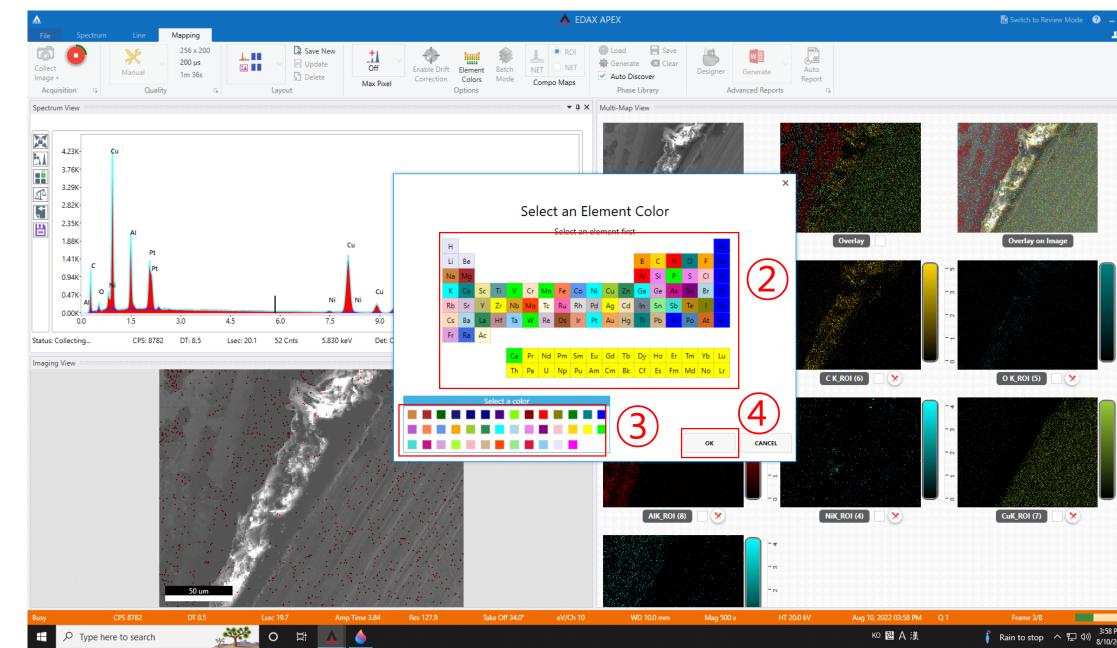

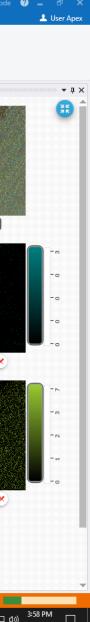

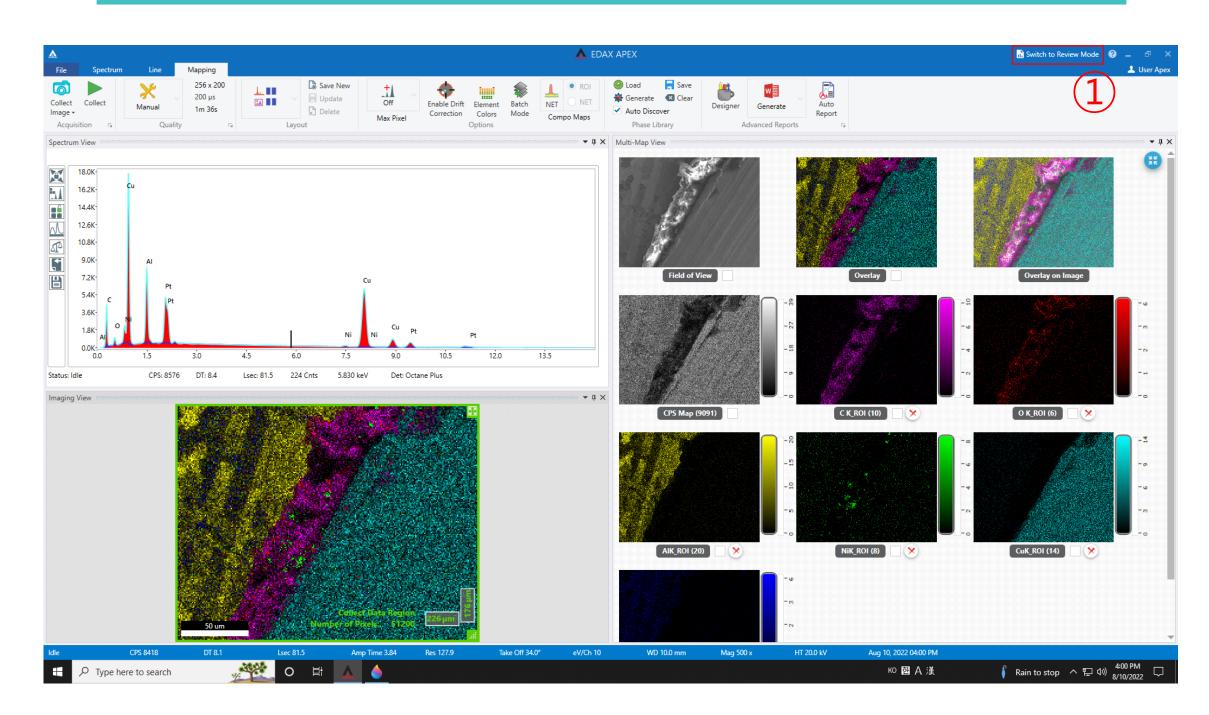

- 1. Click [Switch to Review Mode]
- 2. Double click on data in Project Tree
- 3. If you want to change the mapping element, click [Rebuild]

#### UCIIS T

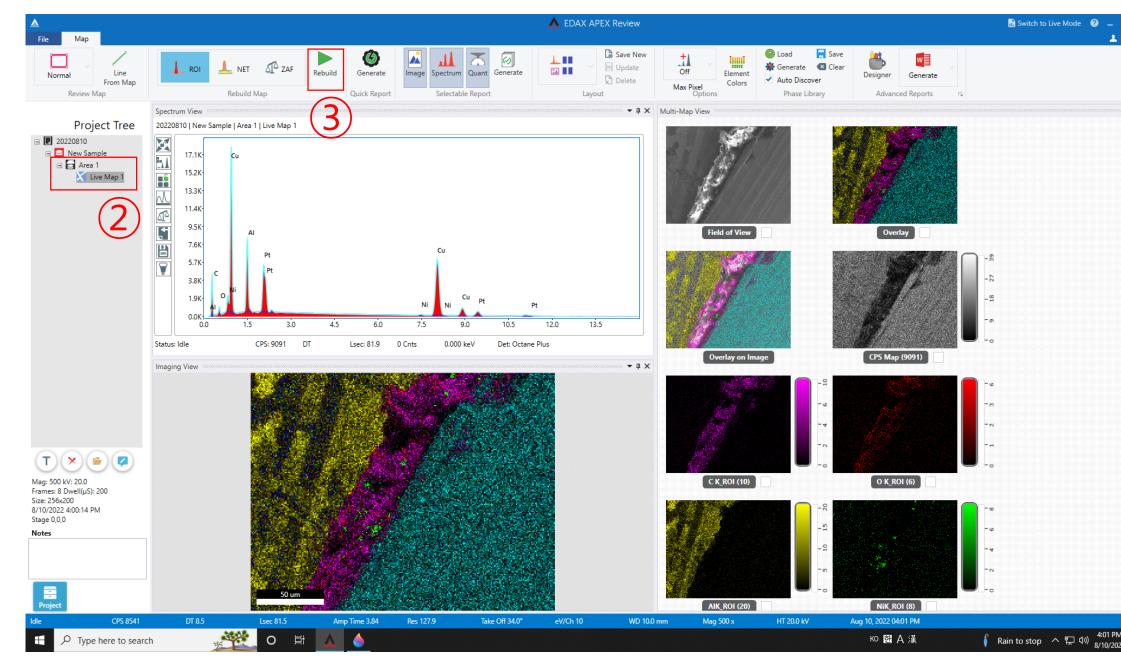

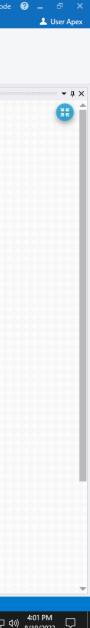

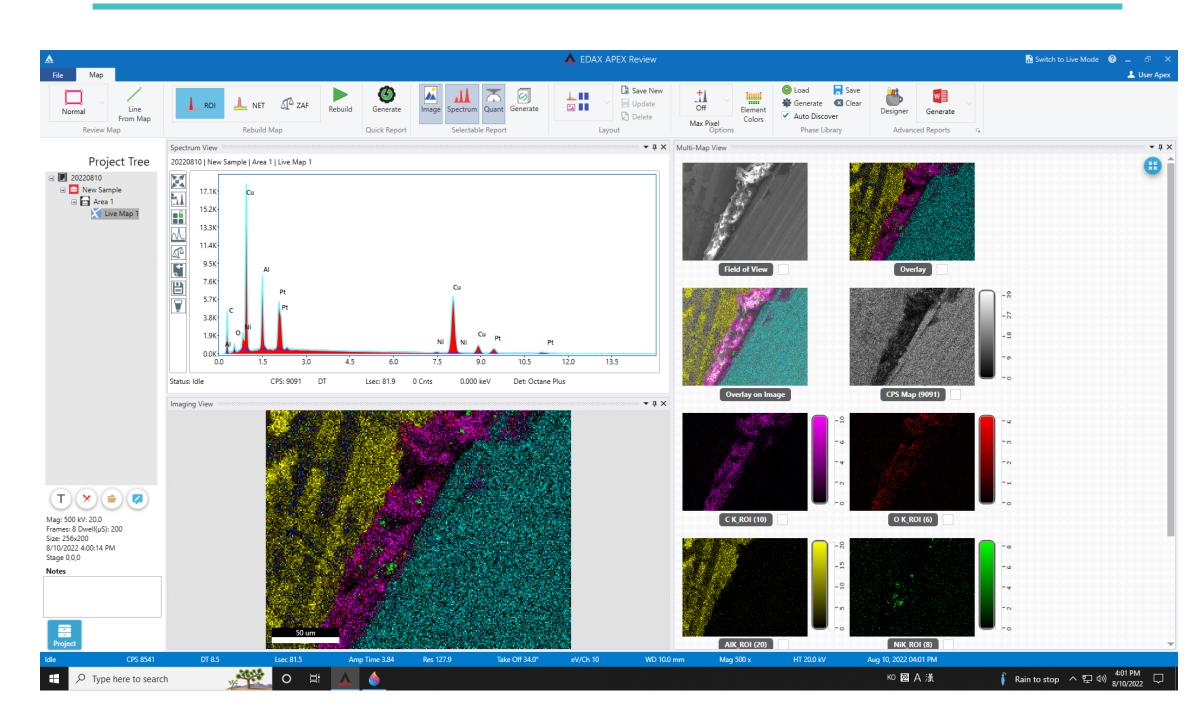

- 1. Select the element you want and make it black
- 2. Click [OK]
- 3. Wait for the conversion to complete
- 4. Choose the template you want

### UNIST

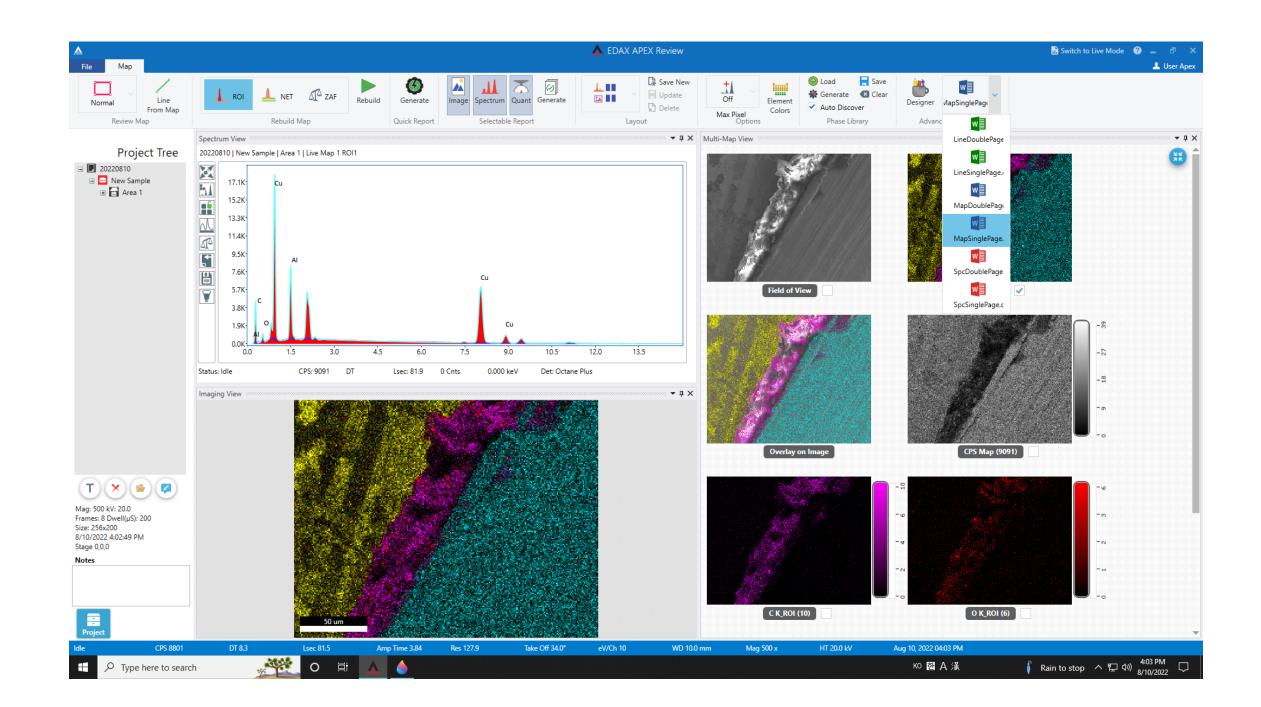

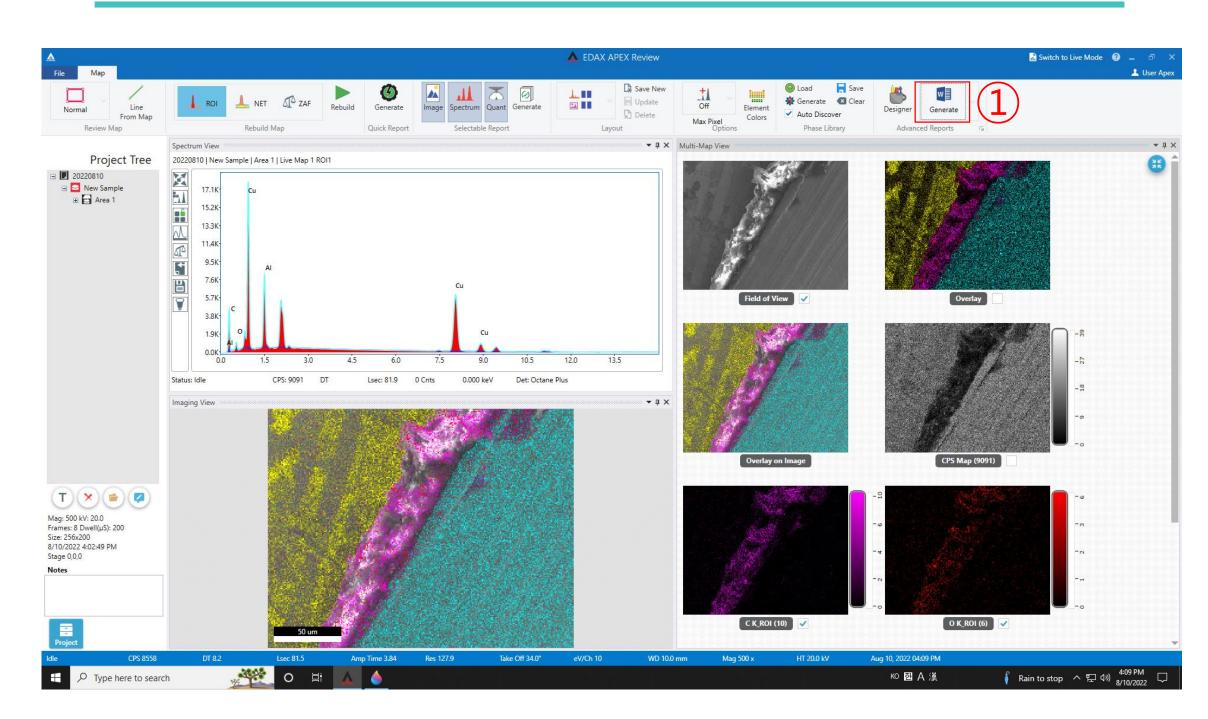

- 1. Click [Generate]
- 2. Create a folder for each professor's lab, and create your own folder.
- 3. Click [Save]

### UCIIST

| If is       Image       Notify       Degree       State       Notify       Degree       Notify       Notify |              |
|----------------------------------------------------------------------------------------------------|--------------|
| Painter       % Format Painter       B       I       U       u       a.v       A.v       A.v                                                                                                    | 2 Subtle Ref |
| 93k       0       0       7.5       0.0       7.5       9.0       10.5       12.0       13.5         1.5       3.0       4.5       6.0       7.5       9.0       10.5       12.0       13.5         1.5       3.0       4.5       6.0       7.5       9.0       10.5       12.0       13.5         1.5       0.016       3.0       4.5       6.0       7.5       9.0       10.5       12.0       13.5         1.5       0.016       4.5       0.07       7.5       9.0       10.5       12.0       13.5          Weight %       MDL       Atomic %       Error %       Net Int.       R       A       F         C K       50.70       0.66       77.89       11.11       260.89       0.8700       0.0000       1.0000         O K       5.81       0.22       6.70       11.96       73.45       0.8905       0.0804       1.0000         A K       7.06       0.06       4.83       7.84       734.65       0.9135       0.3679       1.038                                                                                                    |              |
| Element         Weight %         MDL         Atomic %         Error %         Net Int.         R         A         F           C K         50.70         0.66         77.89         11.11         260.89         0.8780         0.0700         1.0000           O K         5.81         0.22         6.70         11.96         73.45         0.8905         0.0804         1.0000           AL K         7.06         0.66         4.83         7.84         734.65         0.9135         0.3679         1.038                                                                                                    |              |
| C K50.700.6677.8911.11260.890.87800.07001.0000O K5.810.226.7011.9673.450.89050.08041.0000AI K7.060.064.837.84734.650.91350.36791.0038                                                                                                    |              |
| ALK 7.06 0.06 4.83 7.84 734.65 0.9135 0.3679 1.0038                                                                                                    |              |
|                                                                                                    |              |
|                                                                                                    |              |
|                                                                                                    |              |
| 6                                                                                                    |              |

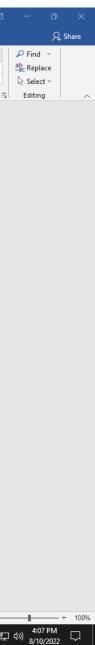

|                     |                       | Document1 - Word                                                                                         |                   |          | Sign in 🖗 ? — 🗇 🗙              |
|---------------------|-----------------------|----------------------------------------------------------------------------------------------------|-------------------|----------|--------------------------------|
| ${igodot}$          | Save As               |                                                                                                    |                   |          |                                |
| 🕜 Home              |                       | Pinned                                                                                                   | *                 |          |                                |
| 🕒 New               | L Recent              | Pinned<br>Pin folders you want to easily find later. Click the pin icon that appears when you hover over |                   |          |                                |
| ▷ Open              | OneDrive              | Today                                                                                                    |                   |          |                                |
| Info                | This PC               | C: » EDS DATA » Ulsan univ » Cun Doo-man » Ahmed Galal » 20220810                                        | 8/10/2022 3:01 PM |          |                                |
| Save                | Add a Place           | 20220810<br>C: » EDS DATA » SJ » 20220810                                                                | 8/10/2022 1:24 PM |          |                                |
| Save As             | Browse                | Verbades                                                                                                 |                   |          |                                |
| History             |                       | Yesterday 220809 Fast                                                                                    |                   |          |                                |
| Print               |                       | C: » EDS DATA » Song Hyun-kon » Hong » 220809 Fast                                                       | 8/9/2022 10:55 PM |          |                                |
| Share               |                       | 20220805<br>C: » EDS DATA » Ulsan univ » Lee Byung-kyu » Milad » 20220805                                | 8/9/2022 5:45 PM  |          |                                |
| Export              |                       | This Week                                                                                                |                   |          |                                |
| Close               |                       | LFP_AB19<br>C: » EDS DATA » Seo Dong-Hwa » Hyeonwoo » 220808 » LFP_AB19                                  | 8/8/2022 5:52 PM  |          |                                |
|                     |                       | C: » EDS DATA » Seo Dong-Hwa » Hyeonwoo » 220808 » LFP_AB28                                              | 8/8/2022 5:23 PM  |          |                                |
|                     |                       | Downloads<br>Downloads                                                                                   | 8/8/2022 4:42 PM  |          |                                |
|                     |                       | Last Week                                                                                                |                   |          |                                |
|                     |                       | 20220805<br>C: » EDS DATA » Shin Tae-joo » JJH » 20220805                                                | 8/5/2022 11:45 AM |          |                                |
|                     |                       | C: » EDS DATA » Jang Sung-yeon » Mubarok » 20220804                                                      | 8/4/2022 2:49 PM  |          |                                |
| Account             |                       | C: » EDS DATA » Ulsan uviv » Cun Doo-man » Ahmed Galal » 20220803                                        | 8/3/2022 6:02 PM  |          |                                |
| Account<br>Feedback |                       | Desktop<br>Desktop                                                                                       | 8/3/2022 5:50 PM  |          |                                |
| Options             |                       | 20220803                                                                                                 | 8/2/2022 5-45 DM  |          |                                |
| 🛨 🔎 Type he         | ere to search 🔗 🙀 O 🛱 | 🔔 🍐 🚾 👼                                                                                                  |                   | ко 한 А 漢 | ) Rain to stop ヘ 臣 🕬 4:07 PM 🖵 |

- 1. Click [This PC]
- 2. Find the folder you created at startup
- 3. Enter the file name
- 4. Click [Save]

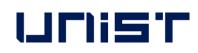

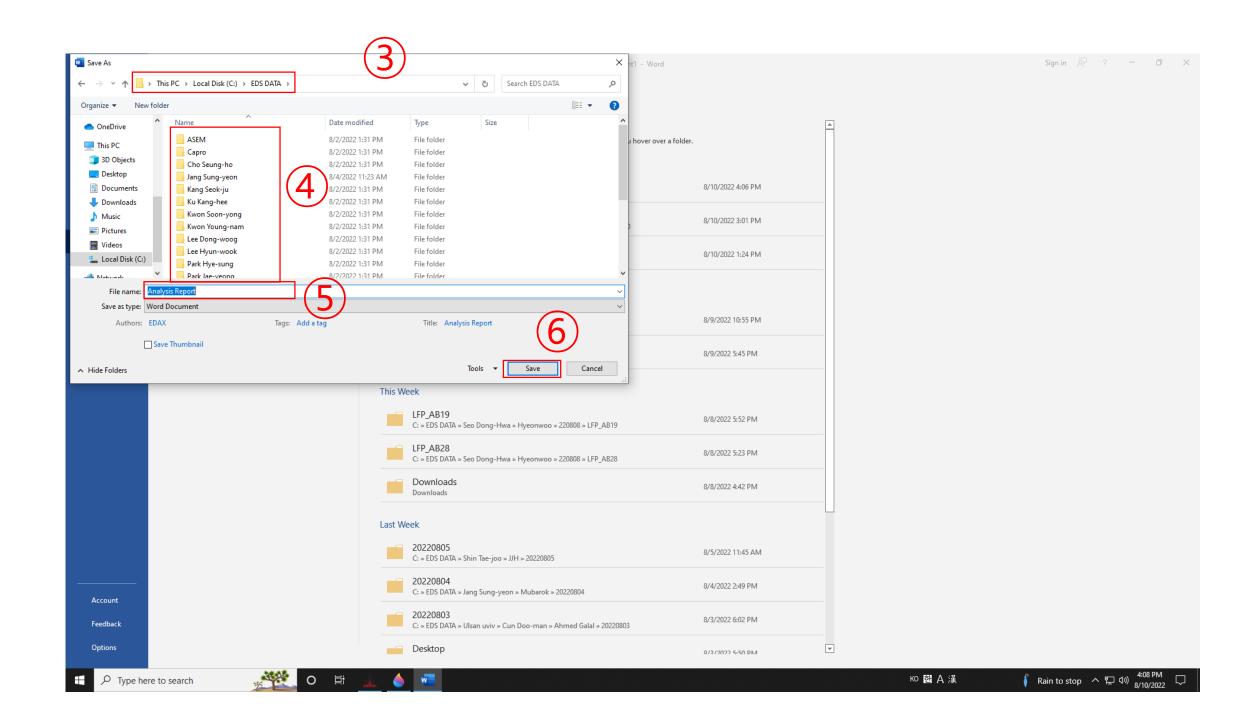

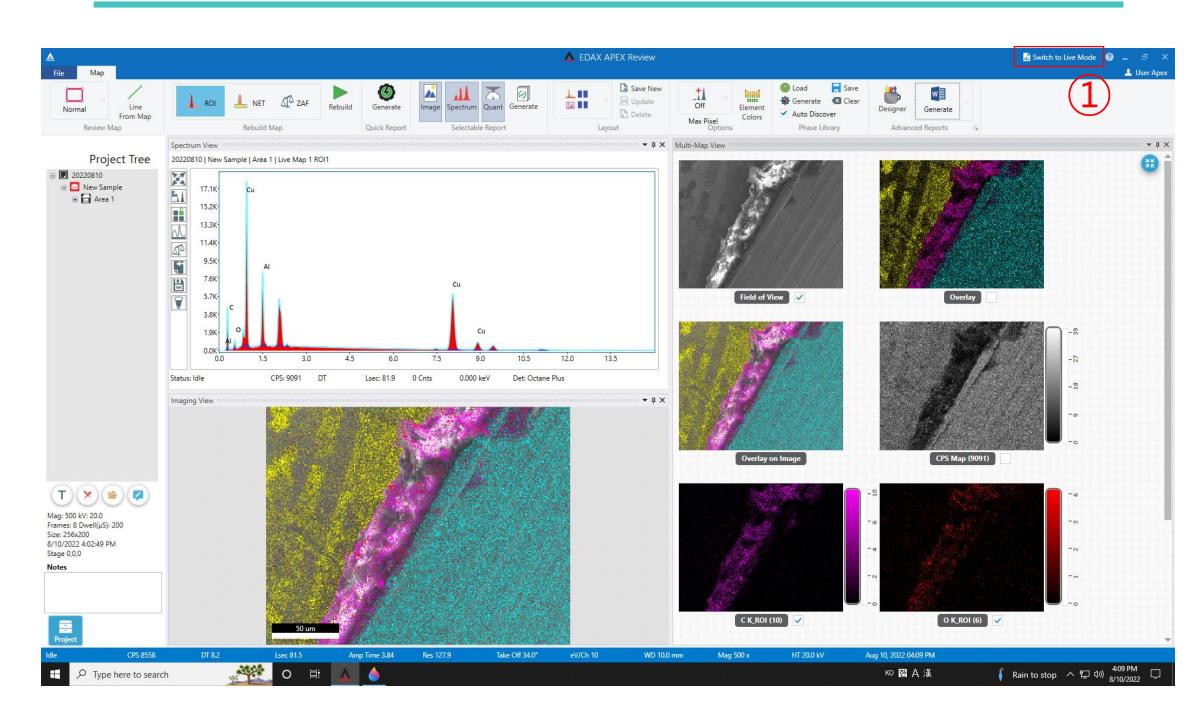

- 1. Click [Switch to Live Mode]
- 2. Click the arrow next to [Acquisition]
- 3. Click [Acquisition] and click [detector] ★
- 4. Click [CLOSE] and click [X]

### UNIST

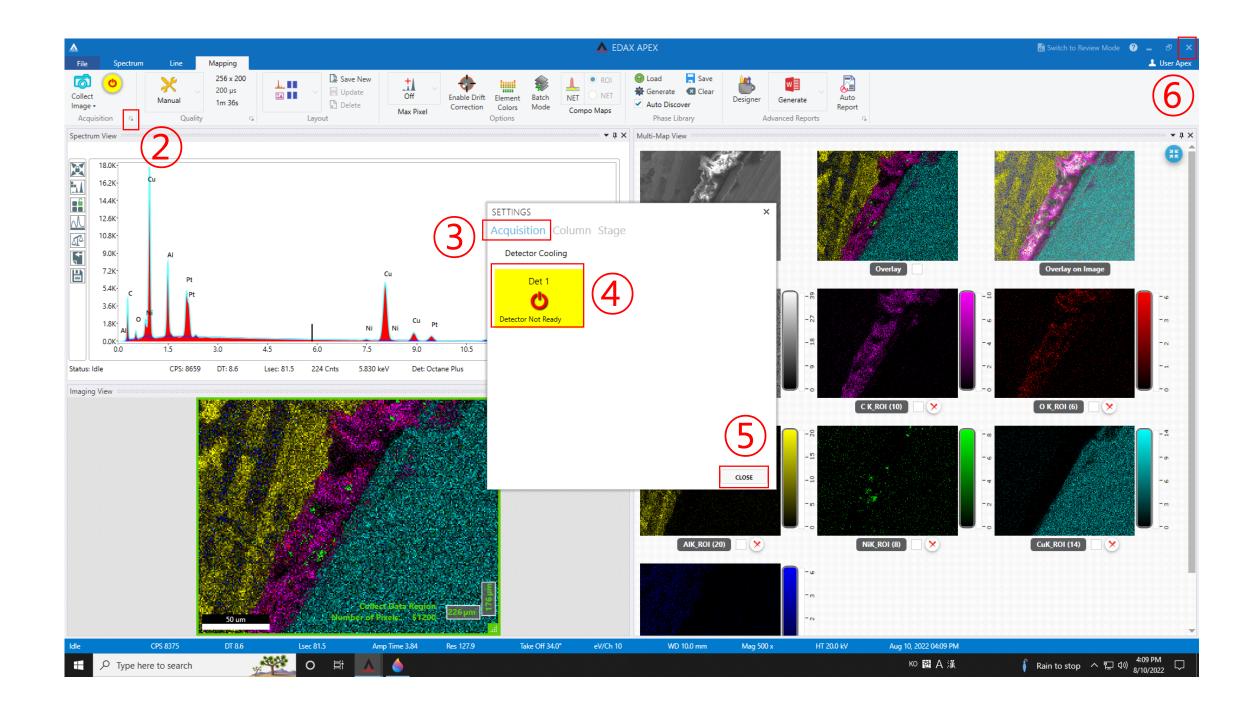

# **Request for Self-user**

Create Account

### www.ucrf.unist.ac.kr

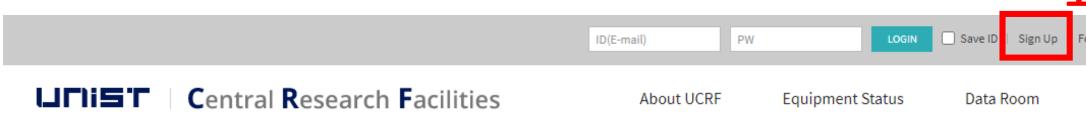

- 1. Click [Sign up]
- 2. Click [UNIST Member]
- 3. Input [Portal ID/PW]  $\rightarrow$  Click [Confirm] Please check your information
- 4. Input professor name in [Principal Investigation]  $\rightarrow$  Click [Professor search]  $\rightarrow$  Click professor name
- 5. Click [Create Account]

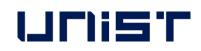

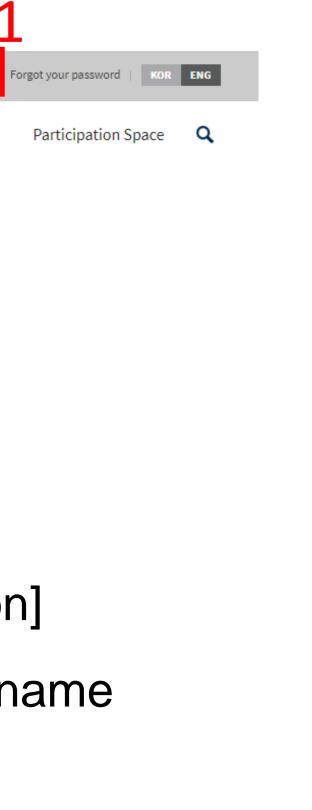

| UNIST member                                           | 2          | dustry member    | External member  |  |
|--------------------------------------------------------|------------|------------------|------------------|--|
| ID/E-mail                                              | m          | •k•m @ unist.ac. | kr               |  |
| Password                                               | ***        | *****            | Confirm          |  |
| Name                                                   | ŝ          | 길동               |                  |  |
| Department                                             |            | 연구지원본부           |                  |  |
| Student ID No. /<br>Professor ID No. /<br>Staff ID No. |            | 20*39            |                  |  |
| Contact                                                | Extension  | 4064             |                  |  |
|                                                        | Cell phone | 010 **           |                  |  |
| Principal Investigator                                 | 김          | 교수               | Professor Search |  |
|                                                        | Select     |                  | ¢                |  |

# **Access Permissions Application**

## www.ucrf.unist.ac.kr

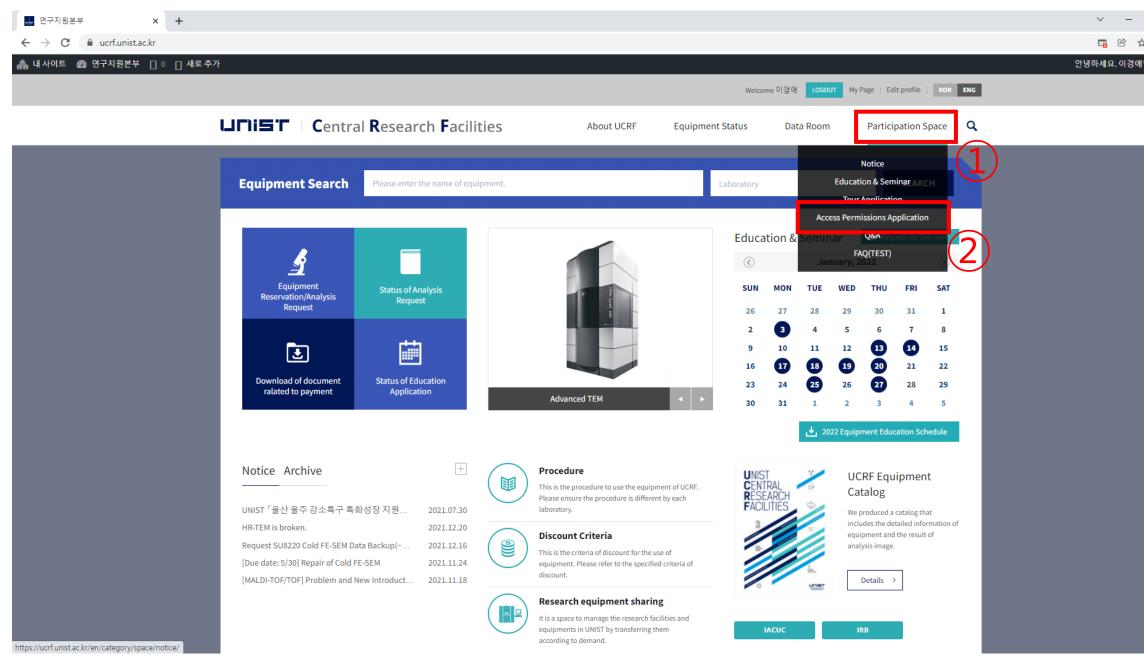

- Click [Participation Space]
- Click [Access permissions Application] 2.
- Fill out the UCRF(UMCL) Access Application form 3.
- Click [Apply] 4.

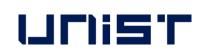

| LIFIISF Central Rese             | earch <b>F</b> acilities | About UC       | CRF Equipment Status Data Room | Participation Space                       |
|----------------------------------|--------------------------|----------------|--------------------------------|-------------------------------------------|
| Participation Space              | Access Permi             | issions Applic | ation                          | on Space > Access Permissions Application |
| UNIST Central Research Facilites | UCRF(UMCL)               | Access Applica | ation                          | ~                                         |
| Notice ~                         |                          |                |                                |                                           |
| Education & Seminar V            | Date for<br>entrance     |                |                                |                                           |
| Tour Application 🗸 🗸             |                          | Department     | Advisor                        | 신태주                                       |
| Access Permissions Application   |                          | Name           | 이경애                            |                                           |
| Q&A ~                            | Applicant                | Student ID No. | 24186                          |                                           |
| FAQ(TEST)                        | _                        | (Staff ID No.) |                                |                                           |
|                                  |                          | Office         | Select 🔶 -                     |                                           |
|                                  |                          | E-mail         | kalee @ unist.ac.kr            |                                           |
|                                  | Equipment for<br>use     |                |                                |                                           |
|                                  |                          |                |                                |                                           |
|                                  |                          |                |                                |                                           |
|                                  | Reason of                |                |                                |                                           |

- When reissuing the ID card, you must apply for access again on UCRF website.
- Access Authorization Officer: Kang Yeong-bi(052-217-4168)

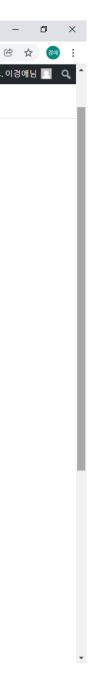

## **Request for Self-user**

| 추가                                       |                     |                     |                 |                  |                     | (1)               |                     |
|------------------------------------------|---------------------|---------------------|-----------------|------------------|---------------------|-------------------|---------------------|
|                                          |                     |                     |                 | Welcom           | ne 이경애 LOGOUT My Pa | ge   Edit profile | KOR ENG             |
| LINIST Central R                         | esearch <b>F</b> ac | ilities             | About UCRF      | Equipment Status | Data Room           | Participation Spa | ce <b>Q</b>         |
| My Page                                  | St                  | tatus of analysis r | equest          |                  | <b>.</b>            | MY PAGE > Status  | of analysis request |
| Request for Self-user                    |                     | Equipment           | Status          | Application date | Result of analysis  | Print             | Cancel              |
| Status of analysis request               |                     | Reque               | st for Self-use | er Ation."       |                     |                   |                     |
| Status of settlements                    |                     | Materials Characte  | erization Lab   |                  |                     |                   |                     |
| Status of education application          |                     | Electron Microsco   | ру              | × (4)            |                     |                   |                     |
| Status of tour application               |                     | SU7000 FE-SEM       |                 | (5)              |                     |                   |                     |
| Status of access permissions application |                     |                     | Арріу           | 6                |                     |                   |                     |
| Status of penalty                        |                     |                     |                 |                  |                     |                   |                     |
| ර Favorites                              |                     |                     |                 |                  |                     |                   |                     |
|                                          |                     |                     |                 |                  |                     |                   |                     |

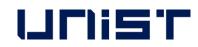

### After pass the test,

1. Login UCRF website

www.ucrf.unist.ac.kr

- 2. Click [My Page]
- 3. Click [Request for Self-user].
- 4. Select [Materials Characterization Lab]
- 5. Select [Electron Microscopy]
- 6. Select [SU8220 Cold FE-SEM]
- 7. Click [Apply]

]

-

\_\_\_\_\_

## Reservation

### portal.unist.ac.kr – Research Equipment – Equipment reservation/input result

| 📨 Reserve Equipment - UNIS                                | ST Por × +                                                                                                    | o – 0 ×                          |
|-----------------------------------------------------------|----------------------------------------------------------------------------------------------------|----------------------------------|
| $\leftrightarrow$ $\rightarrow$ C $\square$ portal.u      | unist.ac.kr/irj/portal                                                                                                    | ★ 경애                             |
| UFIIST                                                    | 연구지원본부 기술지원팀 <mark>이경애</mark> 님   Switch Position   Settings   Site map   Log out                                                                                                    | Q KOR ENG                        |
| Home Human Reso                                           | ources Research Project General Admin. Integrated Settlement <b>Research Admin.</b> Bulletin Board U-Click Settings                                                                                                    |                                  |
| 연구장비 장비투어 I                                               | Intellectual Property Research Equipment(Common)                                                                                                    |                                  |
| <ul> <li>To-Do List</li> <li>Reserve Equipment</li> </ul> | Apply for Equipment Reservation                                                                                                    | 🛞 Help                           |
| Reserved Equipment Lis                                    | Pull-down Search Menu                                                                                                    |                                  |
| • 자율사용 장비 현황<br>• Equipment Status<br>• 담당자 일정 조회         | Q View   Reservation Date:   2021.01   1   2021.10   1   2021.10   1   2021.10   1   2021.10   1   2021.10   1   2021.10   1   2021.10   1   2021.10   1   2021.10   1   2021.10   1   2021.10   1   2021.10   1   2021.10   1   2021.10   1   2021.10   1   2021.10   1   2021.10   1   2021.10   1   2021.10   1   2021.10   1   2021.10   1   2021.10   1   2021.10   1   2021.10   1   2021.10   1   2021.10   1   2021.10   1   2021.10   1   2021.10   2021.10   1   2021.10   2021.10   2021.10   2021.10   2021.10   2021.10   2021.10   2021.10   2021.10   2021.10  2 |                                  |
| • 운영비 지출                                                  | 관리자                                                                                                    |                                  |
|                                                           | List of Equipment Reservations                                                                                                    |                                  |
|                                                           | Input Results                                                                                                    |                                  |
|                                                           |                                                                                                    | Free_Longterm Applying Date 예약번호 |
|                                                           | The table does not contain any data                                                                                                    |                                  |
|                                                           |                                                                                                    |                                  |
|                                                           |                                                                                                    |                                  |
|                                                           |                                                                                                    |                                  |
|                                                           |                                                                                                    |                                  |
|                                                           |                                                                                                    |                                  |
|                                                           |                                                                                                    |                                  |
|                                                           |                                                                                                    |                                  |
|                                                           |                                                                                                    |                                  |

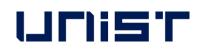

## Reservation

### portal.unist.ac.kr – Research Equipment – Equipment reservation/input result

| 회원ID: kale                                  | e@unist.ac.kr |          | ] 24186 / 이경애 |               |          |          | 예약자:     | 24186 이경이    | Η  |
|---------------------------------------------|---------------|----------|---------------|---------------|----------|----------|----------|--------------|----|
| 대분류: UM(                                    | CL - 기기분석실    | ~        | 중분류:          | Electron Micr | oscopy   | ~        | 소분류: SL  | J7000 FE-SEM |    |
| <sup>기준일자:</sup> 202 <sup>.</sup><br>예약제어정보 | 1.07.22 1     |          |               |               |          |          |          |              |    |
| 시간/날짜                                       | 07/22(목)      | 07/23(금) | 07/24(토)      | 07/25(일)      | 07/26(월) | 07/27(화) | 07/28(수) | 07/29(목)     | 07 |
| 09:00~09:30                                 |               |          |               |               |          |          |          |              |    |
| 09:30~10:00                                 |               |          |               |               |          |          |          |              |    |
| 10:00~10:30                                 |               |          |               |               |          |          |          |              |    |
| 10:30~11:00                                 |               |          |               |               |          |          |          |              |    |
| 11:00~11:30                                 |               |          |               |               |          |          |          |              |    |
| 11:30~12:00                                 |               |          |               |               |          |          |          |              |    |
| 12:00~12:30                                 |               |          |               |               |          |          |          |              |    |
| 12:30~13:00                                 | ✓             | ✓        |               |               |          |          |          |              |    |
| 13:00~13:30                                 | ✓             | ✓        |               |               | V        |          |          |              |    |
| 13:30~14:00                                 | ✓             |          |               |               | V        |          |          |              |    |
| 14:00~14:30                                 | ✓             | ✓        | ✓             |               | V        |          |          |              |    |
| 14:30~15:00                                 | ✓             | ✓        | ✓             |               | V        |          |          |              |    |
| 15:00~15:30                                 | ✓             | ✓        | ✓             |               | V        |          |          |              |    |
| 15:30~16:00                                 | <b>V</b>      | ✓        | ✓             |               | √        |          |          |              |    |
| 16:00~16:30                                 | ✓             | ✓        |               |               | √        |          |          |              |    |
| 16:30~17:00                                 | ✓             | ✓        |               |               | √        |          |          |              |    |
| 17:00~17:30                                 | ✓             | ✓        |               |               | √        |          |          |              |    |
| 17:30~18:00                                 |               | ✓        |               |               | √        |          |          |              |    |
| 18:00~18:30                                 | ✓             |          |               |               |          |          |          |              |    |
| 18:30~19:00                                 | ✓             |          |               |               |          |          |          |              |    |
| 19:00~19:30                                 | ✓             |          |               |               |          |          |          |              |    |
|                                             |               |          |               |               |          |          |          |              |    |

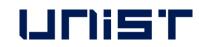

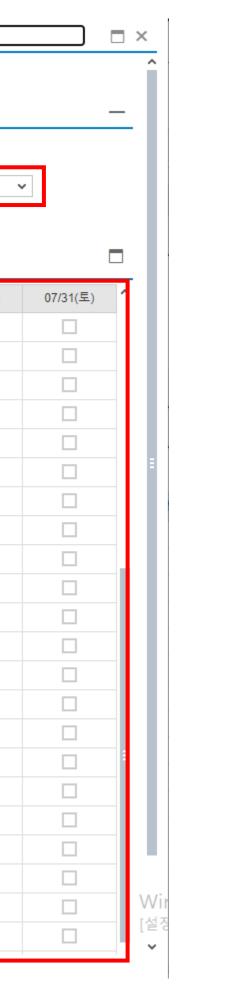

- 1. Select the classification and equipment
- 2. Select the time you want on white box
  - Yellow box : my reservation
  - Red box : others reservation
- 3. Click [Application]

## **Reservation cancel**

### portal.unist.ac.kr – Research Equipment – Equipment reservation/input result

| UC)IST                                                                                    |               |                 |              |               |                   |                            |                    | 연구지원본부  | 부 기술지원팀 <mark>이경애</mark> | 님   Switch Position | Settings   Site r | map   Log | out  |                  | Q KOR ENG                 |
|-------------------------------------------------------------------------------------------|---------------|-----------------|--------------|---------------|-------------------|----------------------------|--------------------|---------|--------------------------|---------------------|-------------------|-----------|------|------------------|---------------------------|
| Home Human Reso                                                                           | ources        | Research Projec | t Genera     | Admin. Inte   | grated Settlement | Research Adm               | in. Bulletin Board | U-Clic  | ck Settings              |                     |                   |           |      |                  |                           |
| 연구장비 장비투어                                                                                 | Intellectual  | Property Res    | earch Equipm | ent(Common)   |                   |                            |                    |         |                          |                     |                   |           |      |                  |                           |
| <ul> <li>To-Do List</li> <li>Reserve Equipment</li> <li>Reserved Equipment Lis</li> </ul> | 조회조건          | 약신청             |              |               |                   |                            |                    |         |                          |                     |                   |           |      |                  | <ul> <li>④ 도움말</li> </ul> |
| <ul> <li>자율사용 장비 현황</li> <li>Equipment Status</li> <li>담당자 일정 조회</li> </ul>               | 🔍 조회<br>예약일자: |                 |              |               |                   | 사승인 □책임자승인 □<br>▼ 장비명: SU7 |                    | ✓ 본인 장  | 상비만 보기                   |                     |                   |           |      |                  |                           |
| • 운영비 지출                                                                                  | 관리자           |                 |              |               |                   |                            |                    |         |                          |                     |                   |           |      |                  |                           |
|                                                                                           | 장비예약          |                 | 2<br>≹≁≅     | 에 🎻 실적입력      |                   | 인 🕞 실적요청 🕞 여               | 약공지                |         |                          |                     |                   |           |      |                  | _                         |
|                                                                                           | 선택 [          | 메모 상태           | 신청구분         | 장비명           | 의뢰자명 연            | !구책임자 예약일자                 | 예약시간               | 사용료 예약지 | 자명 중분류명                  | 대분류                 | 루명                | 면제 구분     | 장기입실 | 신청일자             | 예약번호                      |
|                                                                                           | 1 🔽 🛛         | 이약신청            | Self         | SU7000 FE-SEM |                   | 2021.07.2                  | 2 22:00~24:00      | 0       | Electron Mi              | croscopy UMCL       | - 기기분석실           |           |      | 2021.07.22 12:24 | 2021061388                |
|                                                                                           |               | 이약신청            | Self         | SU7000 FE-SEM |                   | 2021.07.2                  | 2 20:00~22:00      | 0       | Electron Mi              | croscopy UMCL       | - 기기분석실           |           |      | 2021.07.20 21:17 | 2021060863                |
|                                                                                           |               | 이약신청            | Self         | SU7000 FE-SEM |                   |                            | 2 18:00~20:00      | 0       | Electron Mic             |                     | - 기기분석실           |           |      | 2021.07.22 09:00 | 2021061306                |
|                                                                                           |               | 이약신청            | Self         | SU7000 FE-SEM |                   | 2021.07.2                  | 2 15:00~16:00      | 0       | Electron Mi              | croscopy UMCL       | - 기기분석실           |           |      | 2021.07.21 12:09 | 2021060969                |

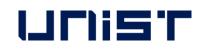

| Ľ |  |  |
|---|--|--|
|   |  |  |
|   |  |  |
|   |  |  |

| 예약시간        | 사용료 | 예약자명 | 중분류명                | 대분류명         | 면제 구분 | 장기입실 | 신청일자             | 예약번호       |
|-------------|-----|------|---------------------|--------------|-------|------|------------------|------------|
| 22:00~24:00 | 0   |      | Electron Microscopy | UMCL - 기기분석실 |       |      | 2021.07.22 12:24 | 2021061388 |
| 20:00~22:00 | 0   |      | Electron Microscopy | UMCL - 기기분석실 |       |      | 2021.07.20 21:17 | 2021060863 |
| 18:00~20:00 | 0   |      | Electron Microscopy | UMCL - 기기분석실 |       |      | 2021.07.22 09:00 | 2021061306 |
| 15:00~16:00 | 0   |      | Electron Microscopy | UMCL - 기기분석실 |       |      | 2021.07.21 12:09 | 2021060969 |

## Input result

### After measurement, you have to input result instead of filling in log sheet UCIST

| Home                 | Human Reso                 | ources           | Rese     | arch Project | Genera      | l Admin.    | Integra | ted Settlem            | ent Resea | rch Admin.             |    |
|----------------------|----------------------------|------------------|----------|--------------|-------------|-------------|---------|------------------------|-----------|------------------------|----|
| 연구장비                 | 장비투어                       | Intellectu       | ial Prop | perty Rese   | arch Equipm | ent(Commo   | on)     |                        |           |                        |    |
| • To-Do L            | <b>▲</b><br>ist            | 장비               | 예약심      | 신청           |             |             |         |                        |           |                        |    |
|                      | Equipment                  | 조회조              |          |              |             |             |         |                        |           |                        |    |
|                      | d Equipment Lis<br>: 장비 현황 | <mark>Q</mark> 조 |          |              |             |             |         |                        |           |                        |    |
| • Equipme<br>• 담당자 f |                            | 예약일기<br>대분류:     |          | 1.07 🚹 ~ 🕻   | 2021.07 1   |             |         | 실적입력 🔄 담<br>Microscopy |           | !자승인 □청-<br>비명: SU7000 |    |
| • 운영비 기              | 「출                         | 관리자              |          |              |             |             |         |                        |           |                        |    |
|                      |                            | 장비예              | 약리스      | E            |             | 2           |         |                        |           |                        |    |
|                      |                            |                  | R        | 🔒 신청 📝       | 수정 📑 삭      | 제 📝 실?      | 적입력 🥖   | 변경 🖌                   | 승인 🔀 실적요  | 청 🕞 예약공                | 공지 |
|                      |                            | 선택               | 메모       | 상태           | 신청구분        | 장비명         |         | 의뢰자명                   | 연구책임자     | 예약일자                   | 여  |
|                      | •                          | 1 🔽              |          | 예약신청         | Self        | SU7000 FE-S | BEM     |                        |           | 2021.07.22             | 22 |
|                      | -                          |                  | 6        | 예약신청         | Self        | SU7000 FE-S | SEM     |                        |           | 2021.07.22             | 2  |
|                      |                            |                  |          | 예약신청         | Self        | SU7000 FE-S | BEM     |                        |           | 2021.07.22             | 18 |
|                      |                            |                  |          | 예약신청         | Self        | SU7000 FE-S | BEM     |                        |           | 2021.07.22             | 1  |

- 1. Select the reservation
- 2. Click the [Input result]
- 3. Check the information and click [Save]

UCIST

| 연                    | 구지원본부 기술 | <sub>불</sub> 지원팀 <mark>이경애</mark> | 님   Switch Position | n   Settings   Site | e map   Log out | ۹ | KOR ENG |
|----------------------|----------|-----------------------------------|---------------------|---------------------|-----------------|---|---------|
| Bulletin Board       | U-Click  | Settings                          |                     |                     |                 |   |         |
|                      |          |                                   |                     |                     |                 |   |         |
|                      |          |                                   |                     |                     |                 |   | 🔞 도움말   |
|                      |          |                                   |                     |                     |                 |   | _       |
|                      |          |                                   |                     |                     |                 |   |         |
| 완료 🗌 반려<br>E-SEM 🗸 🗸 | ✔ 본인 장비만 | 보기                                |                     |                     |                 |   |         |
|                      |          |                                   |                     |                     |                 |   |         |
|                      |          |                                   |                     |                     |                 |   | _       |

| 예약시간        | 사용료 | 예약자명 | 중분류명                | 대분류명         | 면제 구분 | 장기입실 | 신청일자             | 예약번호       |
|-------------|-----|------|---------------------|--------------|-------|------|------------------|------------|
| 22:00~24:00 | 0   |      | Electron Microscopy | UMCL - 기기분석실 |       |      | 2021.07.22 12:24 | 2021061388 |
| 20:00~22:00 | 0   |      | Electron Microscopy | UMCL - 기기분석실 |       |      | 2021.07.20 21:17 | 2021060863 |
| 18:00~20:00 | 0   |      | Electron Microscopy | UMCL - 기기분석실 |       |      | 2021.07.22 09:00 | 2021061306 |
| 15:00~16:00 | 0   |      | Electron Microscopy | UMCL - 기기분석실 |       |      | 2021.07.21 12:09 | 2021060969 |

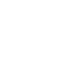

# 

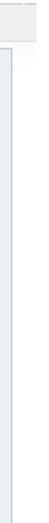

### **Article 1. Access**

(1) A person who wishes to be authorized access to UMCL must obtain approval from the manager in charge after submitting an application form to "Access Permissions Application" of the "Participation Space" menu on the UCRF homepage (http://ucrf.unist.ac.kr).

2 A person who wishes to enter UMCL without access authority shall be accompanied by the equipment manager or shall obtain approval for access from the equipment manager. ③ Each user must enter (exit) individually using the pass card with their own identity, and it is prohibited to enter using another person's pass or to enter together without permission. (4) A person who uses UMCL at night (PM18-AM09 on the next day) or on holiday must enter after establishing personal safety and protection rules (accompanying 2 or more people, preparing for an emergency contact, etc.) for lab accidents.

(5) A person who violates above paragraph  $(1) \sim (4)$  regarding access to UMCL shall be obligated to compensate for all safety and property damage caused by the violation.

### **Article 2. Use of laboratory space**

① A UMCL user must understand and follow the common safety rules for the laboratory (Attachment 1).

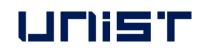

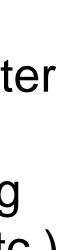

② A UMCL user on weekends or holidays must fill out the laboratory daily checklist (Attachment 2) provided in each laboratory room, and must submit it to equipment manager, with the signature of the professor(or supervisor) within 3 days from the date of use.
③ A UMCL user should clean up the area after using the equipment, and must promptly notify the equipment manager if there is any problem with the equipment or environment. Violation of the notification obligation may result in restrictions on the use of the equipment.

### **Article 3. Use of Equipment**

A person who wishes to use the equipment of UMCL must make a reservation and use the equipment after completing the training of the equipment manager, assessment test, and acquiring self-user qualification. (Analysis or process request is irrelevant to equipment training and qualification evaluation.)
 A user who completes the regular or occasional training (including practice) by the equipment manager can receive practical training from the senior student of his or her laboratory to improve proficiency before the assessment test. The qualification of the senior must be at least 1 year of experience (more than 5 times in the previous 6 months) in using the equipment. The laboratory is responsible for all safety and property issues arising from the practical training conducted by the senior student.

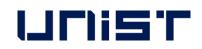

•

/

③ If there is no record of equipment used in the last 90 days, the qualification for self-use ends. A person who wants to reacquire the self-user qualification must receive equipment training and pass the assessment test conducted by the equipment manager. The upgrading for self-user can be made on the website of UCRF. (http://ucrf.unist.ac.kr)

④ Equipment reservations or requests can be made on the UNIST Portal System and the website of UCRF, and the reservation time should not be unnecessarily occupied for a long time so it does not affect the opportunity for others.

(5) A user should be familiar with the safety rules for each equipment before using, and use the equipment after wearing appropriate safety gear.

6 Bringing chemicals and other items for personal use should be consulted with the equipment manager. ⑦ A user must check that there is no problem before using equipment, chemicals, and etc. If there is a problem before or after use, a user should promptly report to the equipment manager. 8 A user must thoroughly fill out the "Performance Records" after using the equipment. (9) A user must take safety measures by posting the contents of the experiment to deliver accurate information to others if he inevitably leaves his seat during the experiment. 1) The laboratory (in case of outsiders, affiliated institution) of self-user shall be obligated to compensate for all safety and property damage such as accidents (equipment damage, breakdowns, losses, etc.) caused by the negligence of the self-user.

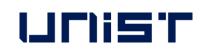

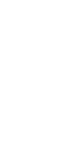

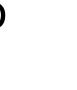

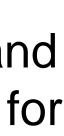

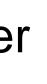

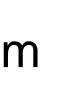

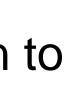

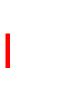

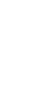

**Article 4. Cancellation after equipment reservation** 1 A self-user can cancel equipment reservation by himself up to 2 hours before equipment reservation time. However, TEM (HR-TEM, FE-TEM, Normal TEM, Bio-TEM) can be canceled up to 4 hours before. (X Cancellation is not possible after the cancellation deadline has passed.) 2 If a user has reserved an analysis request but wants to cancel it, he must notify the equipment manager at least 24 hours in advance. (However, in the case of NMR, notification would be allowed up to 1 hour left.) A user who does not appear at the reservation time without prior notice will be charged a usage fee for the reservation time.

### Article 5. Laboratory safety and user management

(1) A person who harms the safety of the laboratory or violates the rules of using the UMCL and damages the equipment use of another person, can be subject to penalties according to [Attached Table 1] and be taken appropriate action.

(2) If the violation of the rules is deliberately determined, the sanctions may be strengthened. If a user voluntarily declares after violating the rules, the sanctions may be eased. ③ If it is judged that the sanctions are difficult to be properly implemented due to the status of the violator (graduation or resignation), the user may be blocked from accessing UMCL.

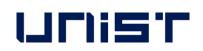

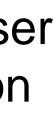

④ A person who damages the property and facilities of UMCL by violating the rules shall be held liable to compensate for the damage.

(5) If a violator does not follow the sanctions, the advisor of the violator will be held jointly responsible. (In the case of an outsider, the supervisor in charge of the affiliated institution)

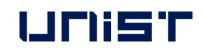

\_\_\_\_

## **Self-user Penalty**

### **1. Criteria for penalty points**

A user shall be fined the penalty points in the event that any inappropriate behavior falls under the following.
 Each penalty item may be counted multiple times. (The expiration of penalty points is 1 year from the date of imposition.)

| No. | Case description                                                                                                    |   |  |
|-----|----------------------------------------------------------------------------------------------------|---|--|
| 1   | Equipment is used by an unpermitted user who does not have a qualification of self-user.                                                                       | 5 |  |
| 2   | Equipment is used without reservation (Including excessive use of equipment without additional reservation                                                     | 3 |  |
| 3   | A user operates an unpermitted function of the equipment                                                                                                    | 3 |  |
| 4   | An abnormality or malfunction discovered before or after using the equipment did not immediately reported to the manager                                       | 3 |  |
| 5   | Damage, malfunction, and loss of equipment due to user negligence (* The user is responsible for all costs incurred due to the negligence. *)                  | 5 |  |
| 6   | A user does not provide the accurate information of the sample to the equipment manager, which is essential for protecting the safety, equipment or facilities | 3 |  |
| 7   | A person causes the leakage of a harmful substance, gas, or any risk of fire                                                                                   | 5 |  |
| 8   | A person uses or occupies the public items and other person's items without prior consent                                                                      | 1 |  |
| 9   | A person leaves the laboratory without switching off the lights, locking the doors, tidying up the area, etc. after using equipment                            | 1 |  |
| 10  | A person does not follow the common lab safety rules (including clothing, prohibition of eating, etc.)                                                         | 1 |  |

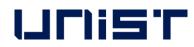

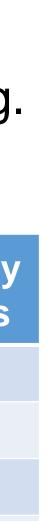

# **Self-user Penalty**

## 2. Actions taken after subjecting penalty points

1 If the cumulative penalty points exceed a certain criterion, the action corresponding with the table below will be taken.

② When a user violates the rule, an official letter from UCRF is sent to the department or institution(in case of the user outside) of the violator.

③ Even if the following actions have been taken due to the sum of the penalty points, the penalty points within the validity period(1 year) are effective.

| Туре                                                  | Penalty points    |                                                                      |
|-------------------------------------------------------|-------------------|----------------------------------------------------------------------|
| Total penalty points awarded                          | 5 points or more  | - The user is<br>- When the<br>assessment                            |
| to 1 user                                             | 8 points or more  | <ul> <li>The user i</li> <li>When the</li> <li>assessment</li> </ul> |
| Total penalty points awarded<br>to 1 laboratory for 1 | 12 points or more | - Notify the<br>than 15 pc<br>for 1 mont                             |
| equipment                                             | 15 points or more | - The memb<br>- Send an o                                            |

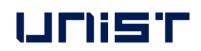

### Action

is prohibited from using the equipment for 1 month.

e prohibition period is finished, the user must complete the training and t again.

is prohibited from using the equipment for 3 months.

e prohibition period is finished, the user must complete the training and it again.

e user and the advisor(supervisor) by e-mail that "If the penalty score is more oints, the members of your laboratory are prohibited from using the equipment oth."

bers of the laboratory are prohibited from using the equipment for 1 month official letter of action to the affiliated department(institution)

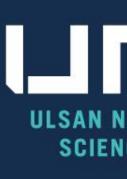

# **THANK YOU**

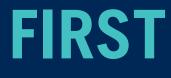

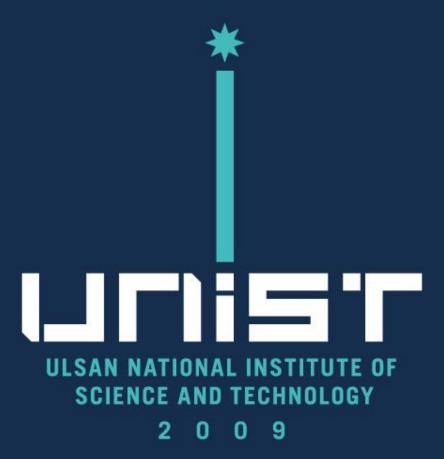

FIRST IN CHANGE